# **7 Tratamento e Interpretação dos Dados Aeromagnéticos e Aerogamaespectrométricos**

*"I can't understand why people are frightened by new ideas. I'm frightened of old ones."*  **JOHN MILTON CAGE JR. (1912-1992), compositor americano**

## **7.1 APRESENTAÇÃO**

Os dados aeromagnéticos e aerogamaespectrométricos do PGBC (item 3.2 e Figura 3.1) da área de estudo foram fornecidos pela CPRM em formato digital ASCII, tipo XYZ, empregado por GEOSOFT (1995) distribuídos em 40 arquivos, correspondendo cada um a uma carta magnética ou gamaespectrométrica em escala 1:100.000.

Os dados de cada arquivo foram avaliados e reunidos em um arquivo com dados magnéticos e outro com dados gamaespectrométricos. Os dados destes arquivos foram tratados e interpretados em escala 1:500.000 sob a forma analógica e, principalmente, digital. Sob a forma digital, essa escala variou para mais ou para menos da forma que pudesse facilitar a interpretação. Por motivos didáticos, a representação dos produtos é feita na escala 1:2.000.000 em papel tamanho A4 e incluídos no corpo do texto. Alguns dos produtos, julgados de maior importância, foram impressos na escala 1:500.000 em papel tamanho A0 que podem ser apreciados nos anexos.

 Para tratar os dados, foi utilizado o sistema de mapeamento e processamento da GEOSOFT Inc., OASIS Montaj™ (GEOSOFT 1996, 1998), o Surfer™ (Keckler 1994), os programas de domínio público do USGS (United States Geological Survey), além dos programas que foram elaborados durante a Tese. O processamento 2-D no domínio da freqüência foi feito com o MAGMAP (GEOSOFT 1994, 1996, 1998), rotinas encontradas em Blakely (1996), além dos programas e rotinas elaborados.

Na interpretação foi utilizada cópia registrada do CorelDRAW™ versão 8 da Corel Corporation, o OASIS Montaj™, além de cópia impressa do produto para interpretação analógica.

A seguir, são descritos os passos seguidos desde a avaliação até a interpretação dos dados aerogeofísicos da área de estudo.

### **7.2 O PRÉ-PROCESSAMENTO DOS DADOS**

 Os dados foram avaliados quanto à presença de inconsistências, como o "efeito pepita" ou "picos", e quanto à distribuição espacial das linhas de vôo (item 4.2.1).

 O padrão das linhas de vôo (Figura 7.1a) não apresentou grandes problemas, salvo umas poucas partes de linha com má localização que foram eliminadas.

 Os poucos problemas do tipo "efeito pepita" ou "picos" puderam ser identificados, utilizando perfis rebatidos (Figura 7.1b) e o método da diferença quarta. O método consiste em substituir o valor de um ponto de uma linha de vôo pela diferença entre o segundo ponto anterior e o segundo posterior ao ponto em questão. O resultado revelou, além das poucas inconsistências, muitas anomalias de alta

freqüência que foram mantidas por serem importantes. Para restringir o número de anomalias e tentar encontrar somente os "picos" assumindo que a distribuição dos dados seja normal, sabendo que 99,7% dos dados em torno da média estão entre –3 e 3 vezes o desvio padrão e que o logaritmo de um número negativo não é real, foi elaborada e utilizada a seguinte equação:

$$
P = \log(|x - \overline{x}| - |3 \cdot \sigma|)
$$
\n(7.1)

onde P é o 'pico', *x* é o dado em questão, *x* a média dessas diferenças nos dados e σ o desvio padrão.

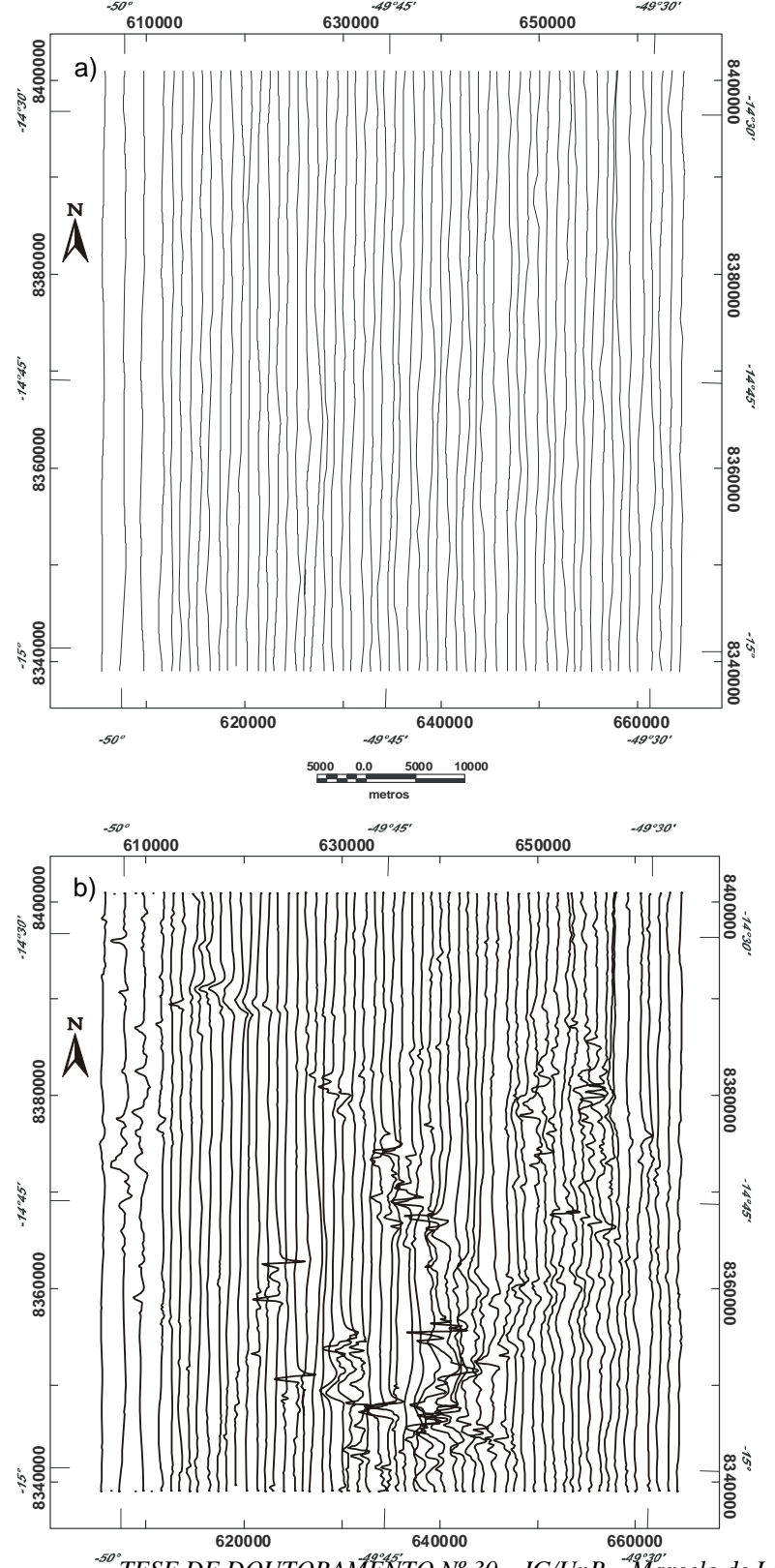

**FIGURA 7.1**: a) Exemplo do padrão típico de linhas de produção do PGBC (N-S) e b) perfis rebatidos para identificação de problemas nas linhas de vôo e para interpretação.

A equação (7.1) pode ser substituída pelo seguinte algoritmo:

$$
\text{Se } |x - \overline{x}| > |3 \cdot \sigma|, \text{ então } p = 1, \text{ caso contrário } p = 0,
$$
\n
$$
(7.2)
$$

onde *p* indicará se o dado deverá ser verificado (*p* = 1) ou não (*p* = 0). A Figura 7.2 exemplifica o processo.

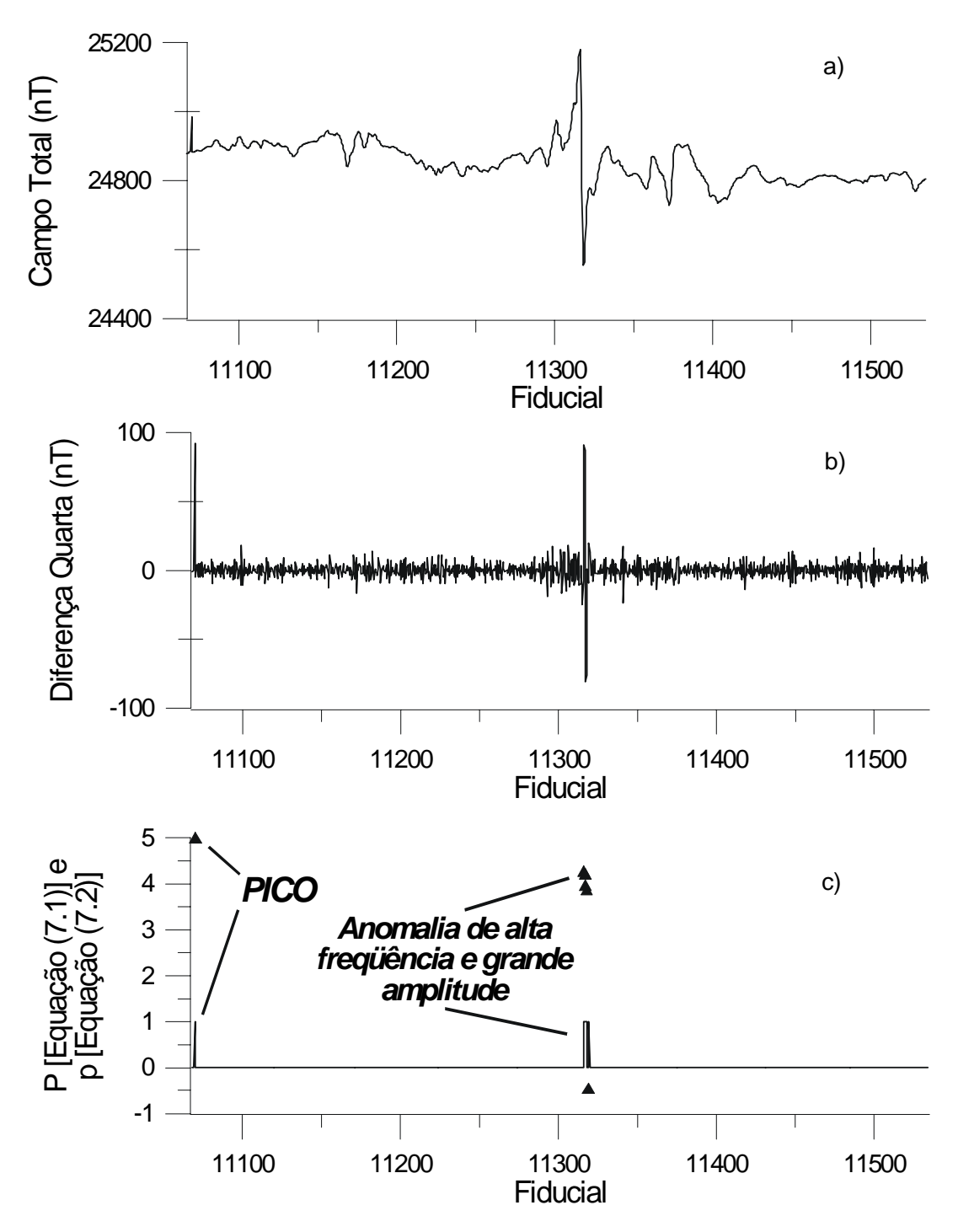

**FIGURA 7.2**: Exemplo de linha de vôo em perfil sendo avaliada quanto à integridade e problemas em seus dados. a) Perfil de campo total para comparação. b) Perfil de diferença quarta para avaliação: aspecto ruidoso e presença de dois picos positivos e um negativo mais intensos. c) P da equação (7.1) (triângulos) e *p* de (7.2) (linha contínua): presença de vários picos e sem aspecto ruidoso. A análise de cada um dos picos mostrou que somente o primeiro da esquerda é uma inconsistência. Os outros estão relacionados a uma anomalia de alta freqüência e grande amplitude vista em (a). A distância entre cada fiducial varia de 40 a 118 metros com média em 70 metros.

 Os problemas de inconsistência, depois de identificados, foram eliminados de cada uma das linhas distribuídas pelas 40 cartas magnéticas e gamaespectrométricas da área de estudo.

 Os dados magnéticos foram reduzidos da contribuição geomagnética (núcleo terrestre) representado pelo DGRF (item 4.2.3). O modelo de referência utilizado corresponde ao do ano de 1975, ano de realização do PGBC. O resultado, campo anômalo, foi interpolado em malha regular que foi alvo de diversas técnicas de processamento, assim como os dados gamaespectrométricos.

#### 7.2.1 INTERPOLAÇÃO EM MALHA REGULAR

 A escolha do método interpolador foi feita com os dados aeromagnéticos, testando três dos métodos descritos no item 4.2.2: Krigagem (item 4.2.2.1-B) Curvatura Mínima (item 4.2.2.1-C) e Splines Bi-Cúbicos (item 4.2.2.1-D). Os testes foram feitos em uma área menor que a área de estudo na região de Crixás (Figura-7.4).

 A krigagem foi testada com quatro modelos de variograma diferentes: 1) linear [com procuras isotrópica (modelo ordinário) e anisotrópica], 2) exponencial, 3) gaussiano e 4) esférico. Os três últimos modelos foram testados mediante análise preliminar do semivariograma (Figura 7.3) de uma área aproximadamente três vezes maior que a escolhida (Figura-7.4).

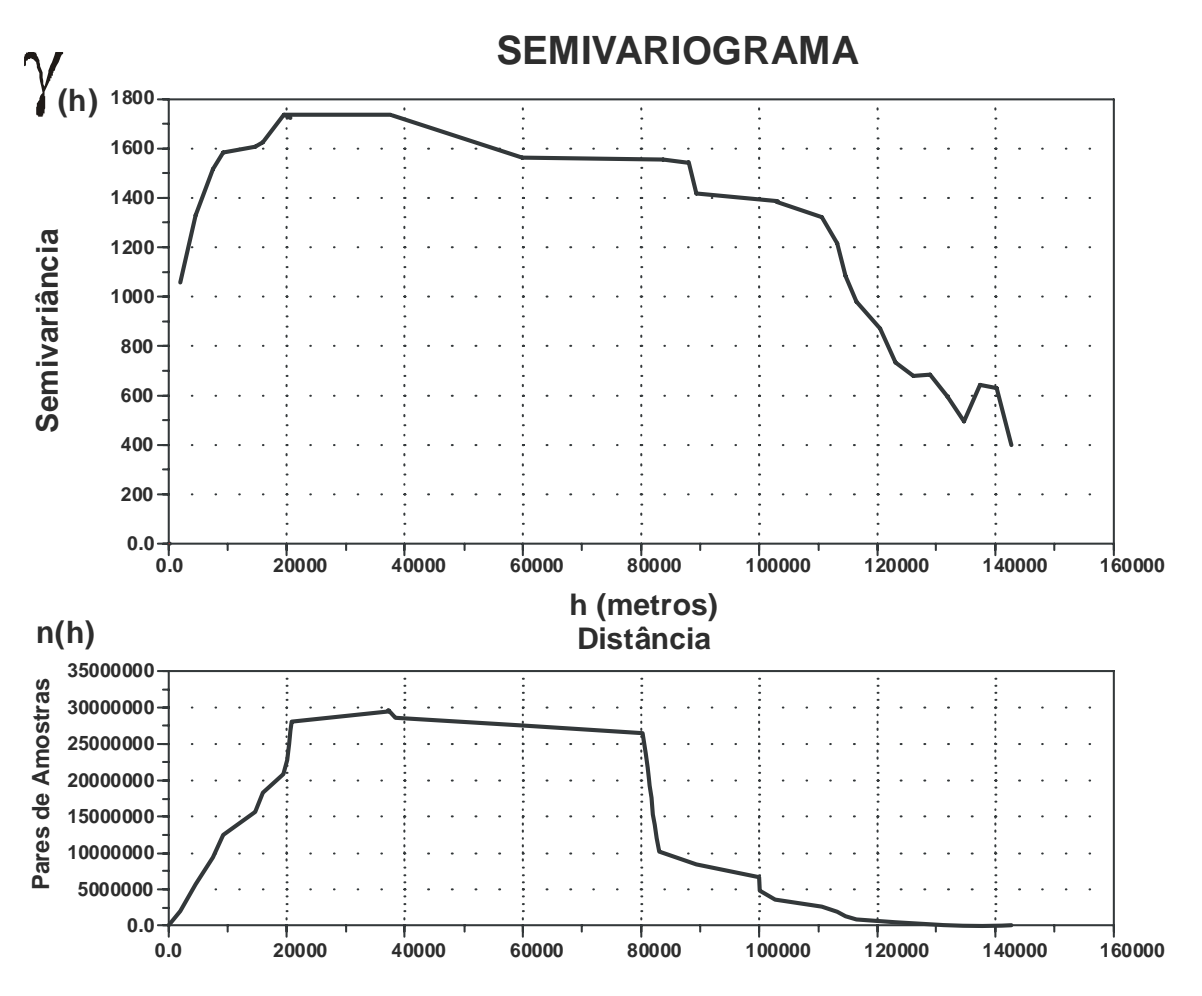

**FIGURA 7.3**: Semivariograma da área para teste com interpolador do tipo Krigagem.

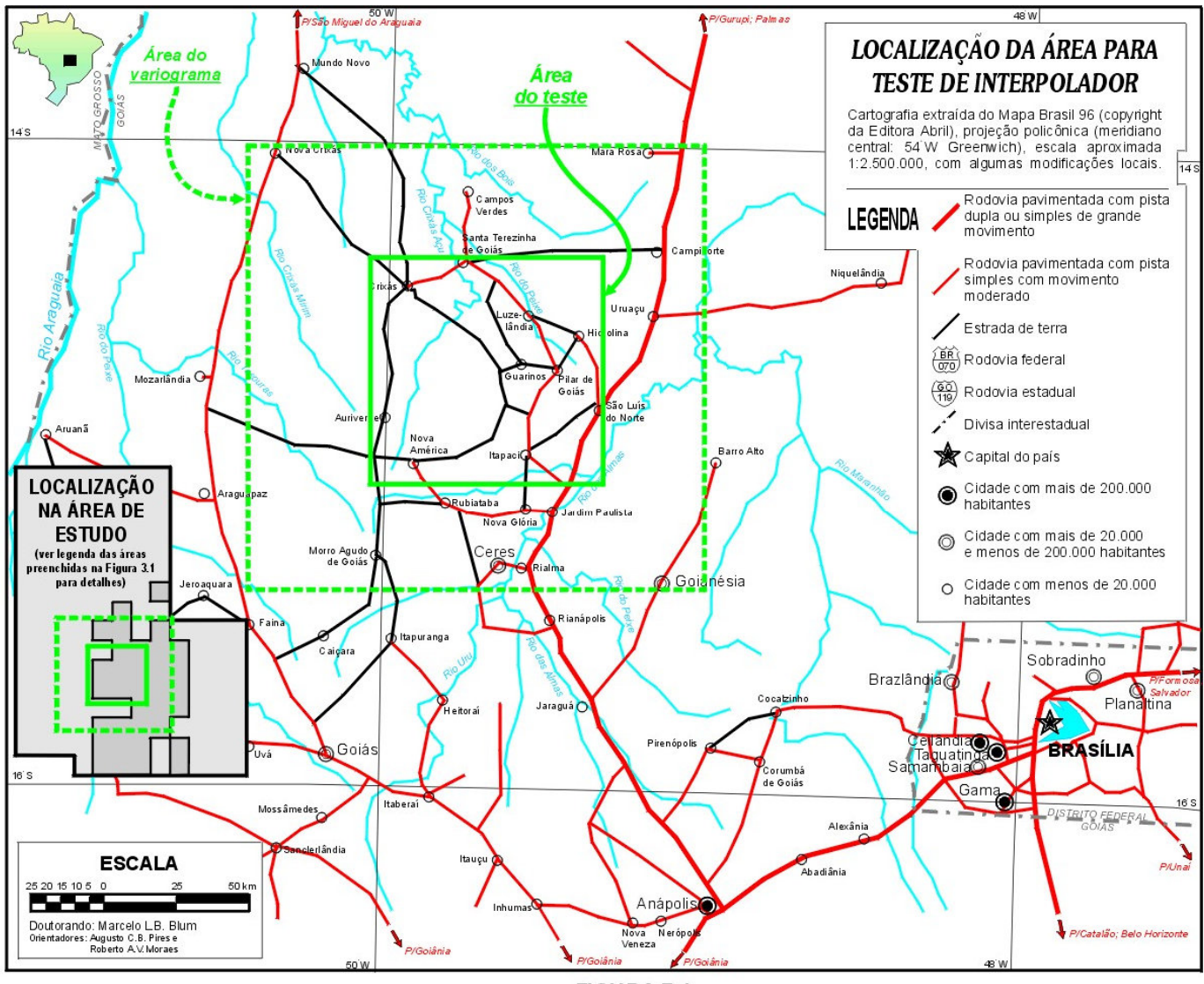

FIGURA 7.4

 A forma irregular do semivariograma (Figura 7.3) reflete uma indefinição na escolha do modelo para krigagem: gaussiano, esférico ou exponencial? Foi essa indefinição que levou aos testes.

De todos os métodos testados, somente a krigagem anisotrópica foi feita no programa Surfer<sup>™</sup> da Golden Software, o único que no momento incorpora esse tipo de variação de krigagem. O esquema de busca ou procura dos dados ao redor do ponto a ser interpolado foi anisótropo, refletindo as freqüências espaciais da amostragem original, ou seja, adensada ao longo da linha de vôo (~66 m) e menos densa perpendicularmente (~2000 m). Por essa razão, usou-se uma elipse.

Os raios da elipse de procura foram 5000 metros na direção E-W e 1000 m na direção N-S. Os outros métodos foram aplicados no OASIS Montaj™ da GEOSOFT.

 Cada resultado é mostrado lado a lado na Figura-7.5 e na Tabela 7.1 para efeito de comparação. À primeira vista os resultados são bem parecidos, embora, com um pouco mais de atenção, note-se que nas figuras e), f) e g) (krigagem usando modelos exponencial, gaussiano e esférico, respectivamente) ocorrem estruturas com forma de pixel (quadradas), justamente onde as linhas de vôo estão espaçadas em 2 km. Esses modelos funcionam bem quando a distribuição dos pontos é mais uniforme, ou com linhas de vôo com espaçamentos menos variáveis.

Todos os métodos não puderam ser avaliados ou comparados com facilidade da maneira visual, mas a Figura-7.6mostra que no domínio de Fourier isso é possível. Nessa figura não foram desenhados os espectros da krigagem com modelos gaussiano e esférico por terem resultados idênticos ao exponencial (Tabela 7.1).

| <b>MÉTODO</b>                   | Valor mínimo | Valor máximo | Valor médio | Desvio padrão |
|---------------------------------|--------------|--------------|-------------|---------------|
| Dados originais                 | $-736,6$     | 1104,6       | 188,1       | 41,7          |
| Krigagem Ordinária              | $-605,7$     | 837,2        | 189,6       | 36,2          |
| Krigagem Anisotrópica           | $-650.9$     | 1036,1       | 188,0       | 36,7          |
| Krigagem com modelo exponencial | $-604,6$     | 1044,3       | 187,9       | 39,1          |
| Krigagem com modelo gaussiano   | $-604,6$     | 1044,3       | 187,9       | 39,1          |
| Krigagem com modelo esférico    | $-604,6$     | 1044,3       | 187,9       | 39,1          |
| Splines Bi-Cúbicos              | $-712,5$     | 1086,6       | 188,0       | 38,2          |
| Curvatura Mínima                | $-592,3$     | 1011,7       | 187,9       | 36,4          |

**TABELA 7.1**: Resumo estatístico das malhas regulares geradas a partir de dados aeromagnéticos pelos diversos métodos testados.

Através da análise dos espectros e das diferenças dos espectros (Figura-7.6), observa-se que os métodos que mais movem as freqüências altas são a curvatura mínima e a krigagem ordinária (fato observado também na Tabela 7.1). Essas freqüências podem ser importantes na interpretação, ainda que boa parte delas seja constituída de ruído. O método que menos suprime essas freqüências é o da krigagem com modelo exponencial. Todavia, observou-se anteriormente que esse método apresenta alguns problemas quando a distribuição dos dados muda em um mesmo conjunto. Sendo assim, os métodos que fornecem os melhores resultados são a krigagem anisotrópica, ainda que suprima parte das altas freqüências, e o spline bi-cúbico. Estes são os dois métodos que levam em conta o fato da distribuição em linha dos dados. Dentre os dois, o último foi o método escolhido para a geração da malha de toda a área de estudo por melhor representar os dados originais (Tabela 7.1).

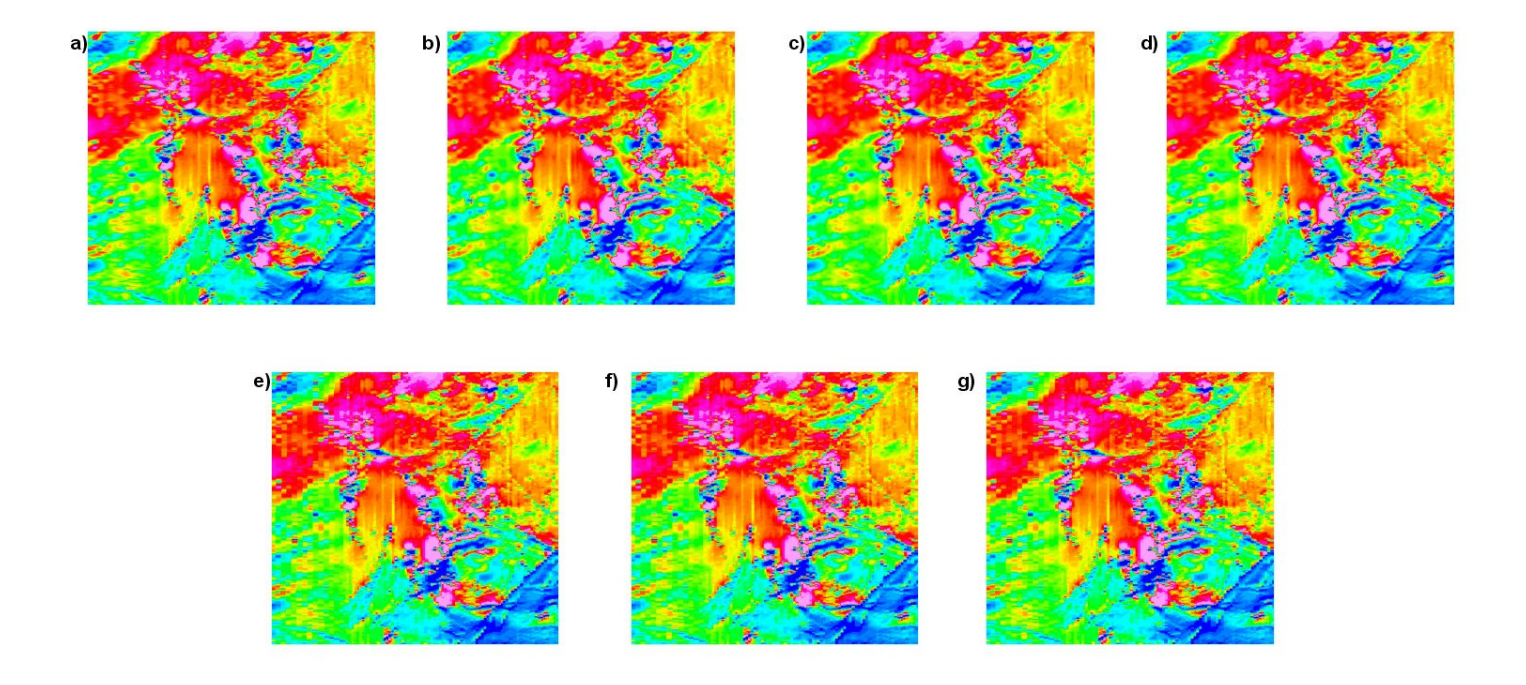

FIGURA 7.5: Imagens resultantes do uso de diversos métodos interpoladores. a) Splines Bi-Cúbicos; b) Curvatura Mínima; c) Krigagem Ordinária; d) Krigagem Anisotrópica; e) Krigagem com modelo exponencial; f) Krigagem com modelo gaussiano; g) Krigagem com modelo esférico. A primeira vista, não se nota qual-<br>quer diferença entre esses resultados. Todavia, as imagens e), f) e g entre eles (próxima figura).

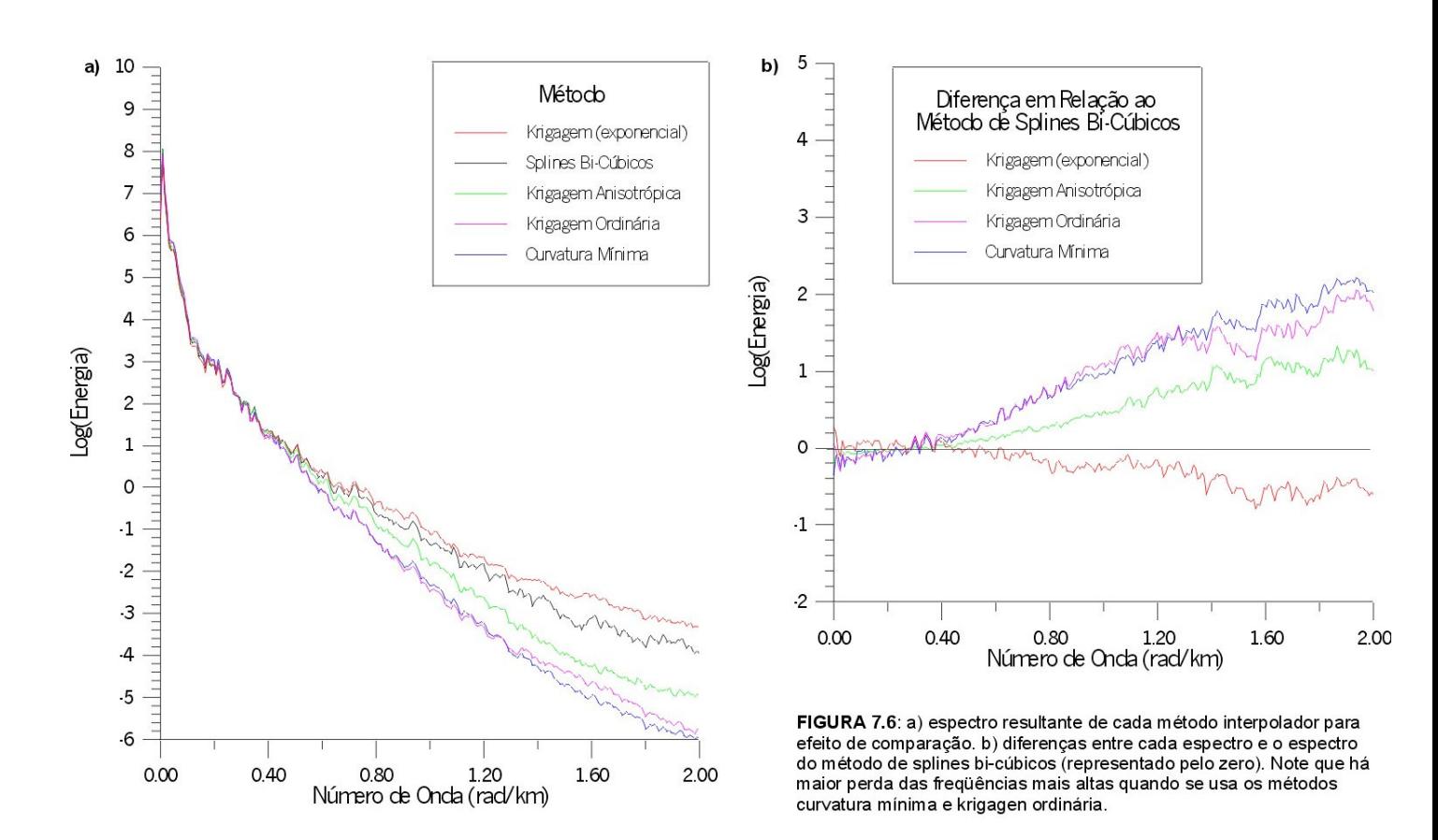

 A escolha se deve não só ao fato da maior conservação das freqüências altas, mas por ter processamento mais rápido e permitir o uso de diversos tipos de interpolação seqüencial (linear, spline cúbico e spline de Akima). A interpolação escolhida foi o spline de Akima (v. GEOSOFT 1996), por ser considerada a menos tendenciosa, um meio termo entre a linear e a de splines cúbicos. Por segurança, utilizou-se um espaçamento máximo entre as linhas de produção de 5000 metros e um espaçamento máximo de 1000 metros entre os pontos de uma mesma linha. Esses valores foram escolhidos para tentar suprir as irregularidades no padrão das linhas de vôo.

O tamanho da célula unitária escolhido para a malha da área toda foi de 500 metros, ou seja, 1/4 do espaçamento de linha na etapa de reconhecimento do PGBC.

#### 7.2.2 MICRONIVELAMENTO

 Como se pode observar na Figura-7.5, existem tendências na direção das linhas de vôo que se repetem nos dados magnéticos (Figura-7.7a) e nos dados gamaespectrométricos, principalmente no canal de urânio<sup>11</sup> no restante da área de estudo (Figura-7.7b). Essas tendências são resultantes de nivelamento pobre durante o levantamento. Para reduzir esta deficiência, foi aplicado o método do micronivelamento (item 4.2.4).

Com base em Minty (1991) foi montado um arquivo em lote (batch) que age da seguinte forma sobre uma malha (malha A):

- a) qualquer ausência de dado na malha (malha A) é preenchida por interpolação ou extrapolação;
- b) a malha resultante é transformada em arquivo tipo XYZ, com os dados ordenados na direção X ou perpendicular à direção das linha de vôo;
- c) é aplicado um filtro passa-alta nessa direção;
- d) é feita uma nova malha com esses dados (malha B);
- e) a malha B é transposta,
- f) e transformada em arquivo tipo XYZ, com os dados ordenados na direção Y ou paralela às linhas de vôo;
- g) é aplicado um filtro passa-baixa nessa direção;
- h) é feita nova malha com esses dados (malha C);
- i) a malha C é subtraída da malha A (malha D);
- j) e os locais de ausência de dados da malha A são inseridos na malha D.

Esse processo de micronivelamento da malha A é feito por tentativa e erro, testando-se diversos valores de comprimento de onda nos filtros passa-alta e passa-baixa, até que se chegue a um resultado satisfatório. Pode-se aplicar o método novamente na malha final (D). Todavia, à medida que esse processo é aplicado nas malhas finais, é introduzido ruído, dificultando a interpretação. Por isso, é recomendável que se teste diversas combinações de comprimentos de onda nos filtros passa-alta e passa-baixa. Esses comprimentos devem ser iguais ou superiores a duas vezes o espaçamento das linhas de produção, no caso do passa-baixa, e iguais ou superiores ao espaçamento das linhas de controle, no caso do passa-alta.

<sup>11</sup> **Observação**: Os canais de U e Th apresentaram problemas na porção noroeste da área de estudo: os valores são nulos. Pode ser resultado de falha no funcionamento do detetor ou falha na armazenagem dos dados.

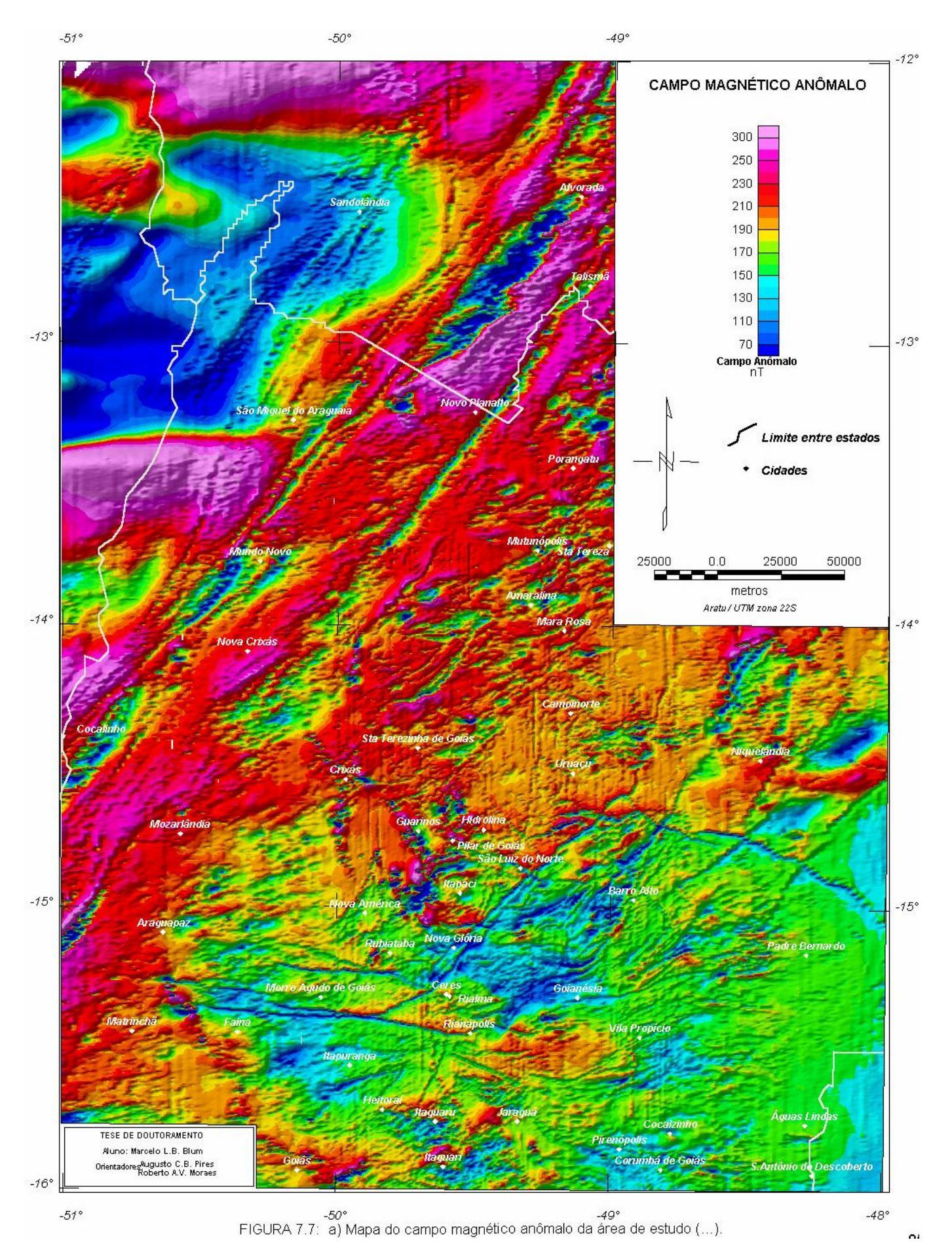

*TESE DE DOUTORAMENTO Nº 30 – IG/UnB – Marcelo de Lawrence Bassay Blum* **85**

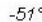

 $-50^{\circ}$ 

 $-49^\circ$ 

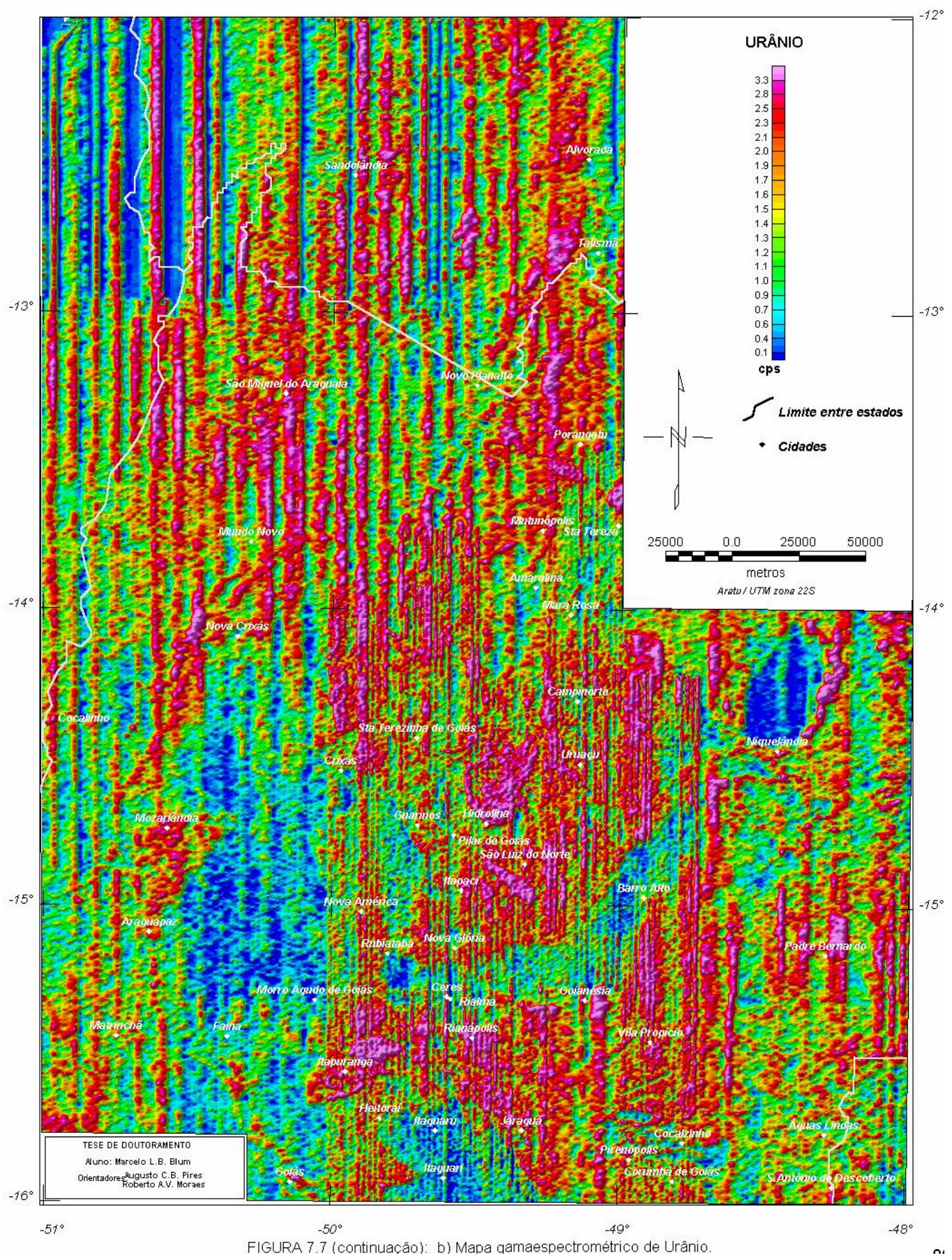

*TESE DE DOUTORAMENTO Nº 30 – IG/UnB – Marcelo de Lawrence Bassay Blum* **86**

Muitos pesquisadores utilizam o filtro de *decorrugação* para o micronivelamento. O método consiste em tentar eliminar da malha tendências em determinada direção (direção da linha de vôo), usando um filtro direcional (cosseno direcional, por exemplo). Testes realizados mostraram que esse filtro, aplicado no domínio de Fourier, pode eliminar mais do que se supõe ou introduzir ruído (fenômeno de Gibb).

No método baseado em Minty (1991) foram testados diversos valores de comprimentos de onda nos filtros. Os melhores resultados foram obtidos com comprimentos de onda de 8000 metros no filtro passa-alta (quatro vezes o espaçamento entre as linhas de produção) e 14000 metros no passabaixa (espaçamento aproximado entre as linhas de controle).

Na decorrugação foram testados vários graus para a função cosseno (v. item 4.4.1.3-C). O melhor resultado foi obtido com o grau 1.

Na Figura-7.8 a e b, observam-se as malhas microniveladas da área teste geradas pelos métodos baseados em Minty (1991) e decorrugação comentados acima.

A análise preliminar das malhas a e b da Figura-7.8 mostra que há diferença significativa entre as duas malhas com há perda de detalhe na malha b. No gráfico da Figura-7.8c observa-se a alteração do espectro depois de aplicados os dois métodos. Há alteração das freqüências mais baixas (representadas pelos menores números de onda) nos dois métodos, sendo que na decorrugação essa alteração é mais significativa, podendo comprometer a estimativa de profundidades e, consequentemente, a interpretação. Outro fato é o aumento da quantidade de freqüências altas nos dois métodos, mais na decorrugação do que no método defendido. Isso mostra que há a introdução de ruído nos dados. No entanto, o método baseado em Minty (1991) é o que mostra maior estabilidade espectral a partir de 0,38 rad/km sendo, portanto, o método mais confiável. Esse foi o método usado para micronivelar toda a área de estudo.

Os dados aeromagnéticos de toda a área foram micronivelados, usando como parâmetros comprimentos de onda de 8000 metros no filtro passa-alta e 14000 metros no passa-baixa com bons resultados (Figura-7.9a).

Os dados aerogamaespectrométricos de toda a área foram micronivelados, usando os mesmos parâmetros. O canal de Urânio foi tratado de maneira diferente. Foi aplicado o filtro uma segunda vez com 40000 metros no passa-alta e 56000 no passa-baixa. O resultado foi satisfatório e pode ser observado na Figura-7.9b, Figura-7.9c, Figura-7.9d e Figura-7.9e, para contagem total, K, Th e U, respectivamente.

## **7.3 PROCESSAMENTO E INTERPRETAÇÃO DOS DADOS AEROMAGNÉTICOS**

 De posse da malha micronivelada (Figura-7.9a) seguiu-se para a determinação e análise do espectro de potência e a aplicação de filtros e técnicas de processamento e interpretações.

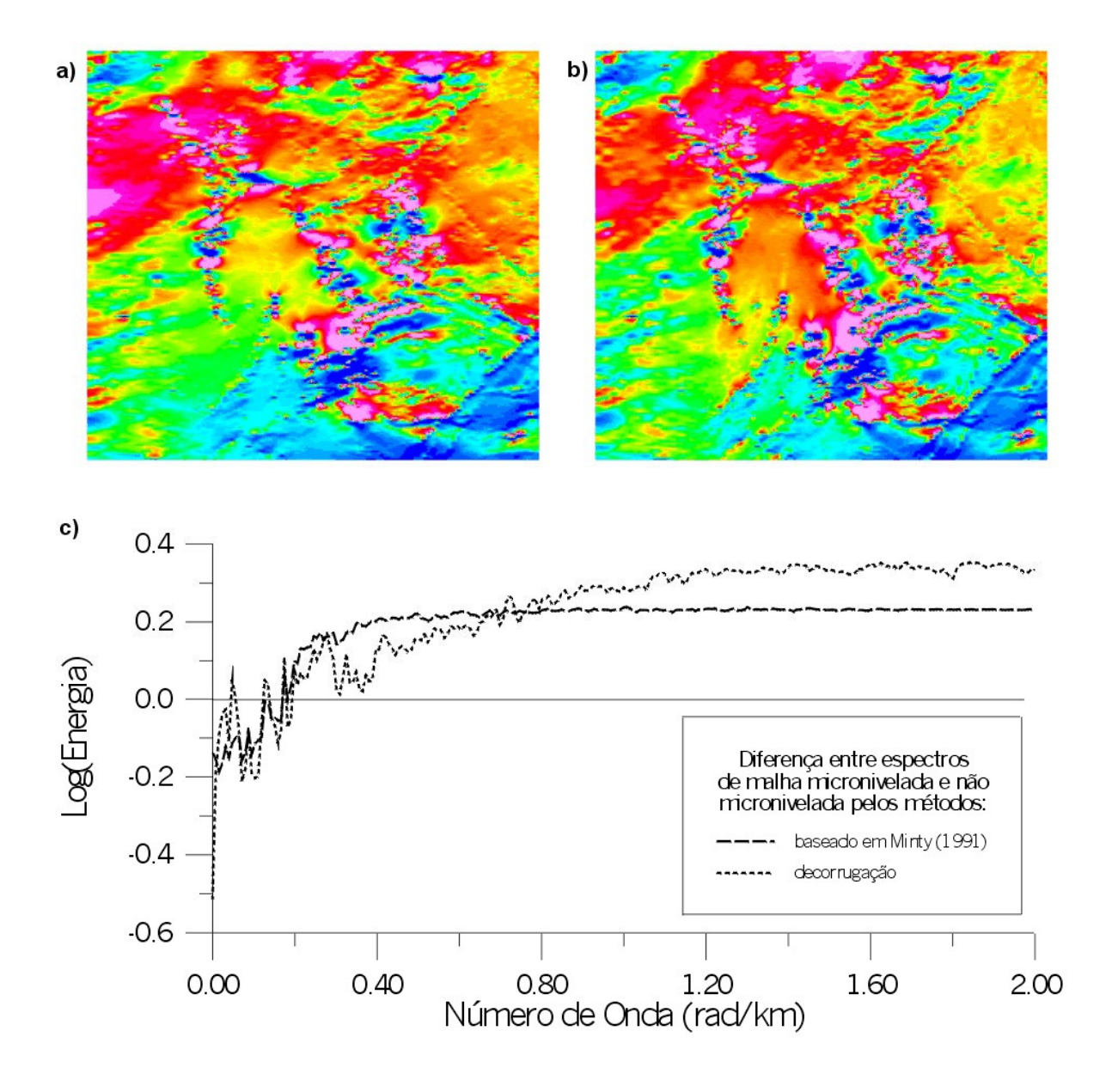

FIGURA 7.8: Comparação entre os métodos baseado em Minty (1991) e decorrugação para micronivelamento. a) malha micronivelada por decorrugação b) malha micronivelada pelo método baseado em Minty (1991). c) diferença entre os espectros radiais da malha micronivelada pelos dois métodos e a malha sem micronivelamento (nível zero).

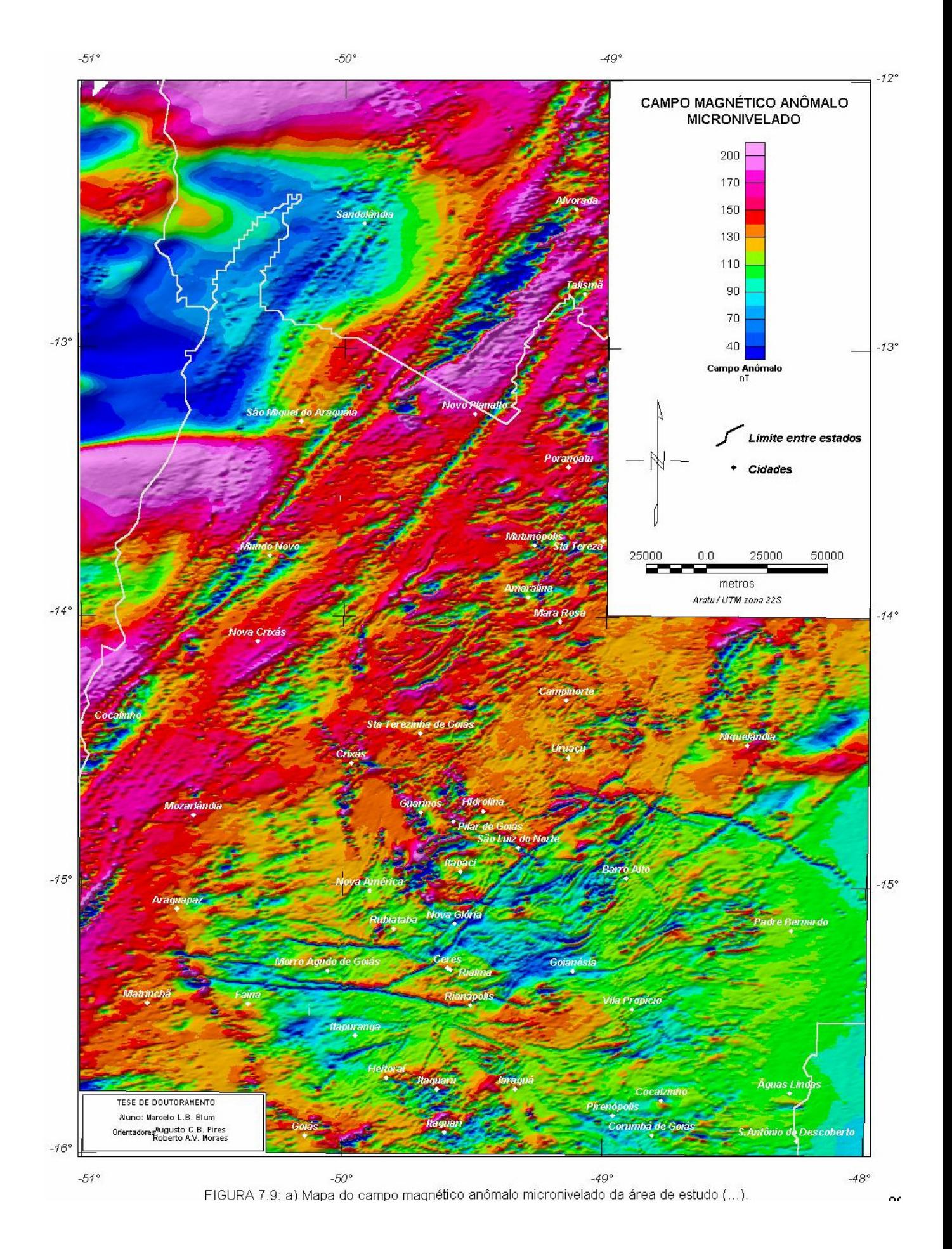

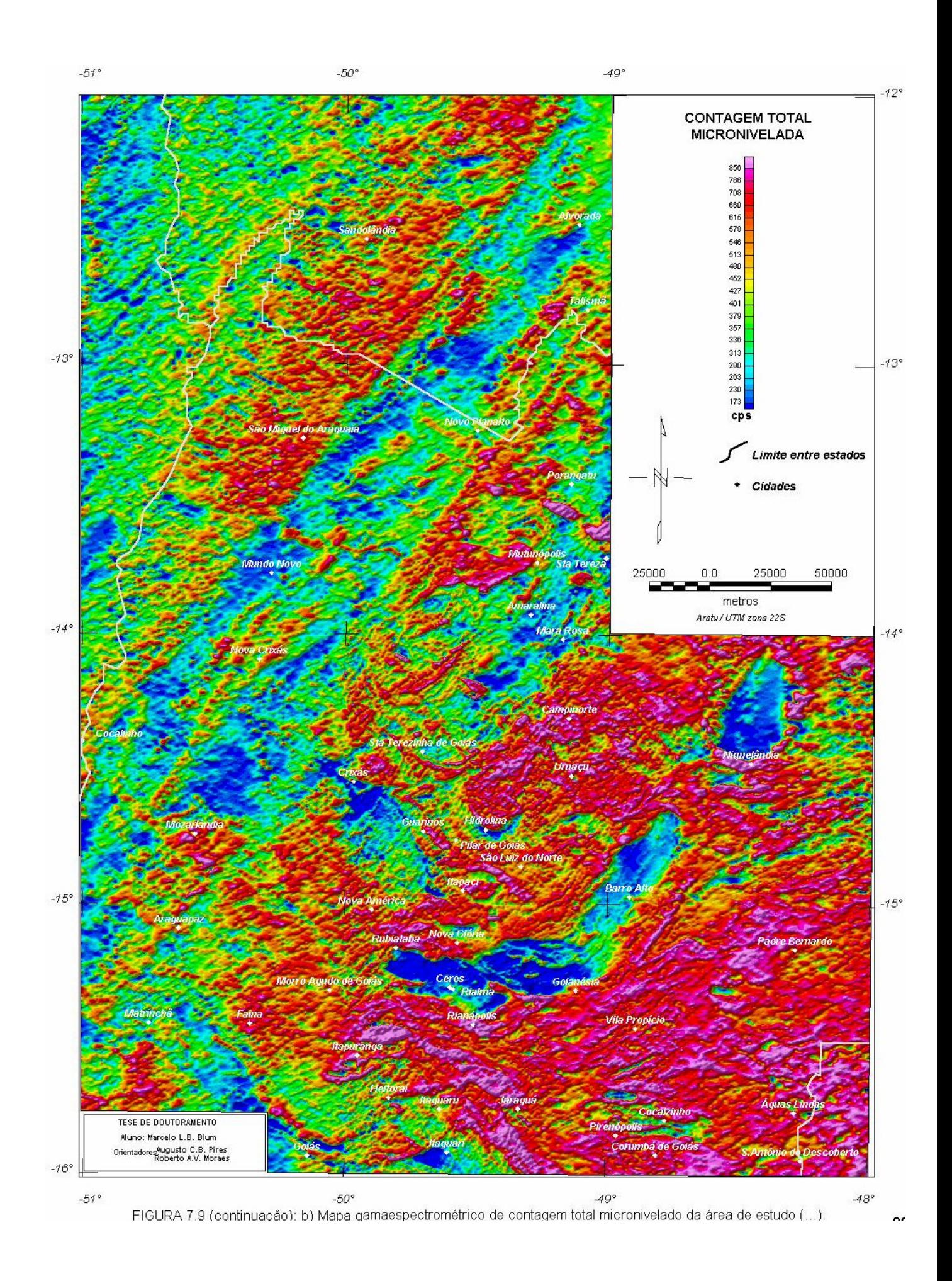

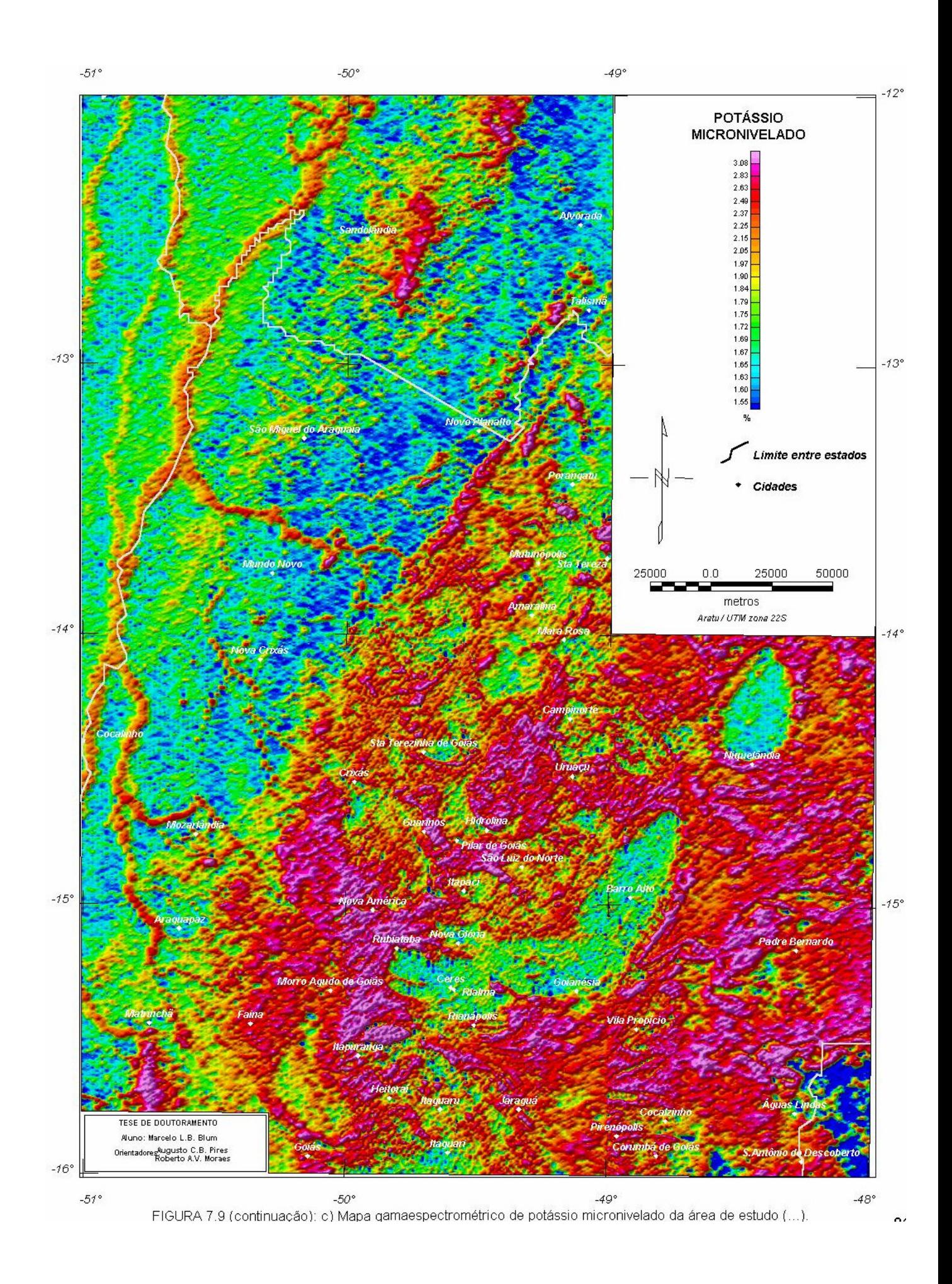

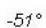

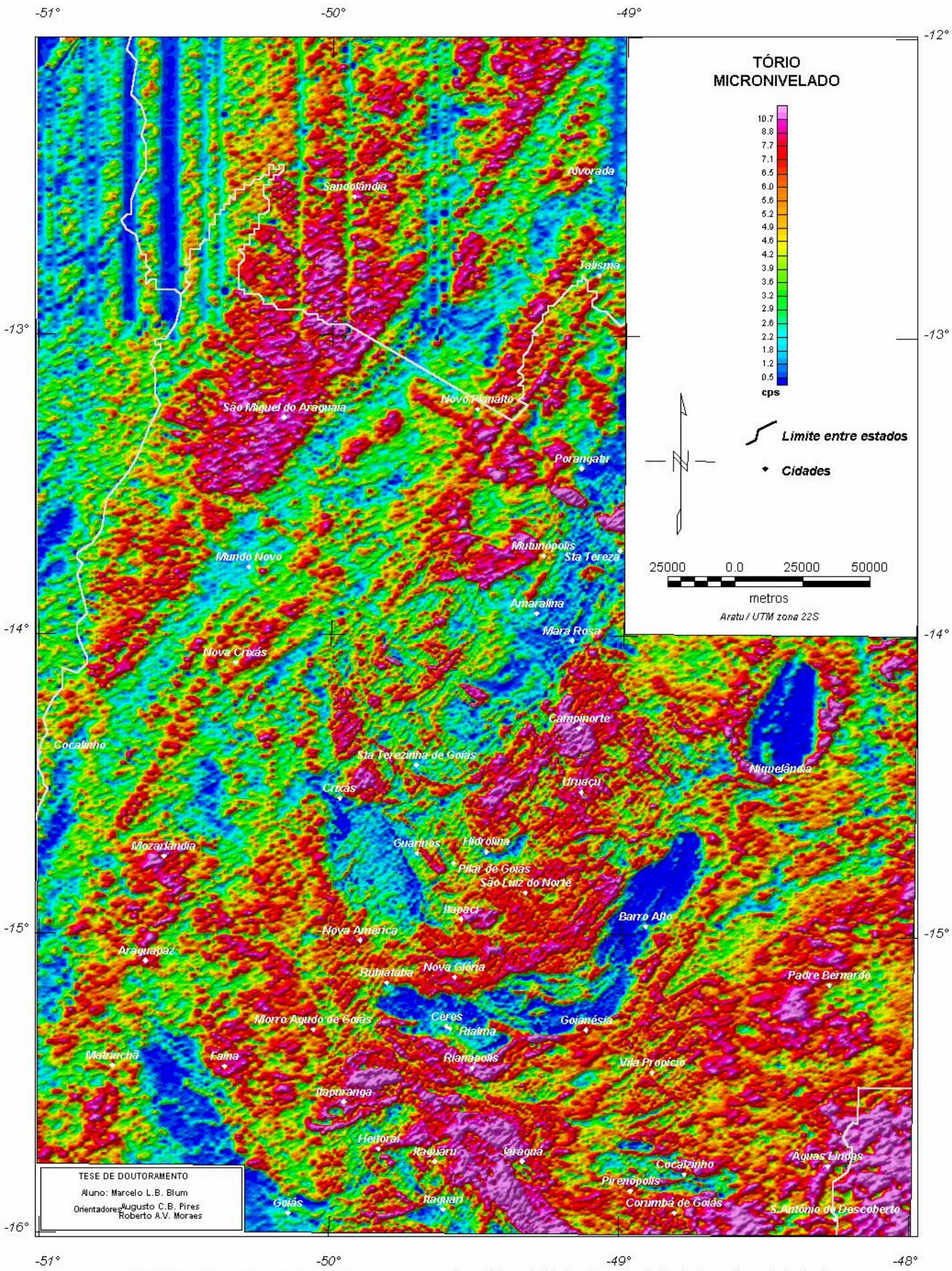

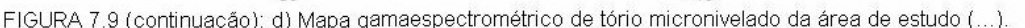

 $\sim$ 

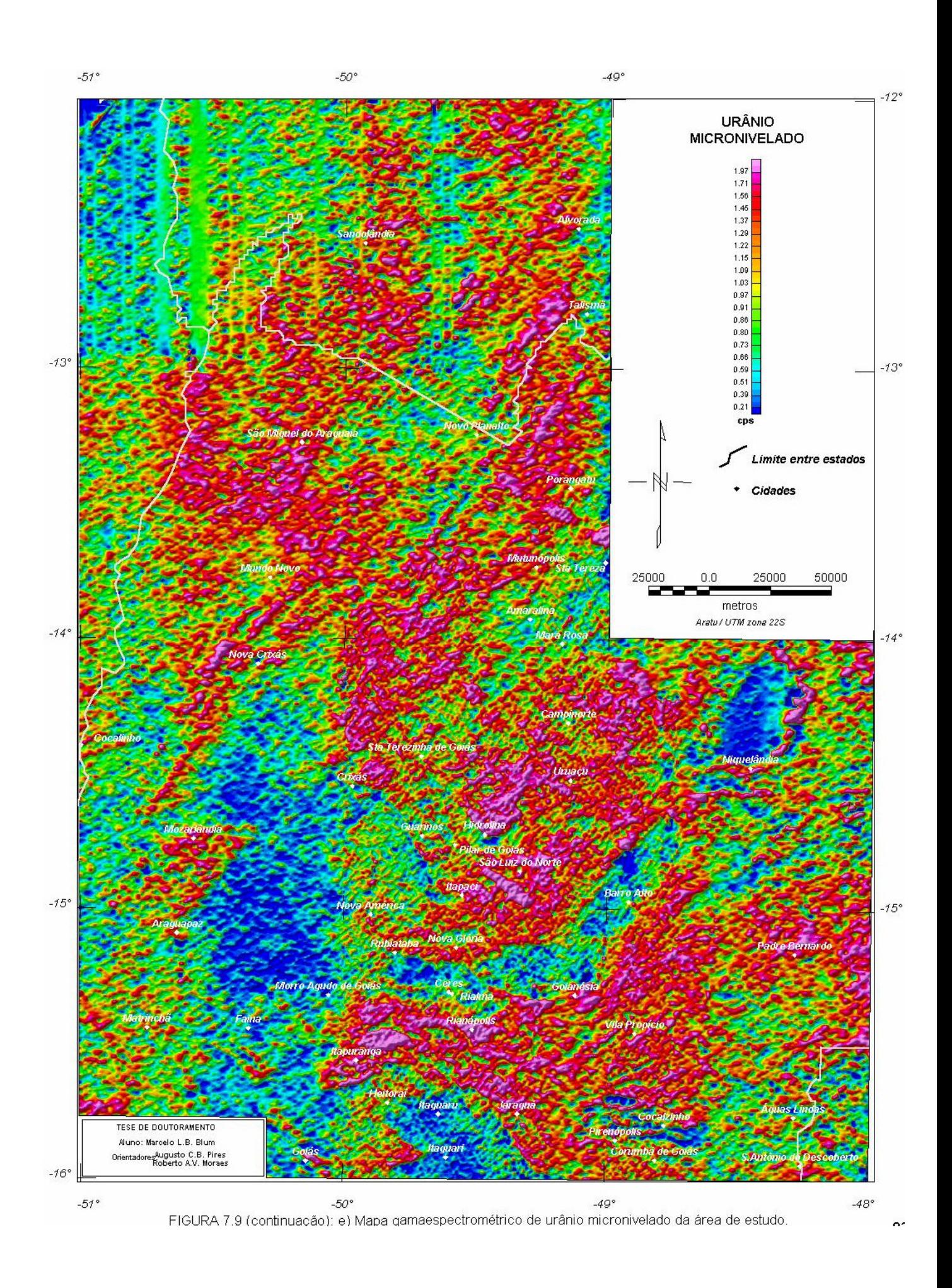

#### 7.3.1 O ESPECTRO DE POTÊNCIA

 O espectro de potência de toda a área de estudo é apresentado na Figura 7.10a. O espectro apresenta três partes facilmente distinguíveis da esquerda para a direita. A primeira parte, reta (1), representa as fontes infracrustais com profundidade média de 21,3 km (Figura 7.10b). Correspondem nos mapas aos maiores comprimentos de onda (~0,02 rad/m). A segunda e a terceira partes, retas (2) e (3), refletem as fontes intra e transcrustais de comprimentos de onda intermediários com profundidades em torno de 9,2 km e 6,0 km, respectivamente. Extensão: de ~0,02 até 0,05 e até 0,08 rad/m, respectivamente. A quarta parte, reta (4), corresponde a fontes supracrustais com profundidades que

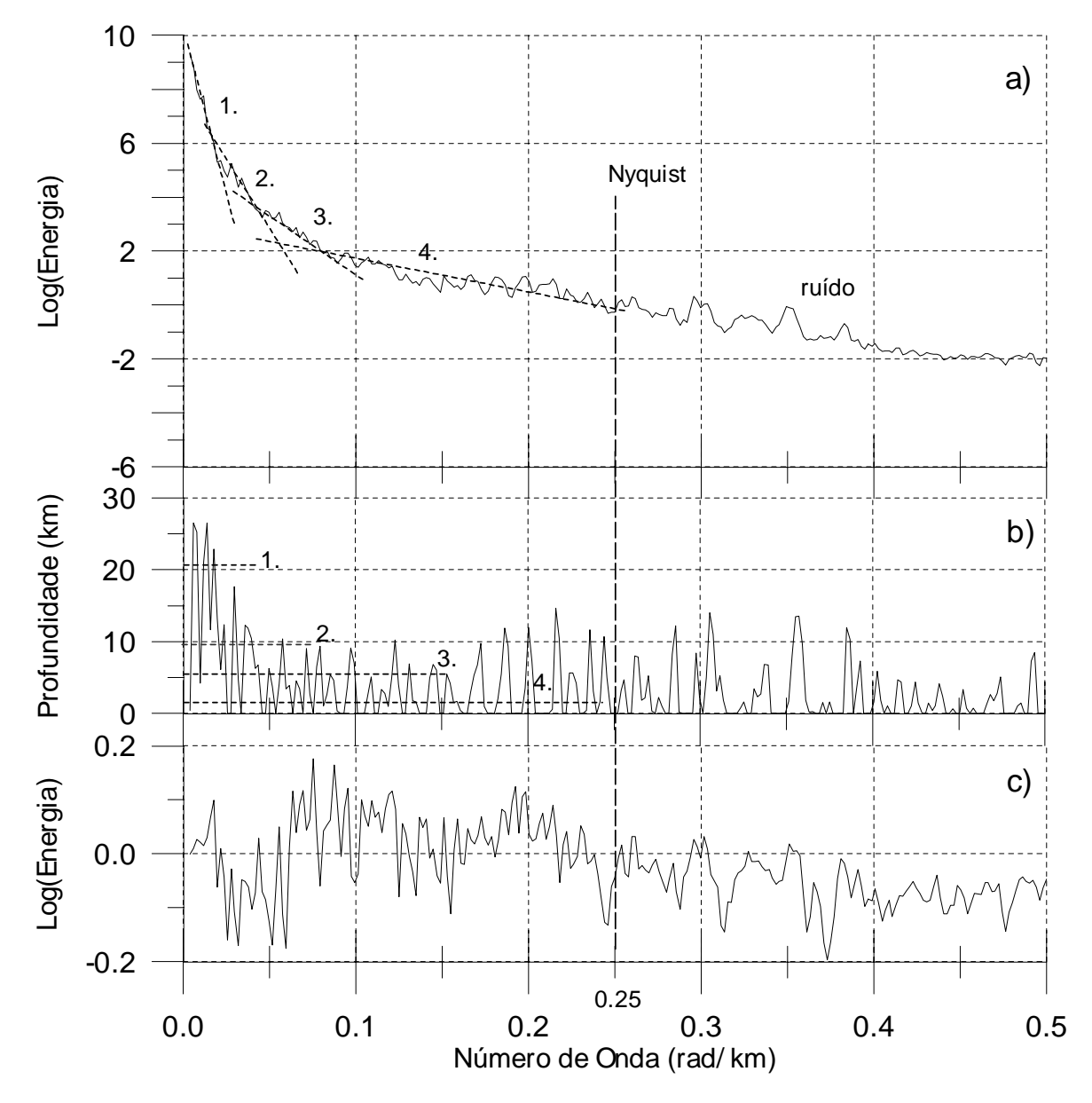

**FIGURA 7.10**: a) Espectro de potência médio para os dados aeromagnéticos micronivelados da área de estudo. b) Estimativa de profundidades a cada 3 pontos do espectro acima usando a equação (4.13). c) Diferença entre os espectros da malha micronivelada e da malha sem micronivelamento (nível zero). Fontes causativas: 1. infracrustais, 2. e 3. intracrustais e 4. superficiais.

podem ultrapassar a média de 1,7 km já descontados os 150 m da altura média de vôo durante o levantamento. A parte situada após o número de onda de Nyquist (0,25 rad/km; 1/4 do espaçamento das linhas de vôo, 2 km) tende a apresentar falseamento (*aliasing*) 12 e incorporar ruído.

A Figura 7.10c mostra o quanto o espectro foi alterado após o micronivelamento.

 Esse espectro (Figura 7.10a) foi usado como uma espécie de guia na estimativa das profundidades das diferentes populações de fontes magnéticas (Figura 7.10b) e nas filtragens que foram aplicadas aos dados.

#### 7.3.2 FILTRAGENS APLICADAS NO DOMÍNIO DE FOURIER

Com baseando-se no espectro de potência da área de estudo, foram aplicados filtros no domínio de Fourier para separar ou realçar fontes magnéticas. Os filtros foram escolhidos de acordo com a sua aplicação, desprezando-se aqueles que, de acordo com o texto do item 4.4.1.3, sabidamente não dariam bons resultados.

#### *7.3.2.1 FILTROS BUTTERWORTH E DE COSSENO*

 O filtro *butterworth* (item 4.4.1.3-E) foi usado em substituição aos filtros passa-baixa, passabanda e passa-alta por minimizar o efeito de borda causado pelo tipo de função de caixa usada comumente nestes filtros (fenômeno de Gibb); (v. item 4.4.1.3-A), como Parro (1998) demonstrou.

 O filtro foi aplicado em três intervalos de número de onda, com base no espectro da Figura 7.10: (a) de 0,0 a 0,03 rad/km; (b) de 0,03 a 0,06 rad/km; (c) 0,06 a 0,25 rad/km. Como o filtro não age diretamente como passa-banda, os resultados de (a), (b) e (c) foram obtidos da seguinte forma.

- a) passa-baixa do intervalo (a) = malha A
- b) passa-baixa de 0,0 a 0,06 rad/km (malha X) malha A = malha B (intervalo (b))
- c) passa-baixa de 0,0 a 0,25 rad/km (malha Y) malha  $X =$  malha C (intervalo (c))

Foram testados vários valores para o grau da função de Butterworth (item 4.4.1.3-E). O valor que forneceu melhores resultados foi o grau 8.

A Figura-7.11, Figura-7.12 e Figura-7.13 ilustram o resultado das filtragens nos intervalos (a), (b) e (c), respectivamente e mostram as anomalias resultantes de fontes infracrustais, intracrustais e supracrustais.

Uma alternativa para o filtro butterworth é o pendente cosseno (item 4.4.1.3-D). Foram feitos testes com esse filtro nos mesmos intervalos de número de onda do primeiro. Os resultados foram bastantes semelhantes ao primeiro filtro. A única ressalva é a maneira mais complicada de se aplicar o segundo filtro, pois necessita de dois números de onda, inicial e final, que não deverão ser iguais ao número de onda de corte desejado, mas próximos a ele: um jogo de tentativa e erro.

O filtro cosseno direcional foi testado no item (7.2.2 Micronivelamento).

<sup>12</sup> Falseamento (*Aliasing*) – Incorporação de freqüências altas e sem resolução por freqüências menores. As freqüências altas, cujos comprimentos de onda são menores do que a freqüência de Nyquist, não podem ser detectadas.

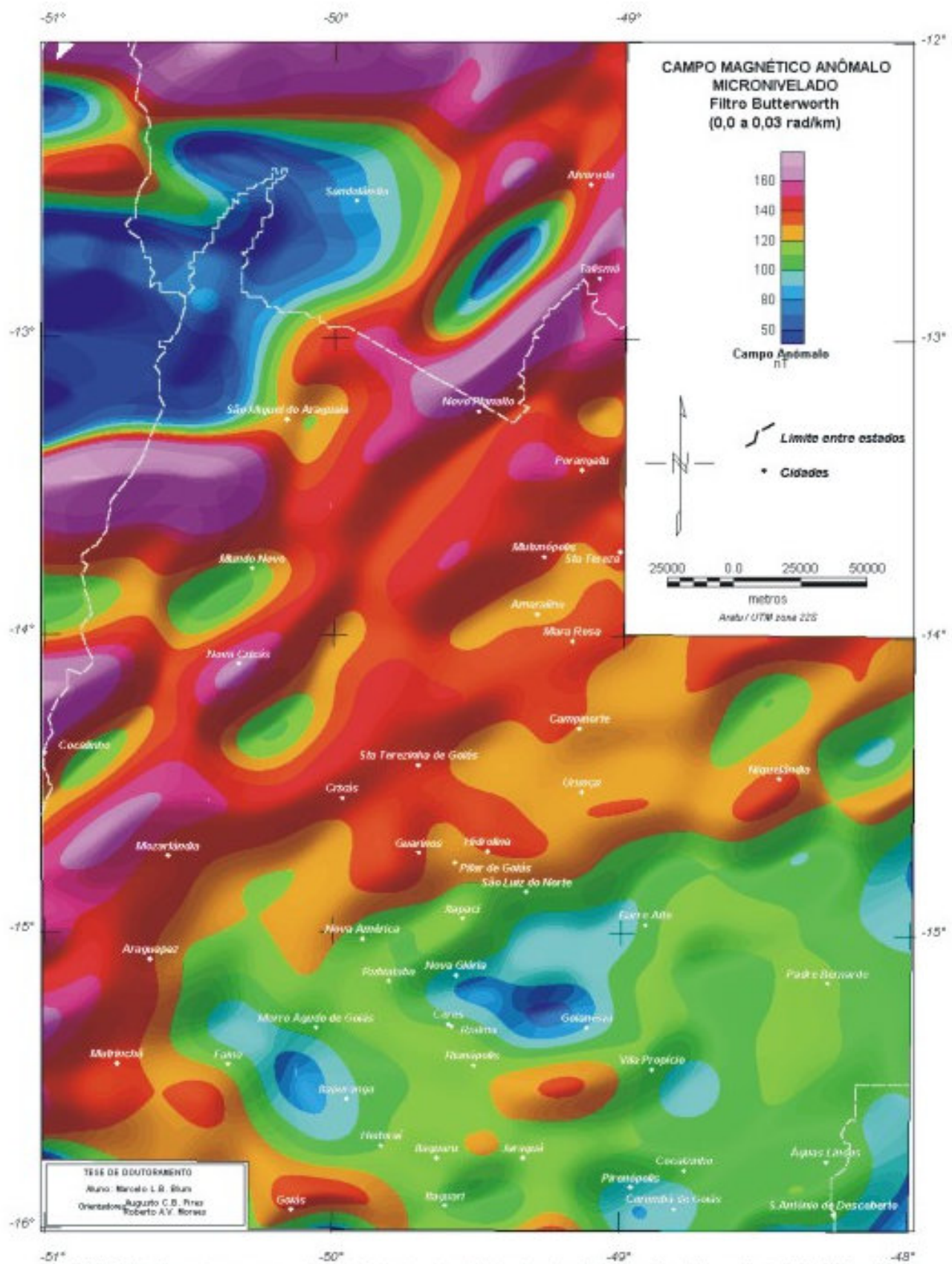

FIGURA 7.11: Mapa do campo magnético anômalo micronivelado da área de estudo com filtro butterworth de 0.0 a 0.03 rad/km.

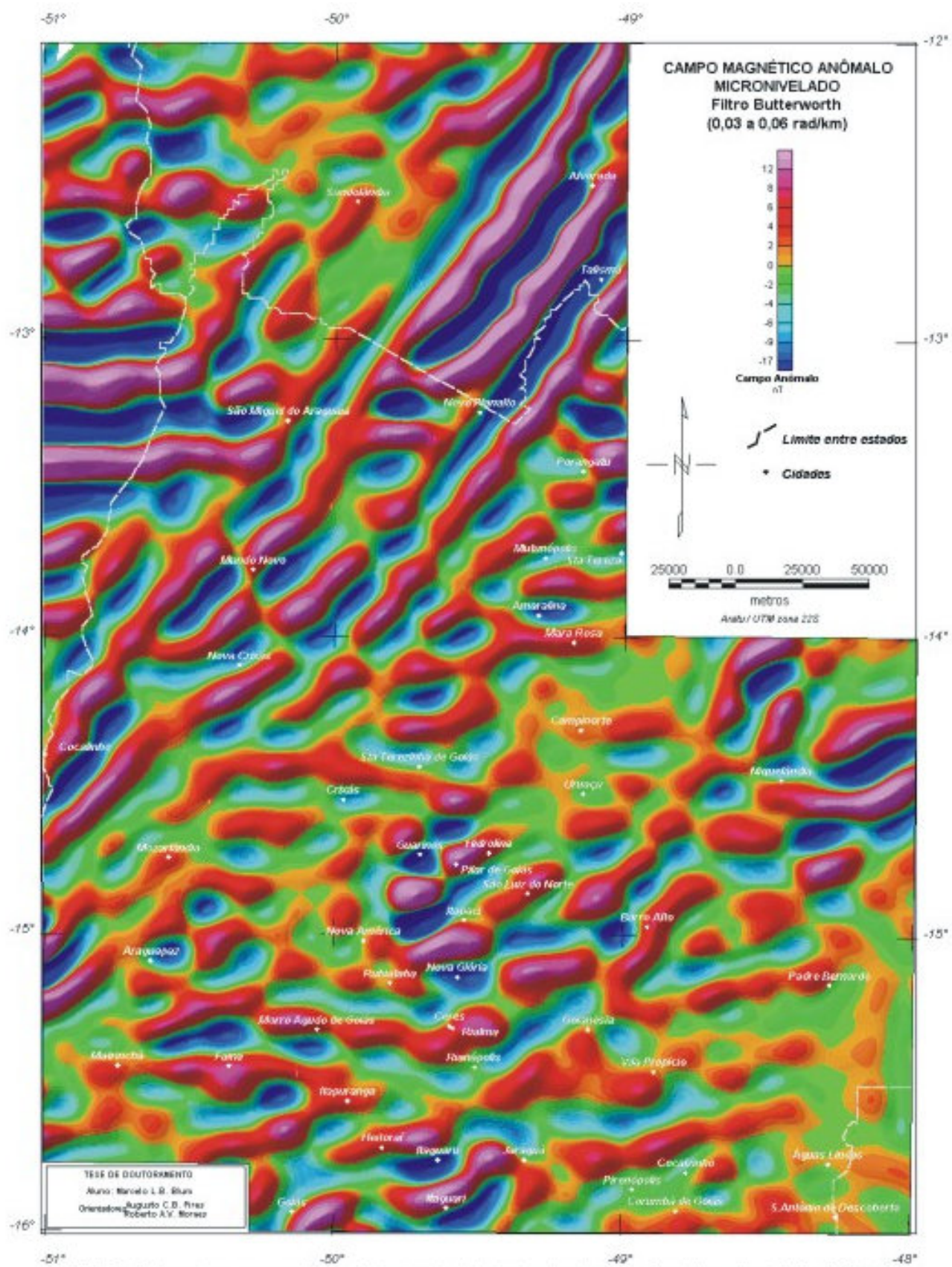

FIGURA 7.12: Mapa do campo magnético anómalo micronivelado da área de estudo com filtro butterworth de 0.03 a 0.06 rad/len.

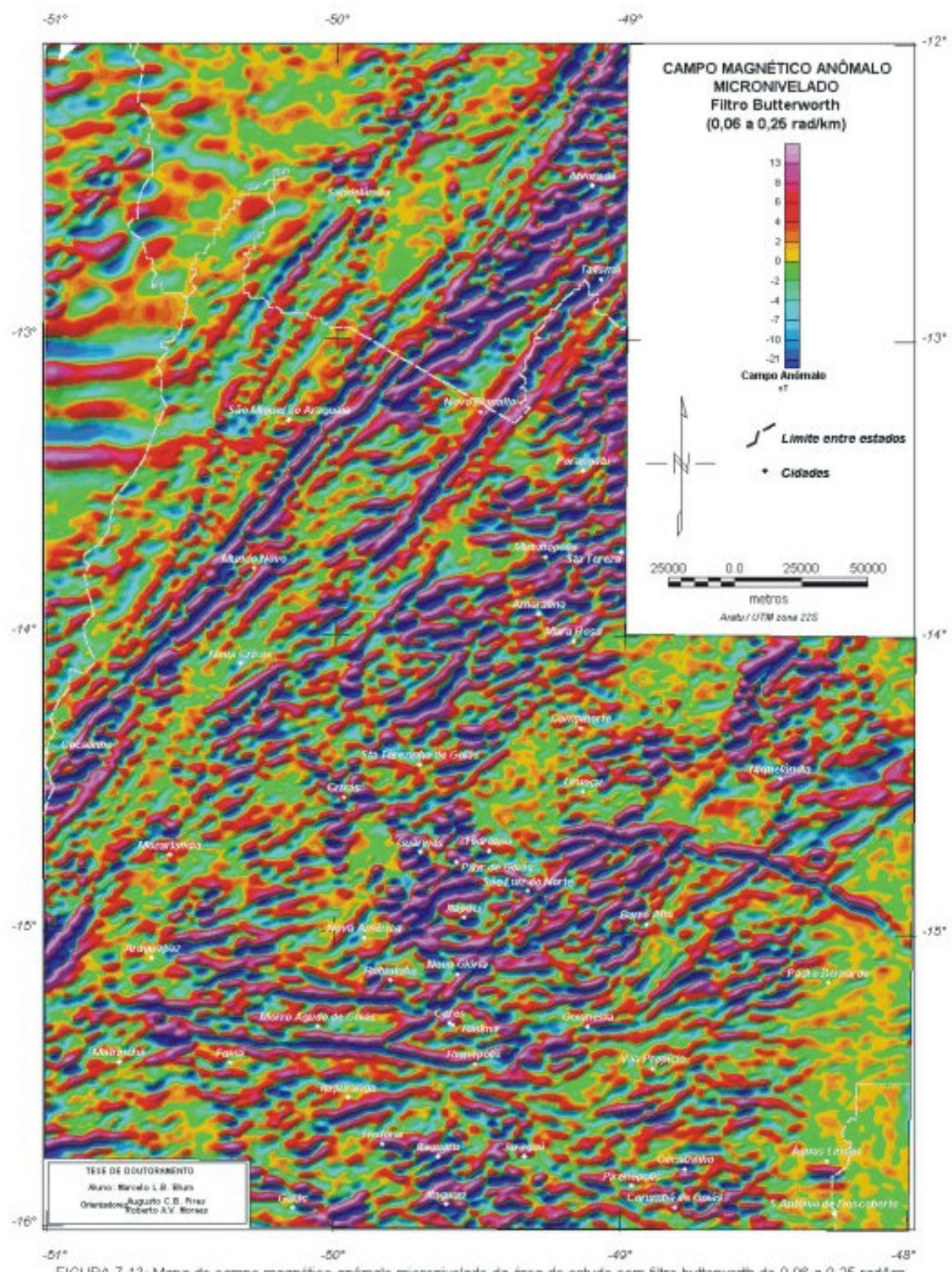

FIGURA 7.13: Mapa do campo magnético anómalo micronivelado da área de estudo com filtro butterworth de 0.06 a 0.25 rad/km.

#### *7.3.2.2 REDUÇÃO AO POLO, PSEUDO-GRAVIDADE E SUSCEPTIBILIDADE APARENTE*

 No sentido de situar as anomalias o mais próximo possível das fontes magnéticas que as causaram, pode-se aplicar o filtro de redução ao polo. O objetivo do filtro é tornar as anomalias únicas, ou seja, sem os pares positivos e negativos, comuns às anomalias magnéticas. Em regiões próximas ao equador magnético essa operação pode não ser bem sucedida. Devido à instabilidade do filtro em latitude zero, conforme já mencionado no item 4.4.1.3-M, a aplicação do filtro de Weiner pode minimizar o problema. Todavia, na Figura-7.14, malha magnética da área reduzida ao polo, observam-se ainda muitas anomalias com aqueles pares positivos e negativos. Isso se deve à presença de magnetização remanescente. Isso não ocorre só em regiões próximas ao equador magnético, o que nos leva a concluir que a redução ao polo não seria o método mais apropriado para a localização das fontes magnéticas.

 A Figura-7.15 e Figura-7.16 representam as malhas de susceptibilidade aparente e pseudogravimétrica. Não permitem boa interpretação, já que os métodos dependem da redução ao polo além da premissa sobre a geometria do corpo, como descrevem os itens 4.4.1.3-P e 4.4.2, respectivamente. A malha de susceptibilidade aparente (Figura-7.15) foi calculada para a profundidade de 1,7 km, profundidade média das fontes mais superficiais segundo a análise feita na Figura 7.10.

 A malha pseudo-gravimétrica (Figura-7.16) pode ser comparada à malha Bouguer (Figura-7.17) com algumas semelhanças. A interpretação deve ser vista com cuidado, já que grandes anomalias não coincidem nos dois mapas, mesmo que a densidade de dados gravimétricos seja bem inferior a dos aeromagnéticos. O mapa pseudo-gravimétrico deve ser simplesmente visto como um mapa magnético transformado.

#### *7.3.2.3 FILTROS E TÉCNICAS DE REALCE DE FONTE MAGNÉTICA*

Neste item foram agrupados os filtros de derivadas horizontais (item 4.4.1.3-G) e vertical (item 4.4.1.3-H) com o intuito de se obter o gradiente horizontal total (item 4.4.3), a amplitude e a fase de sinal analítico (itens 4.4.4 e 4.4.5) e terraceamento (item 4.4.6).

 As malhas das derivadas horizontais em X e em Y e a derivada vertical são mostradas na Figura-7.18, Figura-7.19 e Figura-7.20, respectivamente.

 A malha do gradiente horizontal total foi gerada a partir das malhas das derivadas horizontais utilizando a equação (4.17). O resultado não foi satisfatório devido à introdução de muito ruído. Sendo assim, foi utilizado um filtro de diferenças finitas apresentado por Blakely (1996). O filtro trabalha no campo do espaço, sendo mais efetivo que os das derivadas no domínio de Fourier e sem a adição de ruído (Figura-7.21). Esse filtro dá resultado semelhante ao de "declividade de terreno" (Kekler 1992), que usa o mesmo princípio, porém calculando a declividade e não somente as diferenças.

 Em virtude do resultado do gradiente horizontal, a amplitude do sinal analítico foi obtida aplicando as diferenças finitas em X e Y e a derivada vertical usando a equação (4.20). Esse resultado (Figura-7.22) tem a vantagem de colocar a anomalia sobre a fonte causativa (dique) ou sobre os limites dessa fonte (contato geológico). O mais interessante é o fato de não importar a existência de magnetização remanescente, ou seja, não depende da inclinação e da declinação magnéticas, o que não ocorre com a redução ao polo.

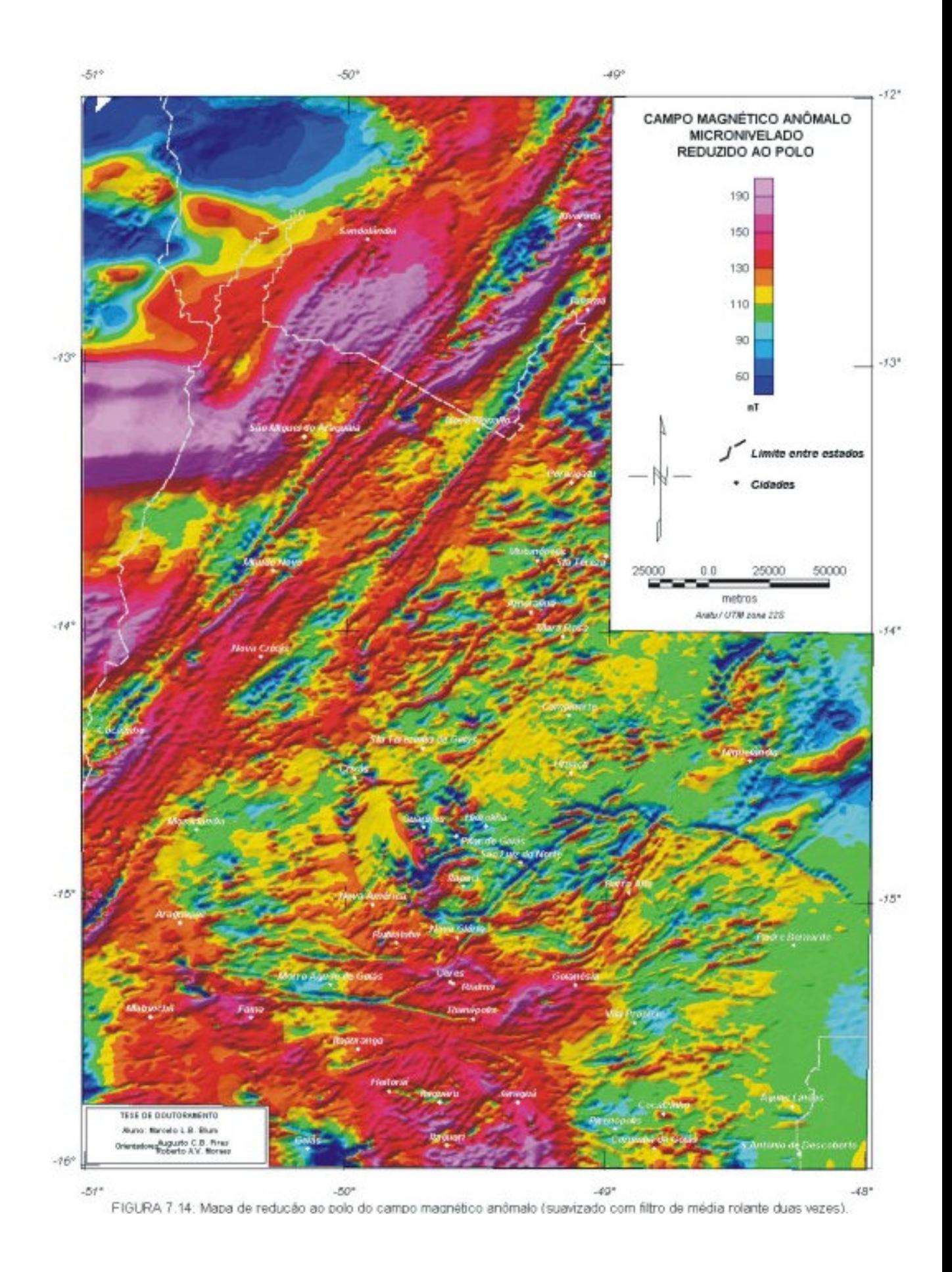

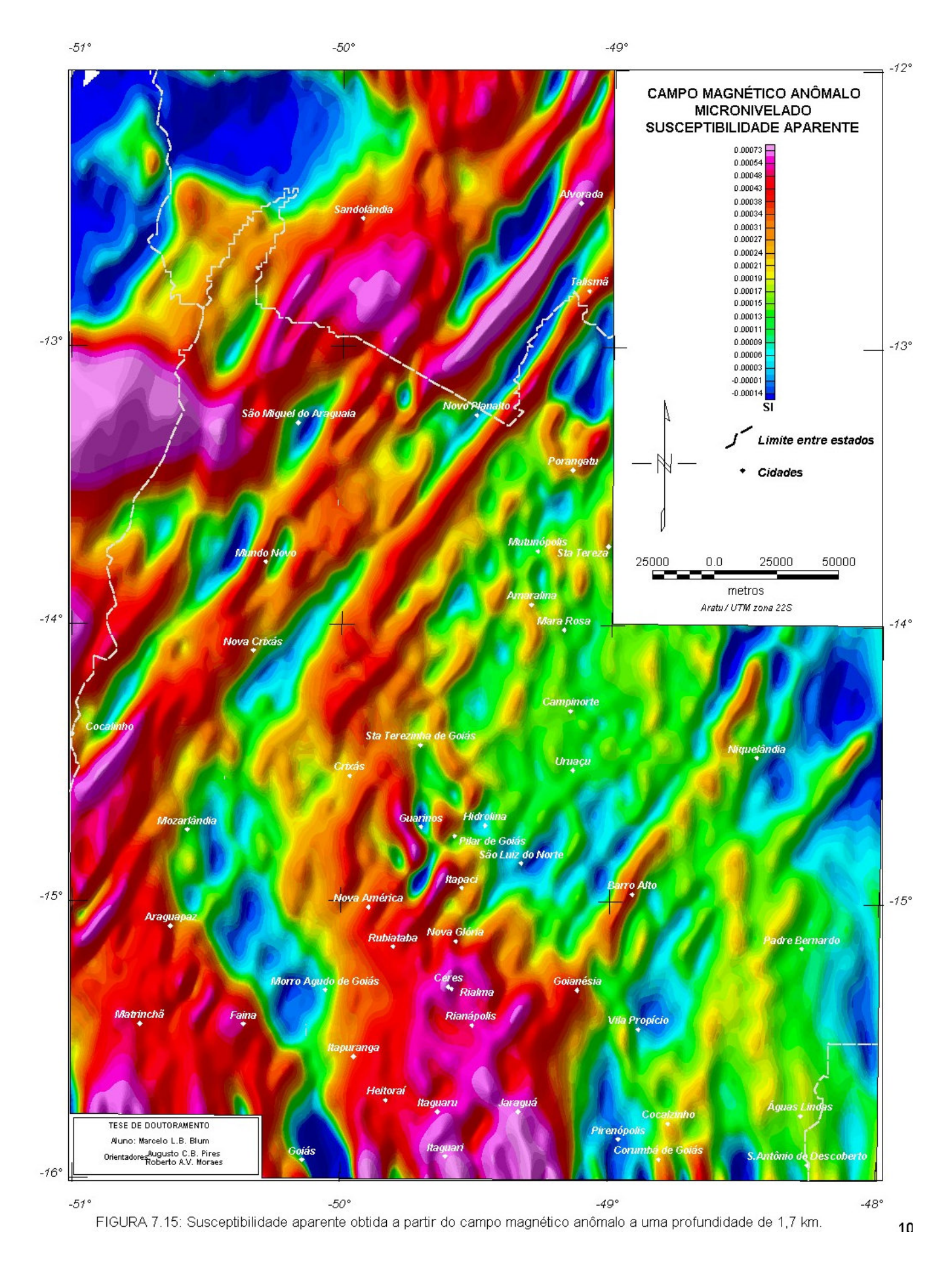

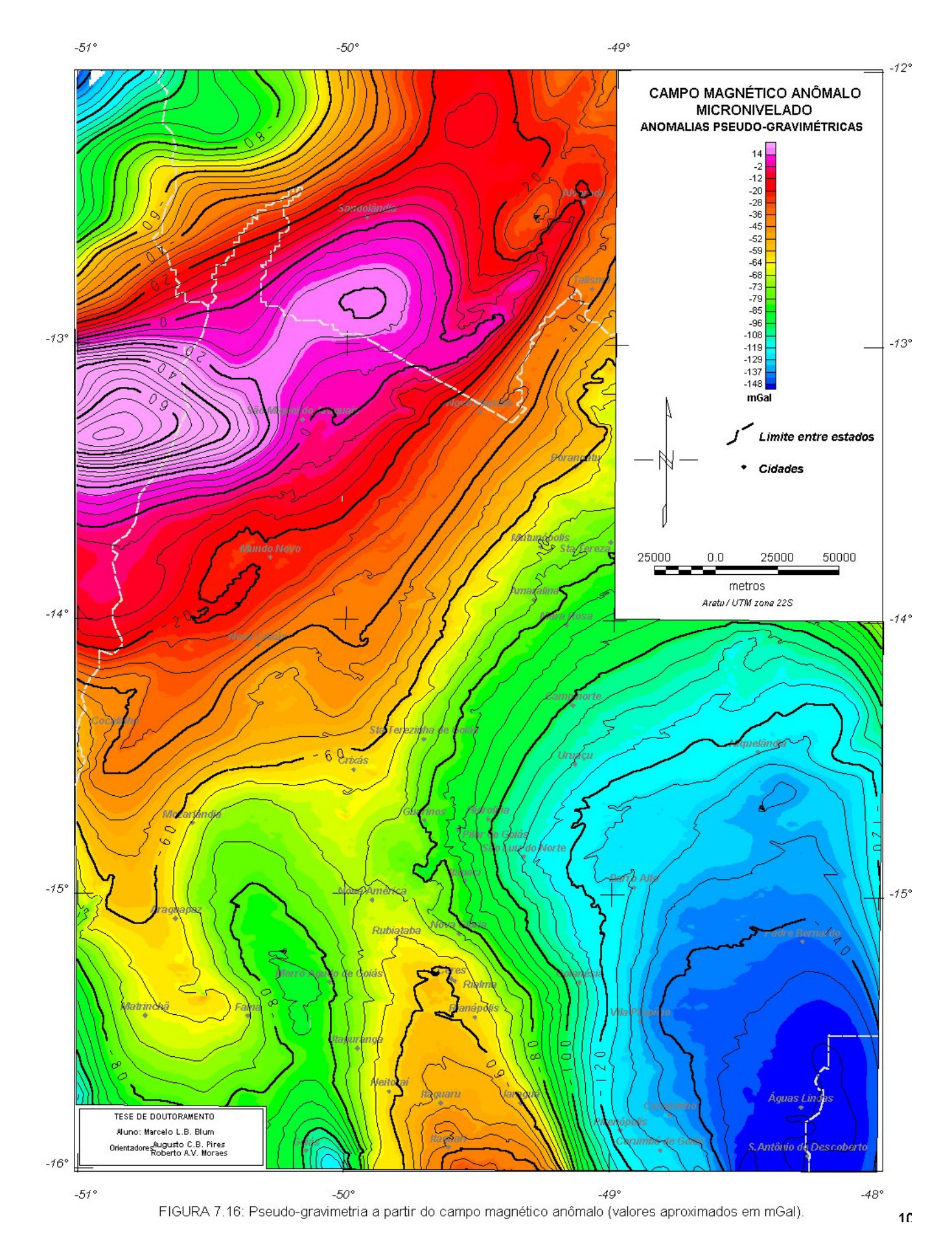

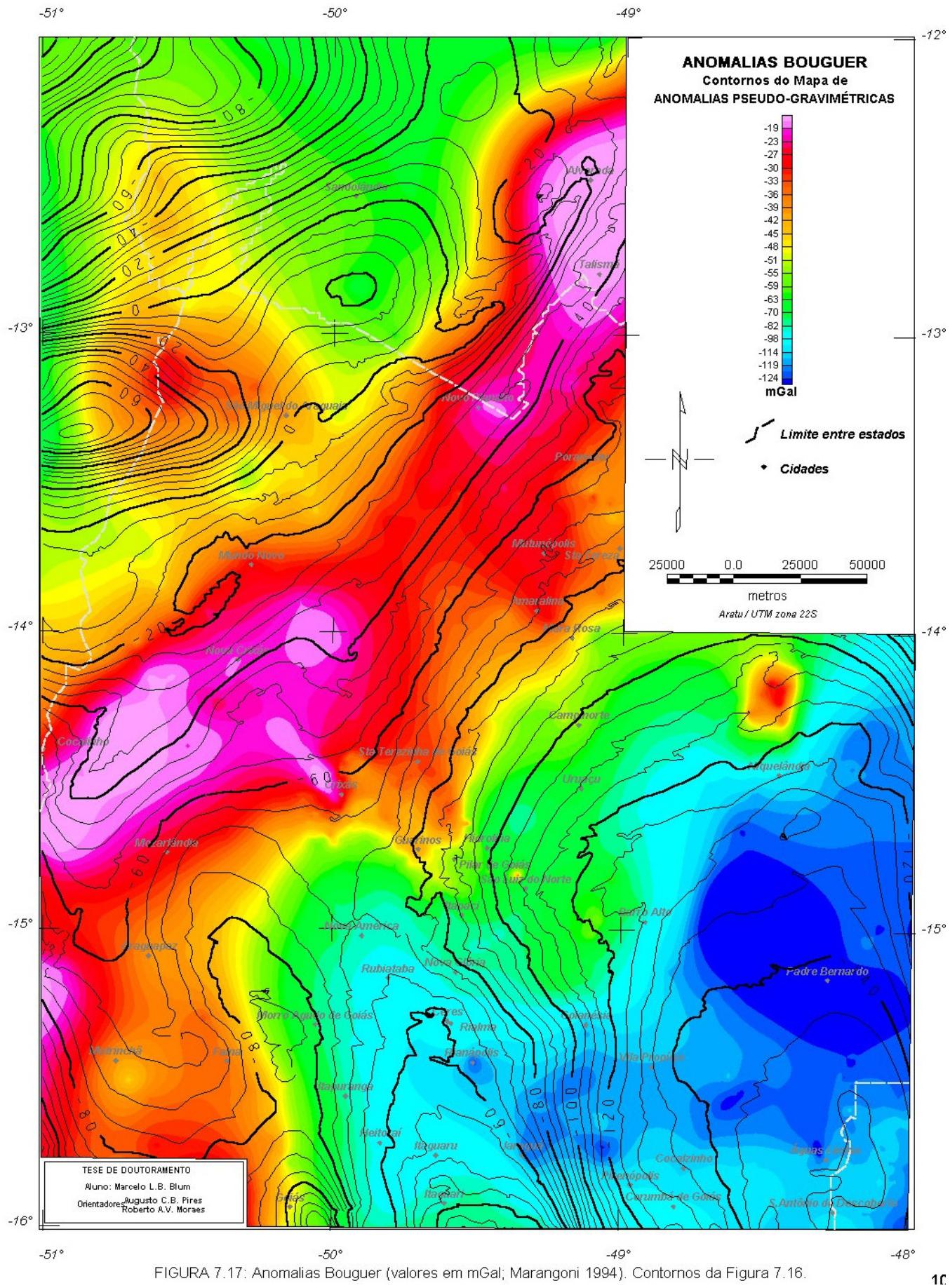

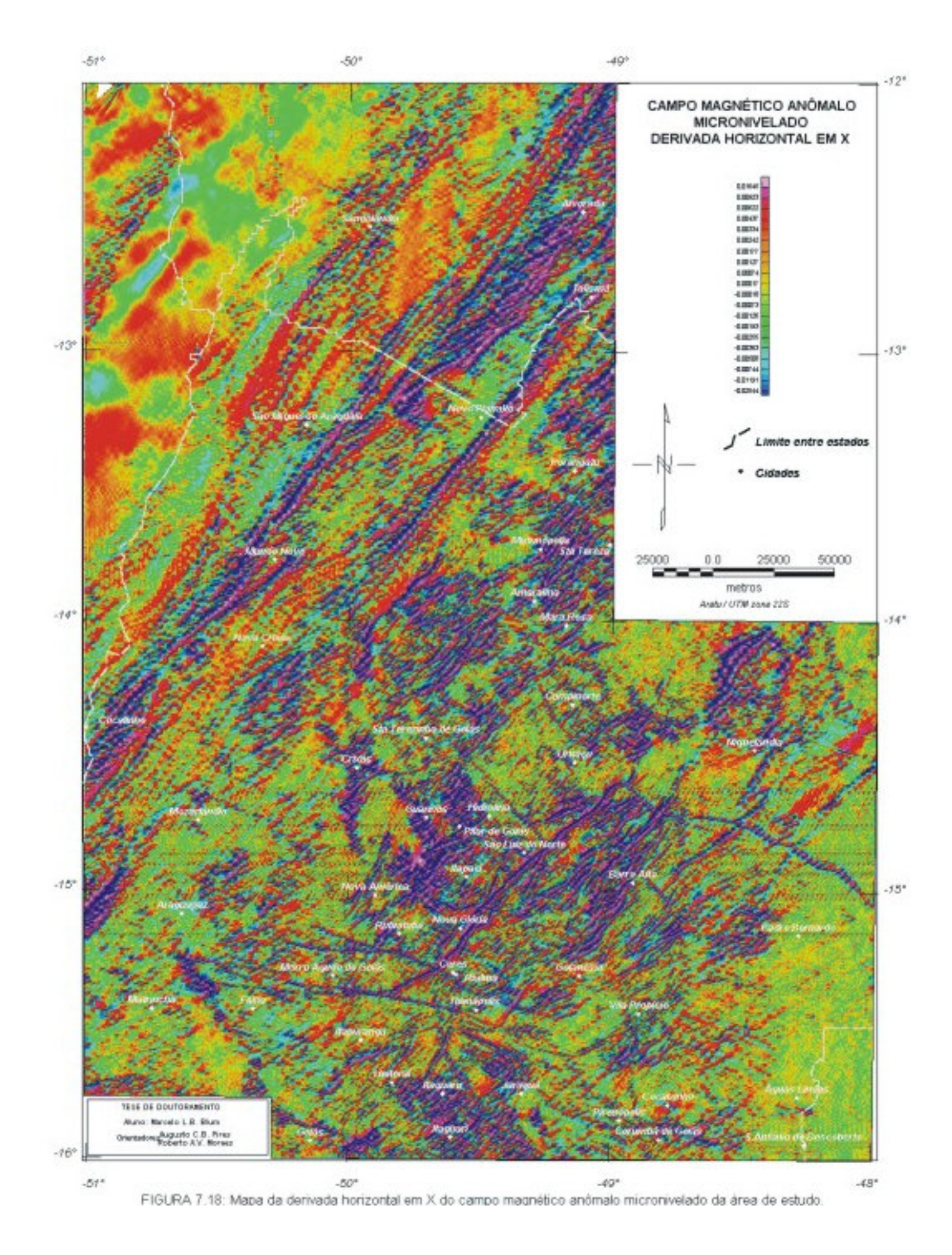

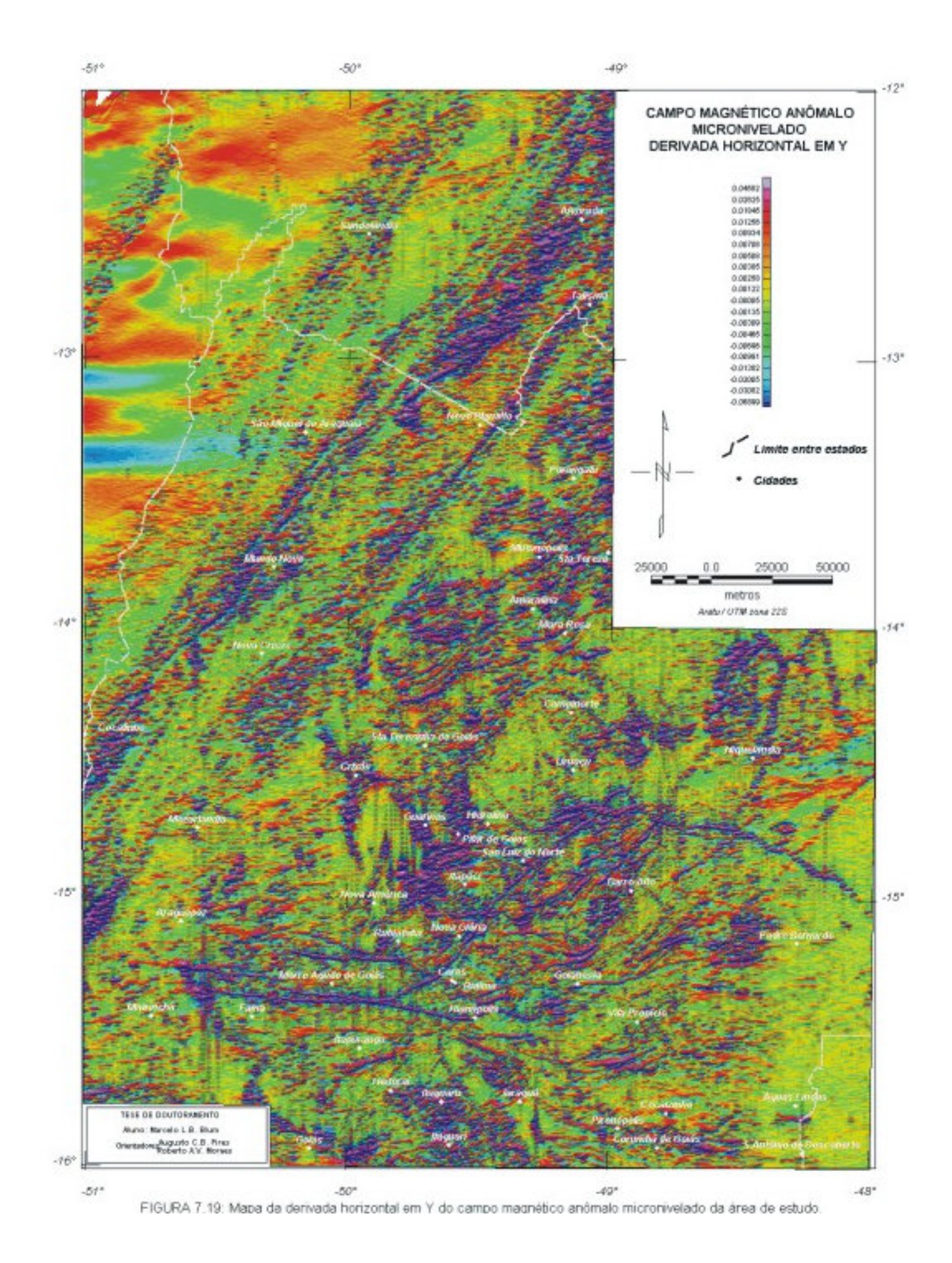

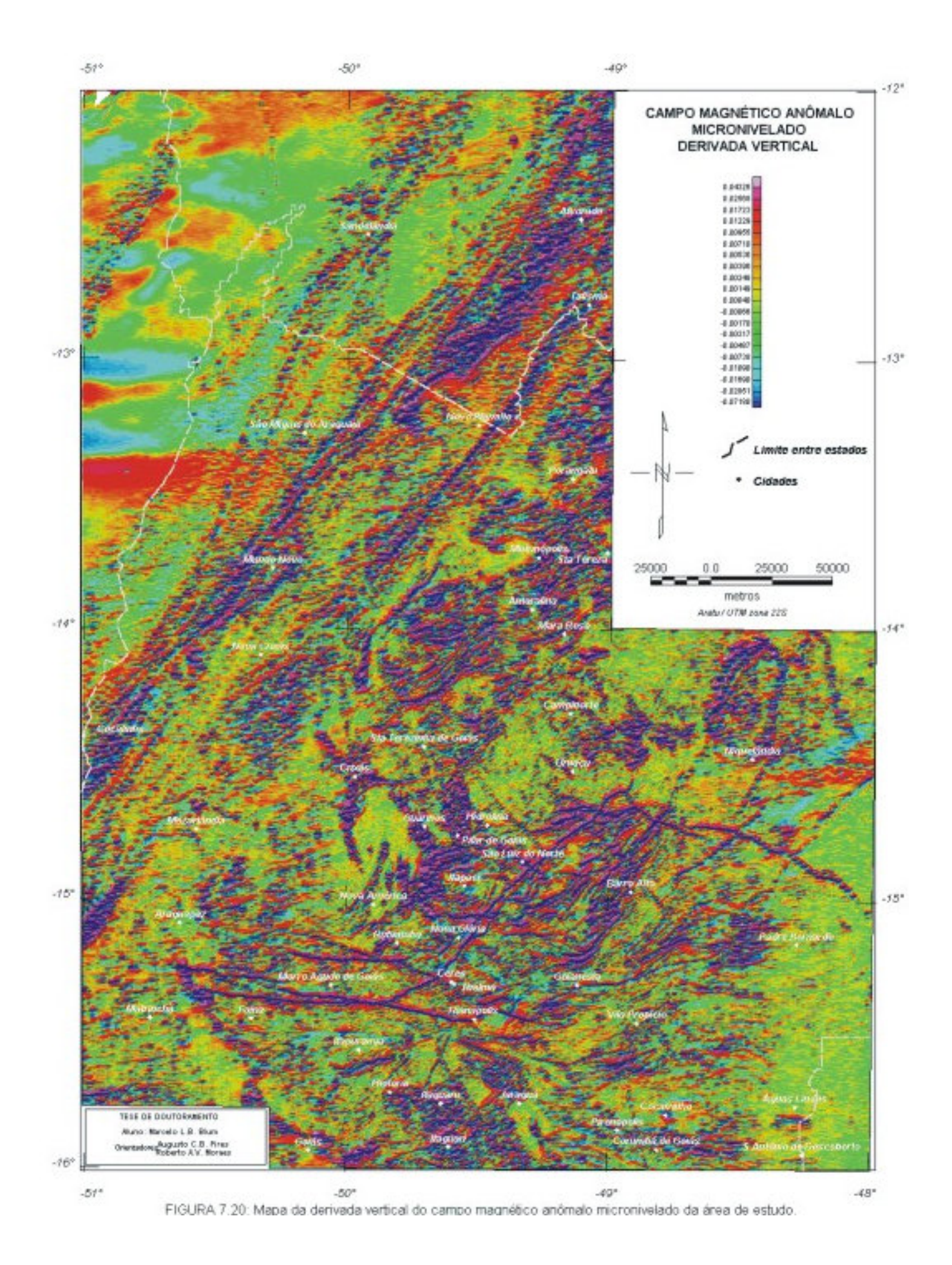

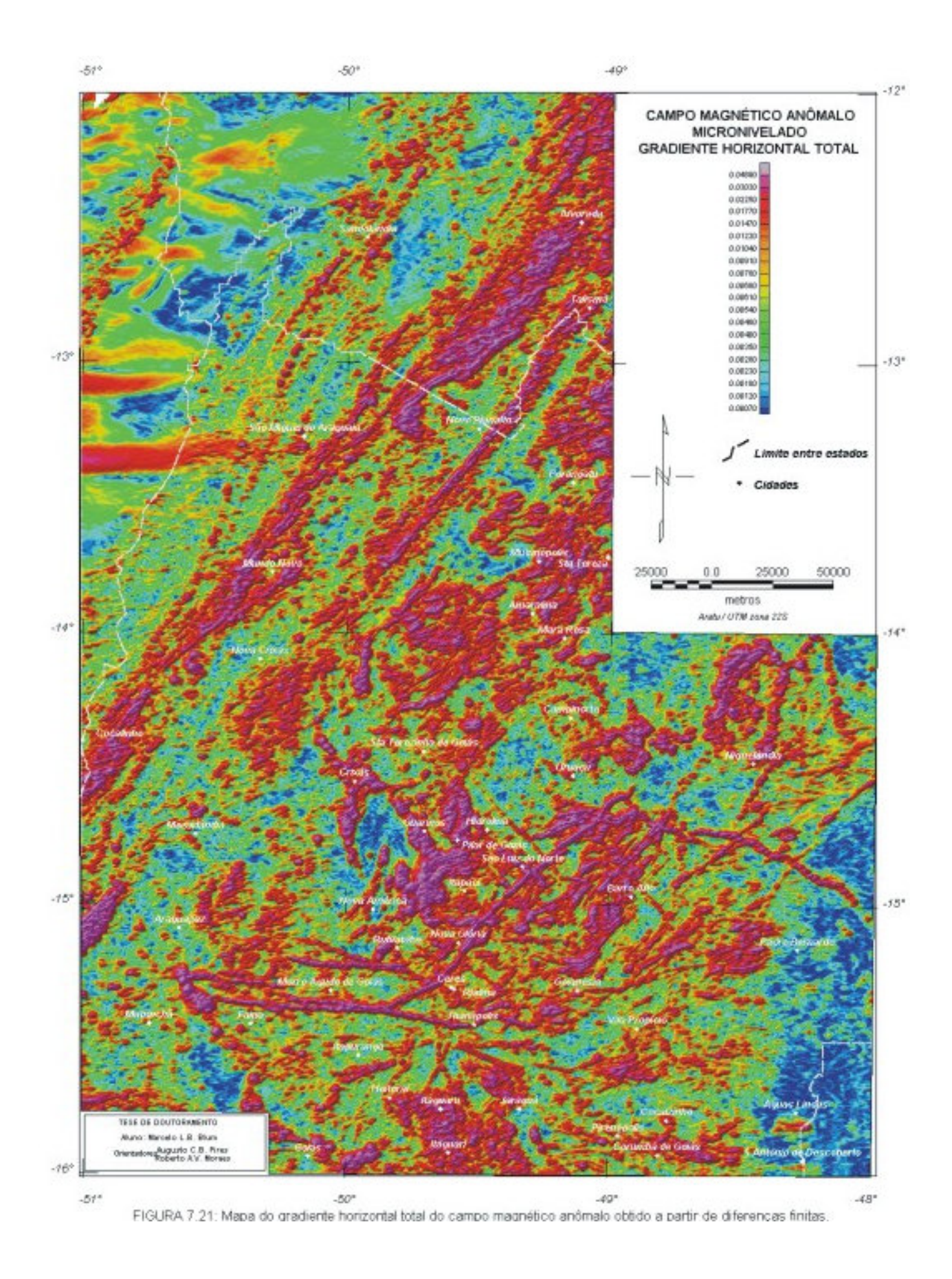

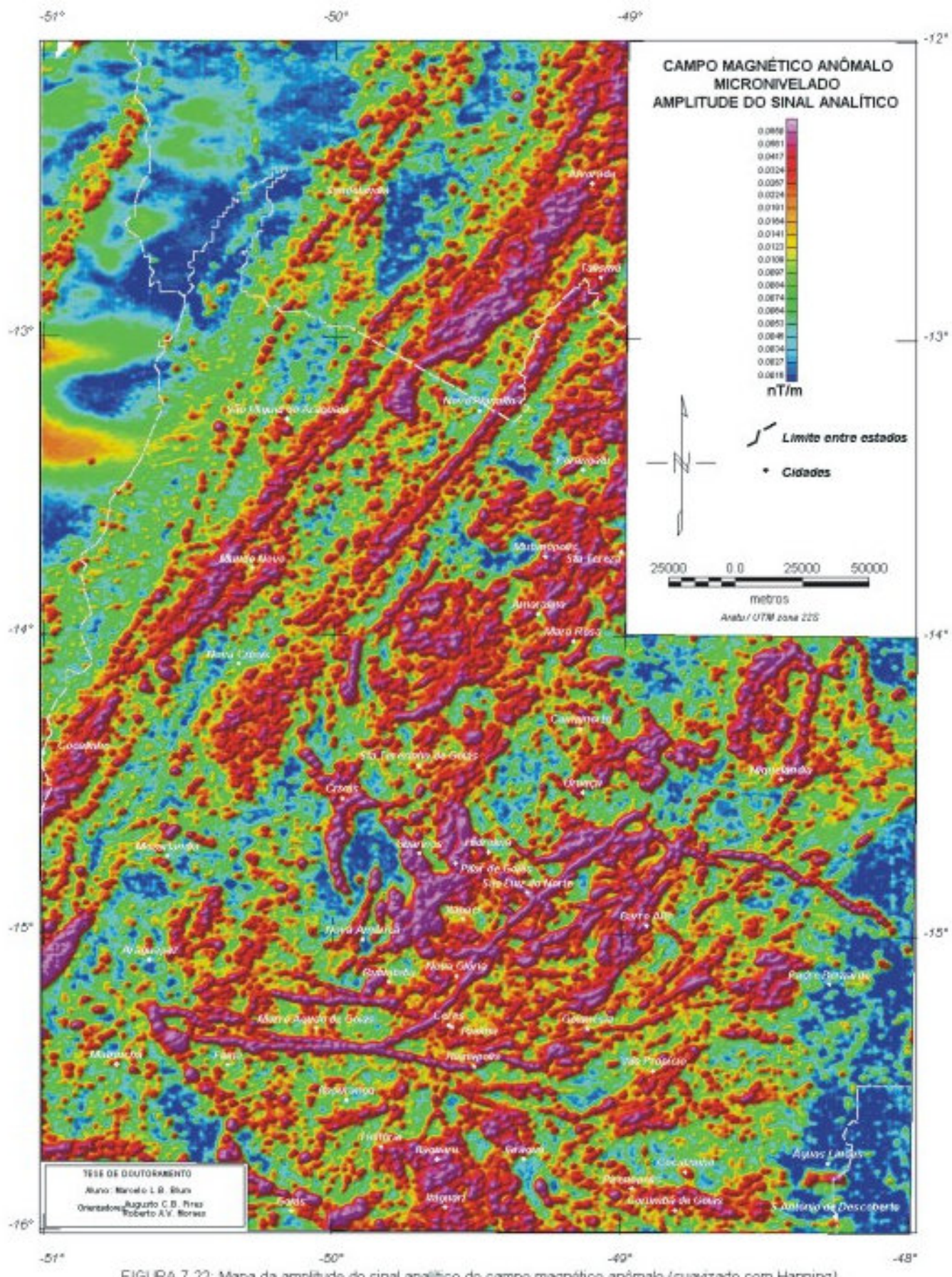

 Foram feitos testes com a amplitude do sinal analítico de segunda ordem ou segundo tipo. Foi utilizada a equação (4.23), utilizando as diferenças finitas em X e Y no lugar das derivadas horizontais do domínio de Fourier. A Figura-7.23 mostra a amplitude do sinal analítico de segunda ordem feita com a equação (4.23), suavizado duas vezes com um filtro de Hanning para reduzir o aspecto ruidoso. Apesar da semelhança com a imagem da Figura-7.22, a Figura-7.23 se mostra com mais detalhe e menos influência de baixa freqüência. Esse fato pode ser notado principalmente na porção noroeste dos mapas.

Para se ter uma estimativa das profundidades das fontes que geraram as amplitudes do sinal analítico da Figura-7.22, foi gerada uma malha usando a equação (4.21). Dessa malha e da malha da Figura-7.22, foram determinados os seus valores máximos pelo método de Blakely (1996). Esse método compara cada valor de uma malha aos oito valores das células mais próximas. De posse dos valores, a equação (4.22) foi aplicada. Os resultados são apresentados na Figura-7.24 em cores sobre a topografia da área, já descontados os 150 metros da altura média de vôo. As profundidades variam de 13 a 80 metros para as diversas fontes.

Para a determinação da fase dos sinais analíticos, foi usado o conceito explicado no item 4.4.5. O resultado mostrou-se surpreendente (Figura-7.25), com muitos lineamentos, limites de propriedade física e outras estruturas que não estão claras na amplitude do sinal analítico. A partir dessa imagem é possível estimar susceptibilidade, mergulho e profundidade das fontes causativas (Debeglia & Corpell 1997). O que se observa na Figura-7.25 é uma grande quantidade de feições lineares e quando se compara com a Figura-7.22, observa-se a coincidência de alguns valores negativos com as anomalias de maior amplitude do sinal analítico. Esse fato pode indicar que os corpos causativos não tem mergulho (as anomalias a oeste de São Miguel do Araguaia podem ser consideradas como placas horizontais com larguras de 20 a 25 km e uma certa espessura, por exemplo). Valores de fase que não coincidem com as anomalias de amplitude do sinal analítico indicam que a fonte causativa tem um mergulho. Fases de sinais analíticos de ordens superiores a um apresentaram resultado ruidoso de difícil interpretação.

A aplicação do terraceamento (item 4.4.6) não apresentou bons resultados, por depender da redução ao polo que, como já foi mencionado anteriormente, não resolve as anomalias que apresentam magnetização remanescente. Para tentar contornar esse problema, tentou-se aplicar o terraceamento na amplitude do sinal analítico (segundo tipo). Apesar dessa aplicação não ter coerência matemática, pois não faz sentido "terracear" limites de fontes magnéticas, isso é possível, porque na área existem anomalias pequenas e que, devido à resolução do levantamento, se confundem umas com as outras. Elas podem retratar unidades geológicas com magnetita. Observando a Figura-7.26, pode-se dizer que essa aplicação melhorou a solução do sinal analítico de segundo tipo, permitindo uma definição melhor de unidades magnéticas.

Um filtro de amplitude ou de corte (item 4.4.1.3-Q) foi aplicado às malhas de amplitudes do sinal analítico de primeiro e segundo tipo e de fase do sinal analítico com a intenção de facilitar a interpretação.

 $-510$ 

 $49^{\circ}$ 

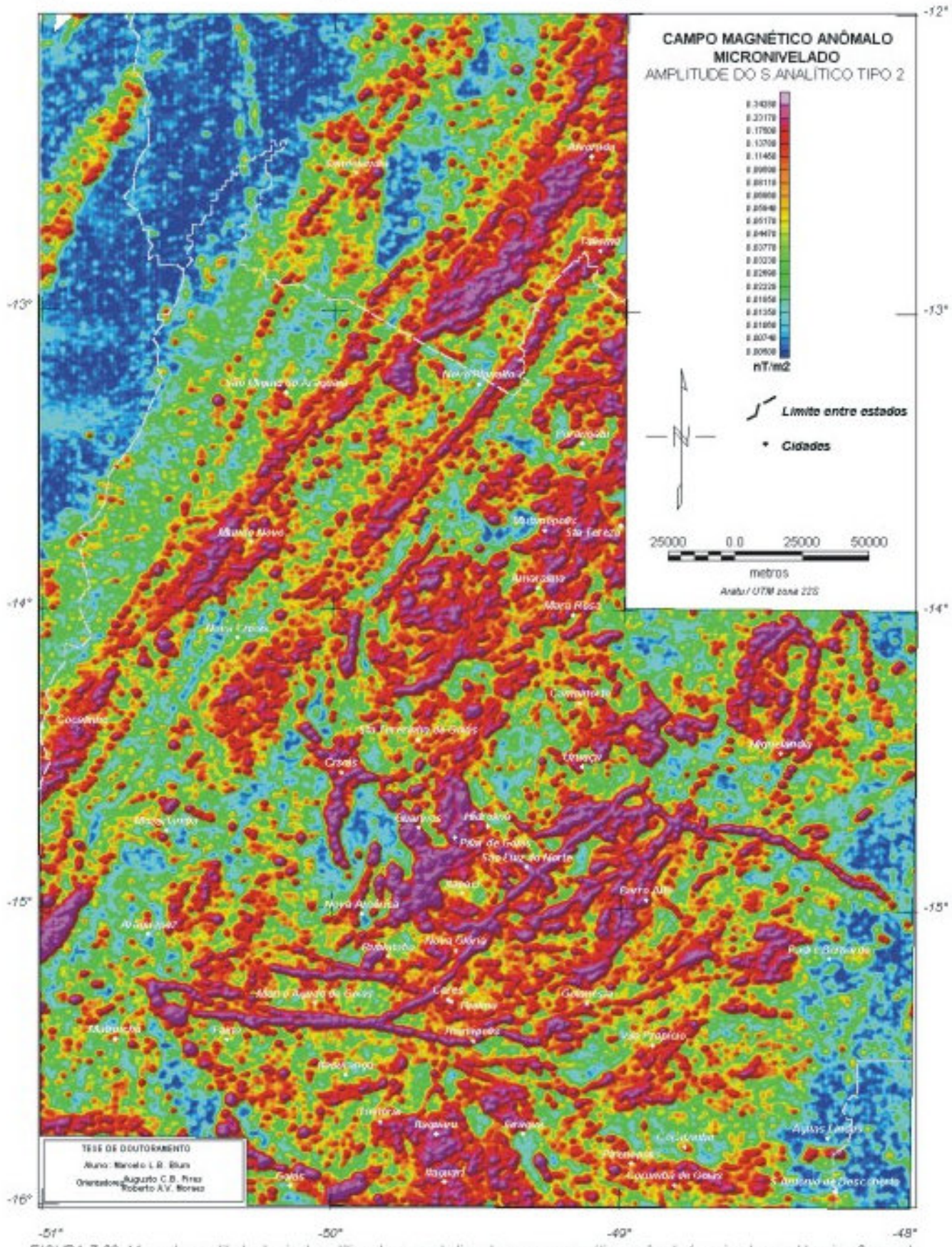

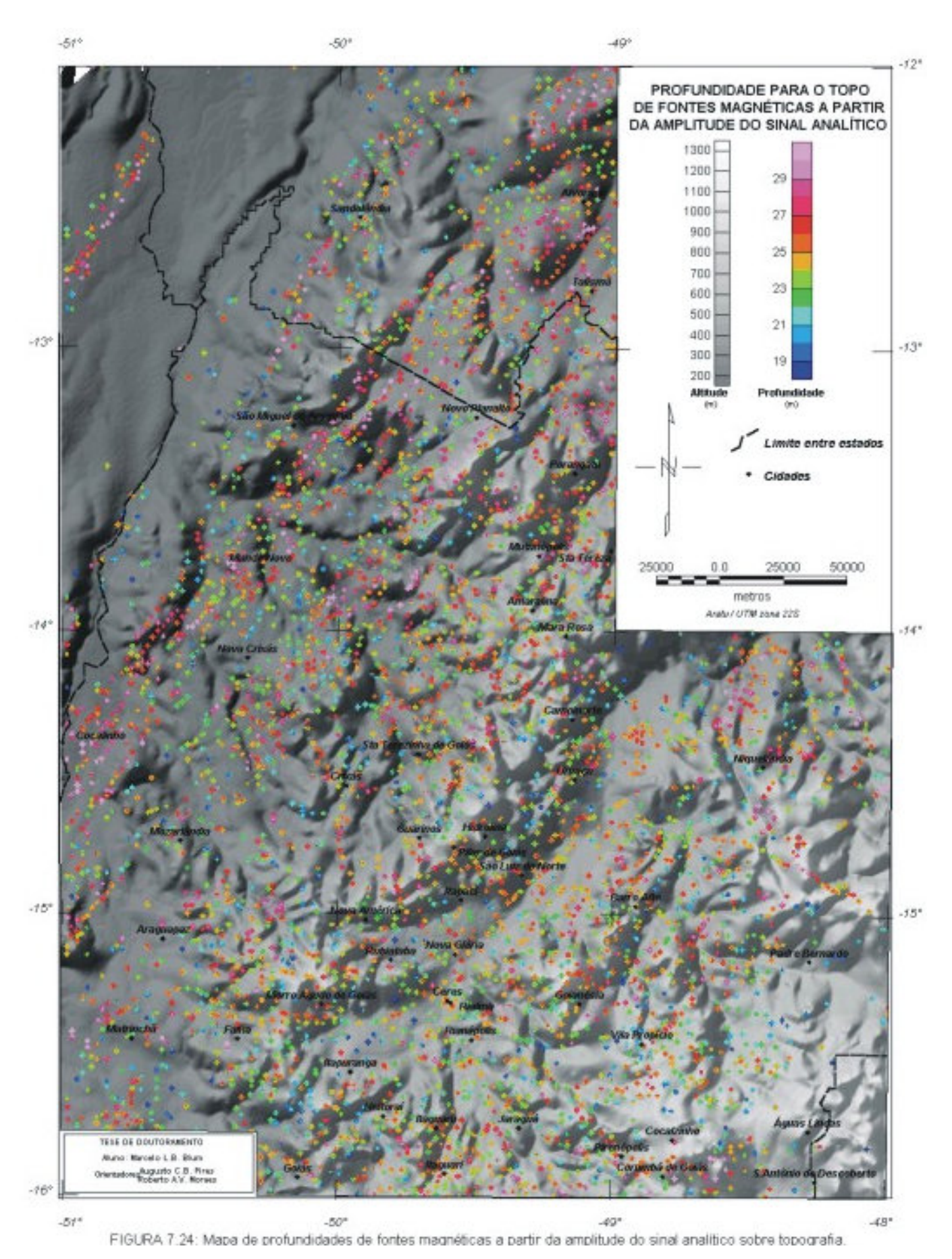
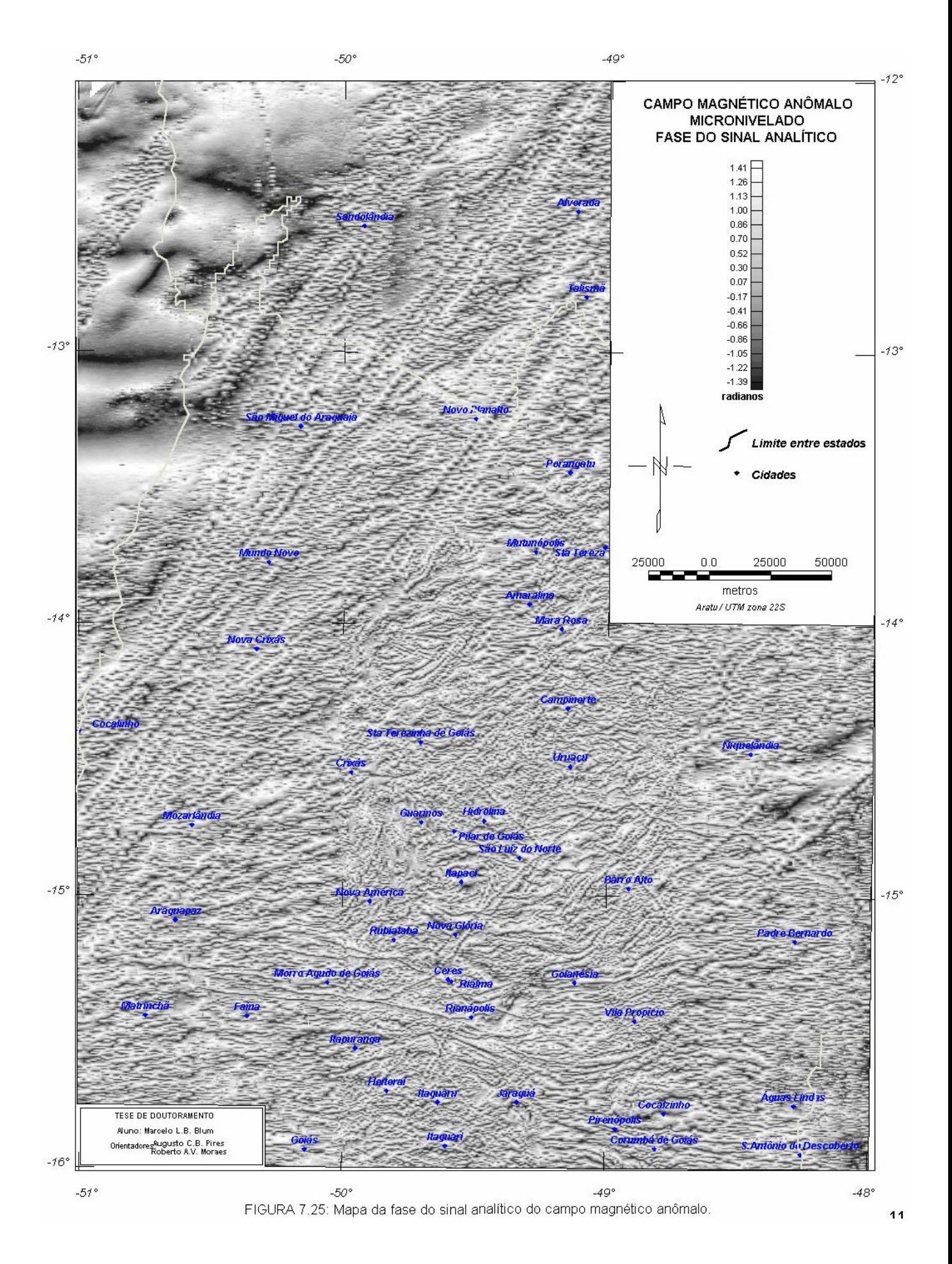

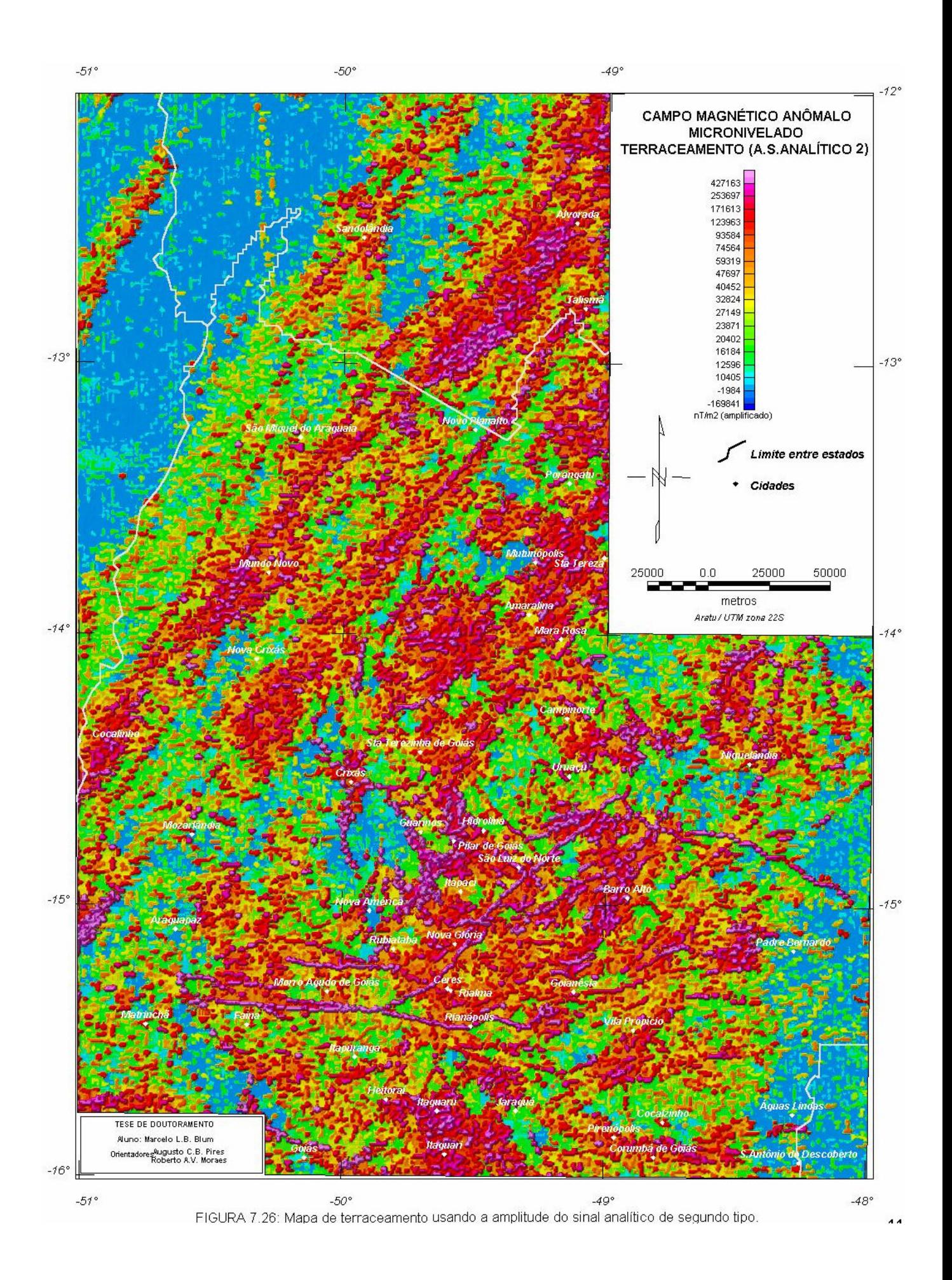

## 7.3.3 SUPERFÍCIE CURIE INTERPRETADA

A superfície Curie aqui apresentada foi gerada a partir daquela estimada para o Projeto Superfície Curie Interpretada do Brasil patrocinado pela ADIMB (Moraes & Blum 1999). Foram usados dados do campo magnético anômalo do Brasil interpolados em malha regular com célula de 2 km fornecidos pela PETROBRÁS, a qual engloba o PGBC. A integração dos dados apenas deste projeto não tornaria possível estas estimativas e, portanto, muitos dos dados usados para a estimativa da superfície estão fora da área de estudo.

Baseado na teoria exposta no item 4.4.7, Xia (1986) criou um programa em linguagem FORTRAN para estimar profundidades Curie. O autor testou o programa usando um modelo fictício de prismas retangulares. Inicialmente, o autor produziu dois conjuntos de dados, um com as profundidades da base dos prismas determinadas por inversão e outro as intensidades magnéticas geradas. Em seguida, usou esses dados de intensidade magnética para produzir uma superfície Curie. O resultado aproximou-se bastante do modelo inicial comprovando a eficiência do método.

O algoritmo do programa, desenvolvido inicialmente por R.O. Hansen (Okubo *et al.* 1985), segue as seguintes instruções: (a) carrega o arquivo de dados em malha regular, (b) extrai uma janela de dados com o tamanho escolhido, (c) calcula a transformada rápida de Fourier (FFT), (d) calcula o espectro radial para o centro de uma janela, (e) prepara o espectro para ser visto em programa gráfico, onde serão escolhidas as porções do espectro que representarão as fontes profundas e as rasas, (f) extrai a porção escolhida do espectro, (g) calcula as profundidades do topo, do centro e da base e (h) salva em arquivo. Para aprimorar o algoritmo, acrescentou-se uma rotina de automatização dos cálculos para vários pontos. Essa rotina exige uma definição da porção apropriada do espectro e do tamanho compatível da janela de dados. A janela de dados deve ser quadrada, deve possuir todas as células preenchidas e desloca-se pela área segundo um espaçamento *dx* igual ou múltiplo das dimensões da malha. A Figura 7.27 exemplifica o conceito e o deslocamento de uma janela de dados feitos pelo algoritmo.

O tamanho ideal da janela de dados foi encontrado determinando-se os espectros de áreas progressivamente maiores e para um mesmo ponto central. O ponto central escolhido situa-se no centro do bloco 2 do PGBC. Cada espectro foi analisado e para cada um, uma profundidade Curie foi encontrada. Tamanho de janela e profundidade foram confrontados até que a última se estabilizasse. A Figura 7.28 exemplifica o fato e mostra que a profundidade começa a estabilizar-se com uma janela em torno de 80 km de lado. O valor de 100 km foi escolhido como sendo mais estável.

Para definir as porções apropriadas do espectro, foi necessário analisar vários espectros de áreas diferentes para se encontrar um intervalo de números de onda comum. Esse intervalo deveria representar as profundidades onde as rochas perderiam a magnetização. Foram escolhidas 30 centros de janelas com 100 km de lado onde os espectros foram analisados. Desses 30, 4 foram escolhidos como os mais representativos, pois os padrões da maioria dos espectros eram muito semelhantes. A Figura 7.29 mostra esses espectros e que o intervalo apropriado pode ir de 0,0 a 0,081 rad/km. Esse intervalo de número de onda representa as fontes infra- e intra-crustais, é coerente com o espectro da área de estudo (Figura 7.10a) e, combinado com o valor de 100 km para o lado da janela, diminui a influência de freqüências mais altas.

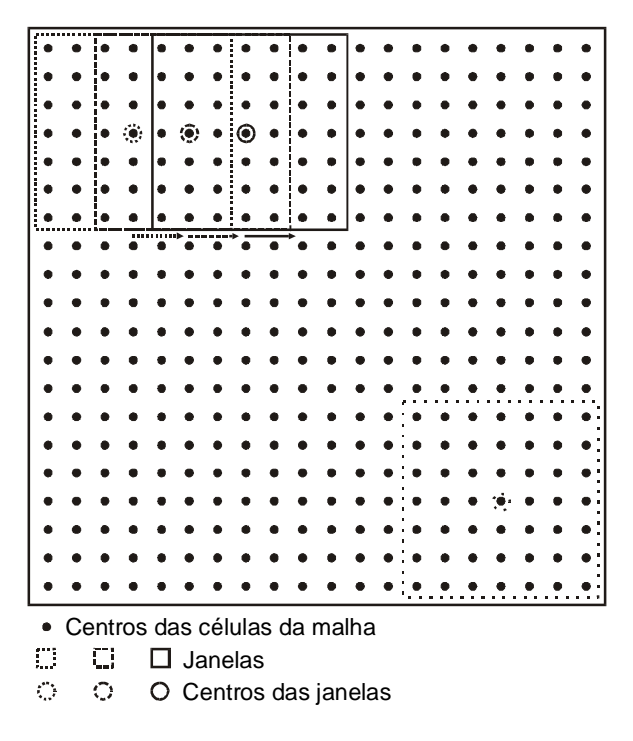

**FIGURA 7.27**: Exemplo de janela de dados deslocando-se sobre uma malha regular, a cada duas unidades e a partir de um ponto que contém todas as células preenchidas. Essa janela irá se deslocar até que toda a malha seja coberta.

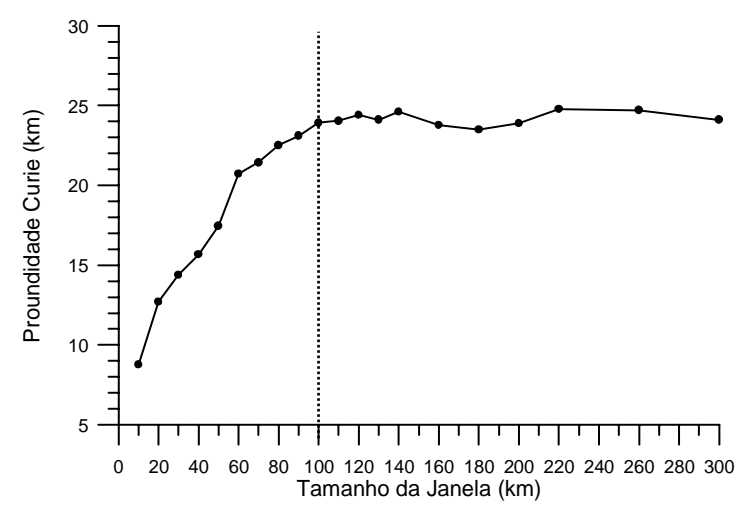

**FIGURA 7.28**: Relação tamanho da janela de dados *versus* profundidade Curie. O melhor tamanho de janela é de 100 km, quando a relação se estabiliza.

Outras rotinas foram acrescentadas ao algoritmo de profundidade Curie:

- a) *retirada de superfície de tendência de grau 1*: essa rotina foi introduzida com o objetivo de evitar o 'degrau' entre espectros de duas janelas vizinhas. Isso ocorre devido à variação de amplitude. O fato foi observado em uma nova análise dos espectros depois de estimada a superfície Curie, cujo resultado não agradou, o que levou a uma nova estimativa.
- b) *acréscimo de borda a cada janela selecionada*: essa rotina procura aproveitar ao máximo a área em estudo, duplicando os valores em cada margem, repetindo os valores a partir das margens até o centro da janela. A Figura 7.30 exemplifica o processo.

c) *processo de determinação automática do intervalo apropriado do espectro*: tem como base a declividade positiva do espectro determinada pela diferença entre os números de onda. Os valores de profundidade superiores à metade do lado da janela são recusados e uma nova procura de declividade positiva é feita. Os resultados não foram satisfatórios devido à variedade de padrões de espectro como se observa na Figura 7.29: alguns espectros não apresentam declividade positiva.

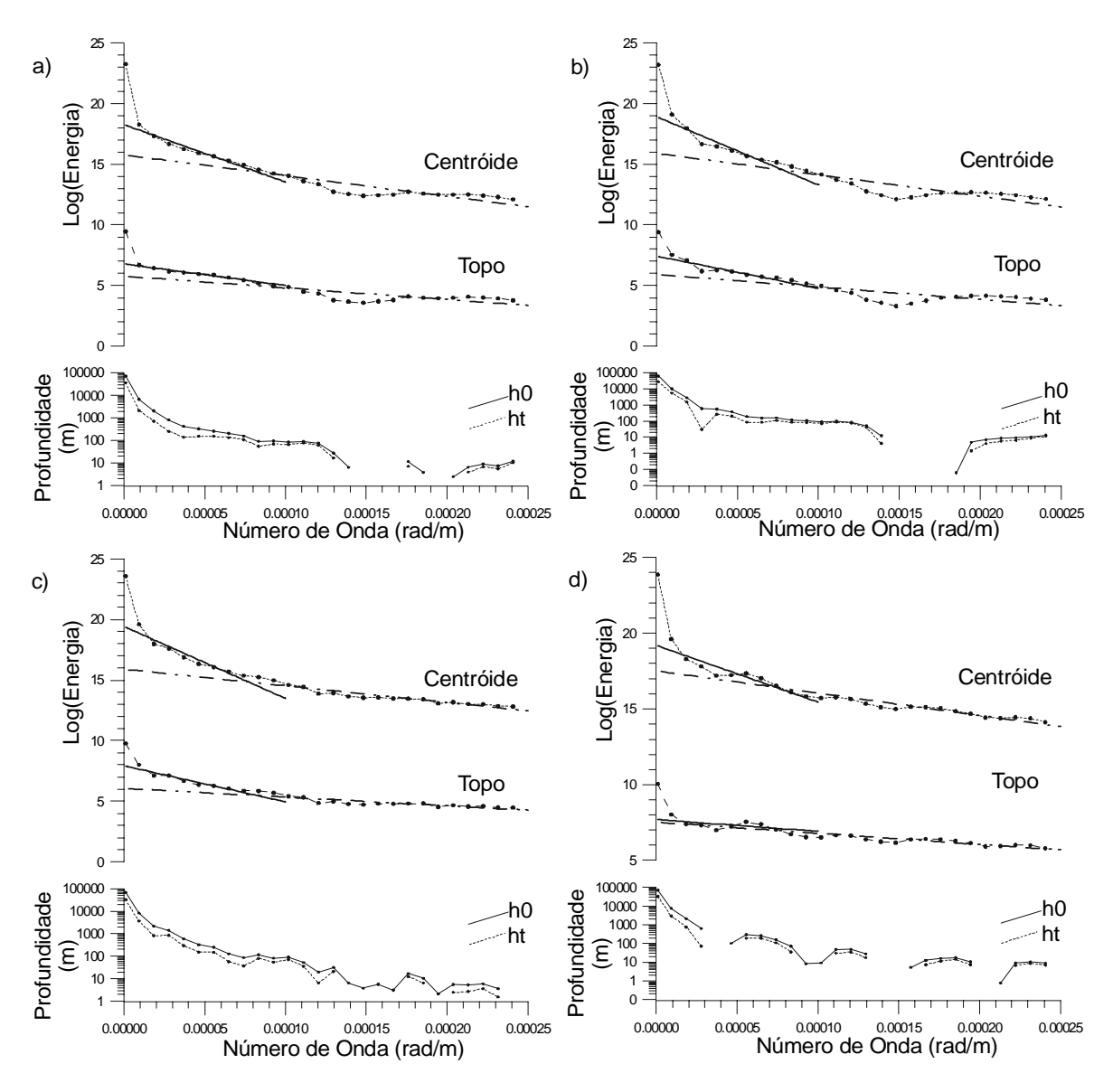

**FIGURA 7.29**: Espectros mais representativos de diversos pontos do PGBC. a) região central do bloco 1. b) região sudeste do bloco 2. c) região noroeste do bloco 2. d) região sul do bloco 3. Centróide e Topo são obtidos a partir das equações (4.29) e (4.30), respectivamente, e h0 e ht a partir da equação (4.13).

Depois de definidos o tamanho das janelas e intervalo do espectro, a superfície Curie foi estimada a cada 6 km para todos os dados aeromagnéticos do Brasil. A Figura-7.31 mostra essa superfície para a área de estudo.

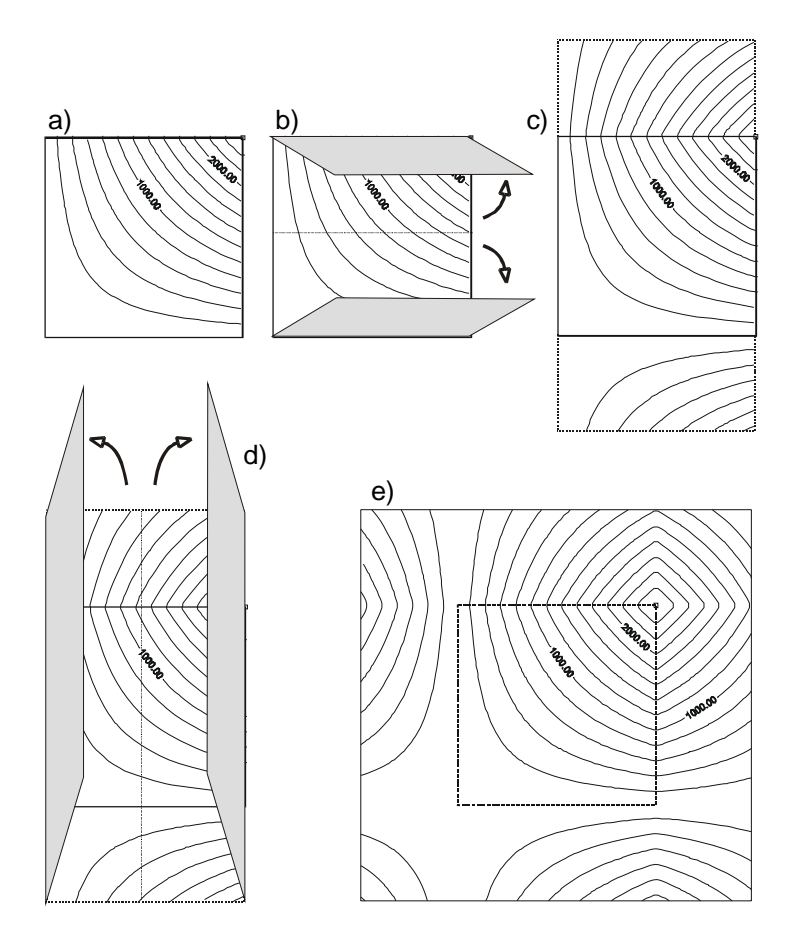

**FIGURA 7.30**: Representação pictórica da expansão das bordas da janela da malha sob a forma de mapa de contorno. a) janela original. b) dobramento na direção Y. c) resultado de (b). d) desdobramento na direção X. e) resultado final.

 A estimativa da superfície Curie permite ter uma idéia do gradiente geotérmico em áreas onde esse estudo ainda não foi realizado. Utilizando a Coleção Brasileira de Dados Geotérmicos (Hamza *et al.* 1978, Furumoto 1990) e a Superfície Curie Interpretada do Brasil (BRASIL 1998), foi feita uma tentativa de gerar o que seria o gradiente geotérmico na área estudada. A quantidade de dados geotérmicos é pequena e foram escolhidos 13 deles (Tabela 7.2). Com esses dados, foi possível determinar a relação gradiente geotérmico versus profundidade Curie (Figura 7.32). Dessa relação foi estimada uma equação por quadrados mínimos que melhor se ajustou a esses dados:

$$
z_b = 2.15 \cdot \log(\Delta T) - 25.28\tag{7.3}
$$

onde  $z_b$  (metros) é a profundidade Curie e  $\Delta T$  (graus celsius), o gradiente geotérmico.

Os resultados para a área de estudo podem ser visualizados na Figura-7.33a. Esses resultados devem ser vistos com a devida cautela, principalmente se os valores do gradiente forem superiores a 47 °C/km, onde a equação (7.3) passa a ser extrapolada. Da mesma maneira, o fluxo térmico pode ser estimado (Figura-7.33b):

$$
z_b = 2.00 \cdot \log(H_f) - 27.06\tag{7.4}
$$

onde *zb* é a profundidade Curie e *Hf* o fluxo geotérmico. Esses resultados revelam uma condutividade de calor em torno de 3,15 W/mC, comparável com os valores da Tabela 7.2.

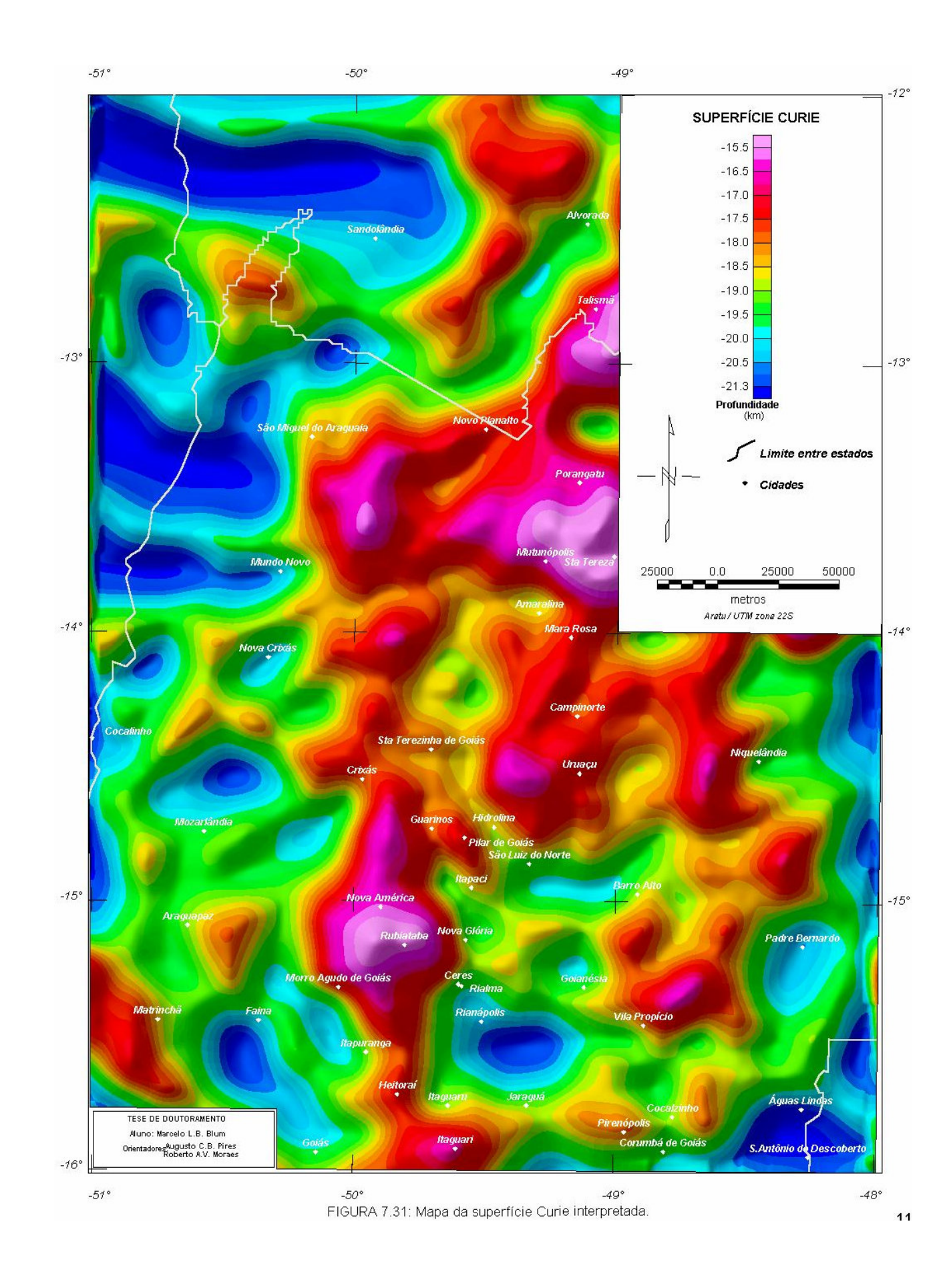

| Localidade             | <b>Gradiente</b><br>Geotérmi-<br>$co (^oC/km)$ | Condutividade<br><b>Térmica</b><br>$(W/mC)^2$ | <b>Fluxo</b><br><b>Térmico</b><br>(mW/m <sup>2</sup> ) <sup>2</sup> | Profundidade<br>Curie <sup>1</sup> (km)* | Identificação                     |
|------------------------|------------------------------------------------|-----------------------------------------------|---------------------------------------------------------------------|------------------------------------------|-----------------------------------|
| Alto Garças-MT         | 24,4                                           | 3,0                                           | 73                                                                  | $18,4 \pm 0.9$                           | $AG-1-MT2$                        |
| Americano do Brasil-GO | 15,3                                           | 2,6                                           | 38                                                                  | $18,3 \pm 1,1$                           | $\overline{FSP-43^{2,3}}$         |
| Aporé-GO               | 17,0                                           | 3,0                                           | 51                                                                  | $19.9 \pm 1.1$                           | 1 Fonte <sup>2</sup>              |
| Araxá-MG               | 46,4                                           | 3,0                                           | 139                                                                 | $17.0 \pm 1.7$                           | 1 Fonte <sup>2</sup>              |
| Cana Brava-GO          | 18,7                                           | 2,6                                           | 48                                                                  | $18.7 \pm 1.2$                           | $579^{2,3}$                       |
| Goiás-GO               | 23,7                                           | 3,0                                           | 71                                                                  | $19.5 \pm 0.7$                           | 1 Fonte <sup>2</sup>              |
| Jataí-GO               | 23,0                                           | 3,2                                           | 74                                                                  | $18.9 \pm 0.9$                           | $JA-1-GO^2$                       |
| Morro Agudo-MG         | 11,7                                           | 4,4                                           | 52                                                                  | $19,6 \pm 1,4$                           | $78/122^2$                        |
| Niquelândia-GO         | 17,6                                           | 3,6                                           | 63                                                                  | $19.3 \pm 0.6$                           | $DDH-11^{2,3}$                    |
| S.J. Serra Negra-MG    | 12,3                                           | 3,0                                           | 37                                                                  | $20,0 \pm 1,9$                           | 1 Fonte <sup>2</sup>              |
| Sa. Salitre-MG         | 39,3                                           | 3,0                                           | 118                                                                 | $17.1 \pm 1.8$                           | 1 Fonte <sup><math>2</math></sup> |
| Tapira-MG              | 27,3                                           | 3,0                                           | 82                                                                  | $17,4 \pm 1,4$                           | 1 Fonte <sup>2</sup>              |
| Vazante-MG             | 14,8                                           | 3,1                                           | 46                                                                  | $19.9 \pm 1.4$                           | $KBF-9^2$                         |

**TABELA 7.2**: Dados geotérmicos e profundidades Curie.

Fonte: (1) BRASIL (1998); (2) Furumoto (1990); (3) Hamza *et al.* (1978).

(\*) Média em um raio de 30 km da coordenada da localidade. Objetivo: diluir o erro de localização.

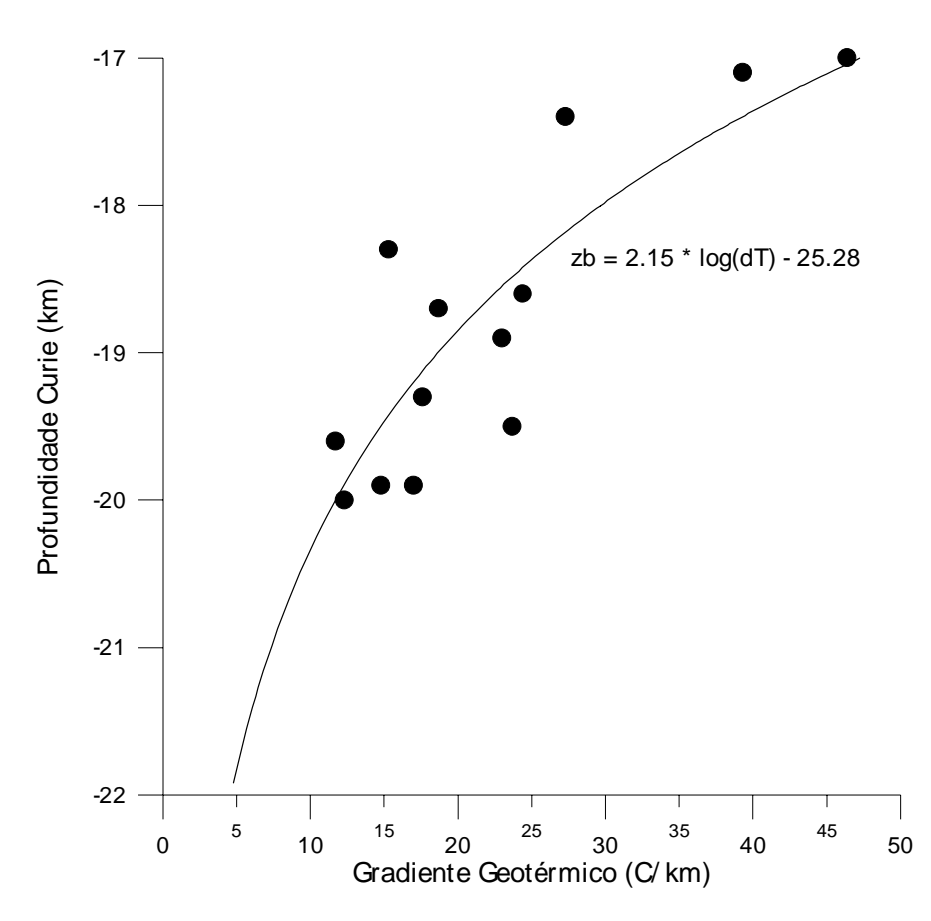

**FIGURA 7.32**: Relação gradiente geotérmico *versus* profundidade Curie.

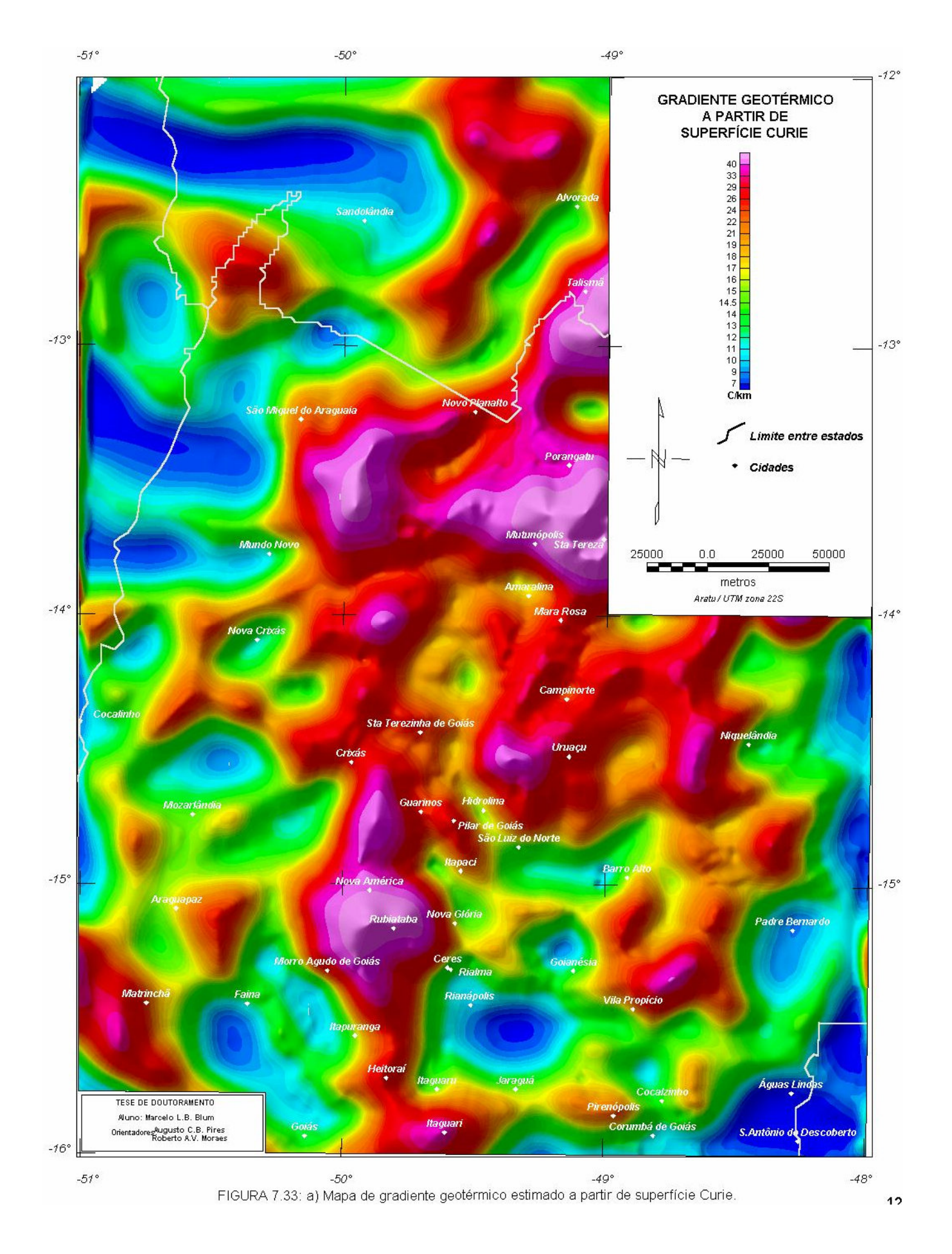

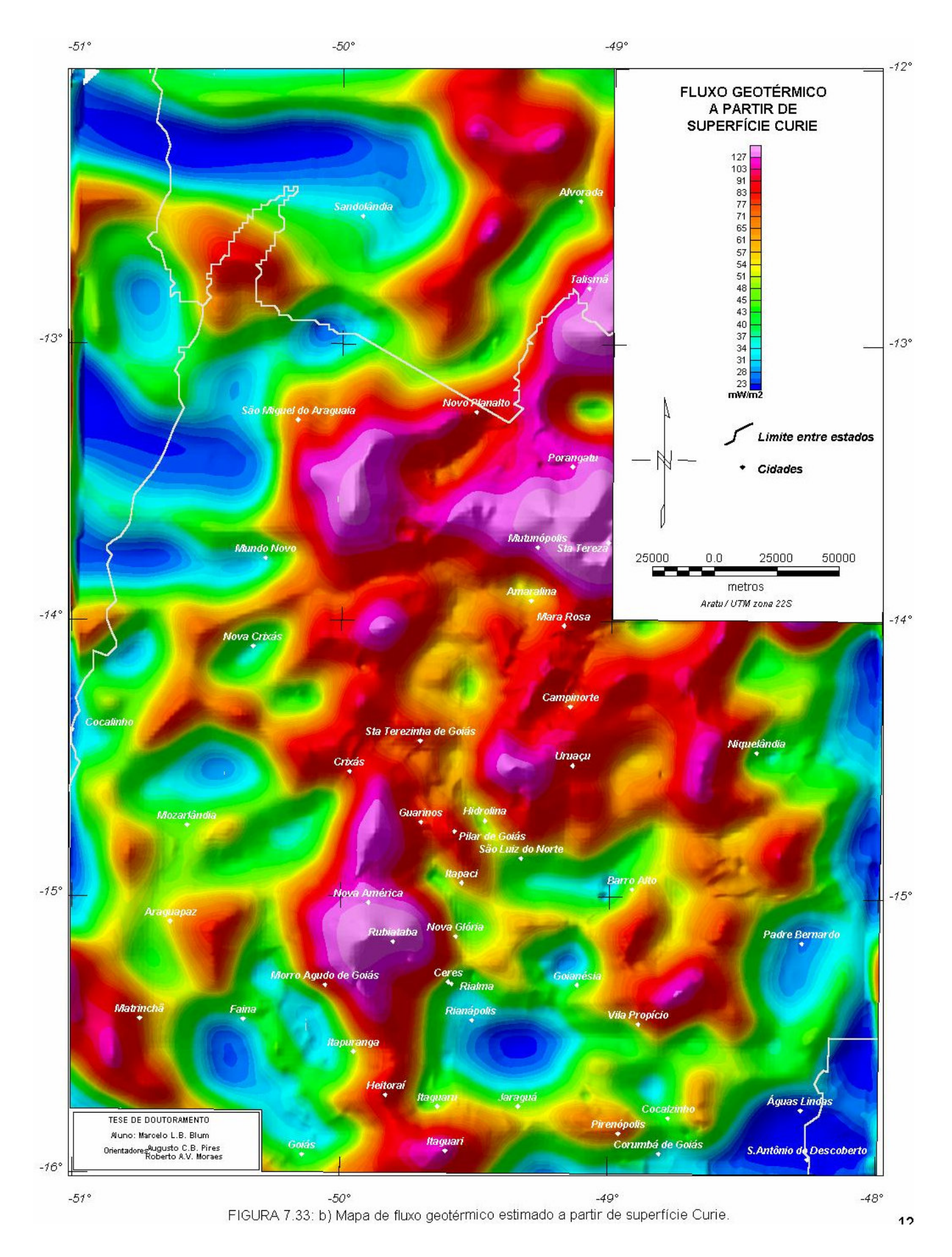

*TESE DE DOUTORAMENTO Nº 30 – IG/UnB – Marcelo de Lawrence Bassay Blum* **121**

## 7.3.4 INTERPRETAÇÃO E INTEGRAÇÃO DOS DADOS MAGNÉTICOS

 Interpretação e integração dos produtos resultantes do tratamento dos dados aeromagnéticos envolveu principalmente a análise visual, que inclui o traçado de lineamentos, anomalias de grandes comprimentos de onda (incluindo a superfície Curie), a relação com o arcabouço estrutural, a definição de domínios magnéticos, a correlação geológica, a identificação de zonas anômalas e as ocorrências auríferas da região. Ou seja, os produtos foram analisados em conjunto e sempre com integração. Com isso, foram produzidos um mapa das estruturas e feições magnéticas e um mapa "magneto - geológico" resultante de uma correlação à geologia conhecida na área de estudo.

## *7.3.4.1 IMAGENS MAGNÉTICAS E O ARCABOUÇO ESTRUTURAL*

Na elaboração de mapa de interpretação estrutural foram escolhidos os produtos que mais revelassem as estruturas. No traçado dos lineamentos foram escolhidas as amplitudes (Figura-7.23) e fases (Figura-7.25) do sinal analítico de segunda ordem. Essa escolha ocorreu devido à melhor localização das anomalias sobre os corpos causativos e, consequentemente, de não terem assinatura distorcida pela variação de magnetização. O uso da imagem de campo anômalo (Figura-7.9a), de diversas imagens em relevo sombreado (v. itens 4.3 e 7.3.2.3) e da redução ao polo (Figura-7.14) mostraram-se pouco eficazes neste sentido. Entretanto, auxiliaram a interpretação de estruturas profundas e do arranjo espacial, juntamente com as imagens filtradas com passa baixa e passa banda (Figura-7.11, Figura-7.12 e Figura-7.13), a superfície Curie (Figura-7.31) e o mapa Bouguer (Figura-7.17).

Para facilitar a interpretação, foi aplicado um filtro de amplitude na fase do sinal analítico. Foram passados os valores abaixo de 0,5 radianos (Figura-7.34). A interpretação resultou na grande quantidade de lineamentos e limites de propriedade física representada na Figura-7.35.

O mesmo filtro de amplitude foi aplicado na amplitude do sinal analítico de segunda ordem. Melhores resultados foram obtidos modificando o esquema de cores, atribuindo uma cor a um determinado intervalo de valores (Figura.7.36). Essa modificação permitiu que certas estruturas fossem visualizadas com maior facilidade (Figura-7.37).

A Figura-7.37 revela muitas estruturas pouco conhecidas relacionadas possivelmente às duas mega-estruturas mais importantes da região: Lineamento Transbrasiliano e Sintaxe dos Pirineus.

A combinação entre os elementos interpretados na Figura-7.37 com os lineamentos de fase (Figura-7.35) revela um complicado arranjo estrutural com vários domínios (Figura-7.38). Esses domínios foram chamados de *domínios magneto – estruturais* (DME). Na caracterização desses domínios procurou-se atentar ao tipo de anomalia (comprimento de onda e amplitude), ao arranjo espacial das anomalias e ao padrão característico de cada domínio. Os domínios foram assim divididos:

*DME Rio Araguaia*: Não apresenta relevo magnético de alta frequência nem lineamentos, somente anomalias de grande comprimento de onda (~100 km) e amplitudes da ordem de 250 nT; (Figura-7.9a, Figura-7.11, Figura-7.39a). Essas anomalias provavelmente são resultados de estruturas profundas como ondulações na superfície Curie (Figura-7.31). O fato é melhor visualizado na Figura-7-39c. A superfície Curie ainda mostra, juntamente

com a imagem da Figura-7.39a (Figura-7.11) e a fase do sinal analítico (Figura-7.25), uma estruturação leste – oeste, possivelmente marcando os limites horizontais de corpos tabulares ali presentes. Na região encontram-se os sedimentos da Bacia do Rio Araguaia, que, provavelmente, atenuaram qualquer perturbação magnética de alta freqüência.

- *DME São Miguel do Araguaia*: Apresenta estruturas magnéticas lineares de pequenos comprimentos de onda (~8 km) e amplitudes da ordem de 50 nT orientadas preferencialmente nas direções N25E e N35E, aproximadamente paralelas ao Lineamento Transbrasiliano (v. Apêndice I). Algumas chegam a apresentar direções que variam entre N05E e N15E. Essas direções são características desse domínio. Em profundidade, essas características desaparecem. A superfície Curie (Figura-7-39c) e a imagem da Figura-7.39ª mostram que as estruturas E-W, as mesmas do DME Rio Araguaia, voltam a aparecer.
- *DME Transbrasiliano*: Paralelo ao lineamento homônimo, tem como direção preferencial N35E. Apresenta muitos lineamentos no mapa da fase do sinal analítico que variam de N35E a N70E. Esses lineamentos, que têm comprimentos de onda da ordem de 8 km e amplitudes que podem chegar a 90 nT (Figura-7.9a), revelam formas rômbicas que ocorrem devido a duas direções de cisalhamento transcorrentes: 1) N30E, levógira e 2) N60E, destrógira. A Figura-7.11 (Figura-7.39a), Figura-7.12 e Figura-7.13 mostram que possivelmente o Lineamento Transbrasiliano é um elemento transcrustal. São anomalias de grande amplitude (~120 nT) e comprimentos de onda que chegam a 60 km (Figura-7.11). Anomalias de grande amplitude também são percebidas na superfície Curie (Figura-7-39c), no mapa Bouguer (Figura-7.39b) e no mapa de anomalias pseudo-gravimétricas (Figura-7.16) onde essas anomalias obedecem a relação de Poisson. No primeiro caso essas anomalias ocorrem principalmente entre as regiões de Novo Planalto e Mundo Novo e em outras localidades do DME. Fica clara a presença de descontinuidade crustal no domínio, principalmente no limite com o DME Sta. Terezinha - Porangatu. É também clara uma falha interpretada com direção N30W na região de Novo Mundo, visível principalmente na Figura-7.12. Essa falha aparentemente tem movimentação destra concordando com a direção das tensões regionais E-W.
- *DME Santa Terezinha Porangatu*: Nesse domínio, as estruturas magnéticas infletem suavemente de N60-80W para N30E (comprimento de onda médio, ~6 km; amplitudes podem chegar a 150 nT; Figura-7.9a). Esse comportamento é compatível com diversas falhas de empurrão e/ou rampas laterais mapeadas na região. Estruturas N60E são reveladas pelos lineamentos do mapa da fase do sinal analítico. Anomalias de grande comprimento de onda (~60 km) tem amplitude aproximada de 30 nT (Figura-7.9a, Figura-7.39a) e aparecem na superfície Curie (regiões de Mutunópolis e Sta. Tereza; Figura-7-39c) e no mapa Bouguer (Figura-7.39b), mostrando claramente a descontinuidade com o DME Transbrasiliano. Esses altos na superfície Curie e no mapa Bouguer indicam que, provavelmente, o manto esteja mais próximo da superfície nessa região, resquício, talvez, de soerguimento crustal devido à denudação da cadeia orogênica brasiliana. Este domínio corresponde aos terrenos neoproterozóicos do Arco Magmático gerados ao final do Ciclo Brasiliano (Apêndice I).
- *DME Araguapaz*: Nesse domínio a direção preferencial é N80-90E com poucos lineamentos, visíveis principalmente na fase do sinal analítico (Figura-7.25). Os comprimentos de onda ultrapassam os 6 km e a amplitude média é de ~40 nT. Nas regiões

de Goiás e Faina, onde ocorrem os *greenstone belts* homônimos, as amplitudes podem chegar a 300 nT e os comprimentos de onda a partir de ~4 km. Anomalias de grande amplitude são observadas no mapa da superfície Curie interpretada (Figura-7-39c), no mapa Bouguer (Figura-7.39b) e no mapa de anomalias pseudo-gravimétricas (Figura-7.16) como no DME Transbrasiliano.

- *DME Pirineus*: Apresenta uma intrincada rede de lineamentos que infletem de N30-60E para N80W na região da Sintaxe dos Pirineus (Apêndice I). Essas estruturas formam sigmóides comuns em zonas de cisalhamento transcorrentes. Na porção nordeste do domínio apresenta leves inflexões justamente na região da Inflexão de Niquelândia. São observados, principalmente no sinal analítico de segunda ordem (Figura-7.23, Figura.7.36 e Figura-7.37), grandes lineamentos que vão desde a região de Faina com direção aproximada N80W, infletindo para N35E na região de Ceres, indo até meio caminho entre Barro Alto e Uruaçu e depois seguindo a direção N55W até o paralelo de -15o. Essas estruturas têm comprimentos de onda da ordem de 3 km e amplitudes que chegam a atingir 150 nT (Figura-7.9a) e são associadas a diques máficos e/ou ultramáficos de diversas idades. A estruturação da Sintaxe dos Pirineus aparece discretamente na Figura-7.11 e na superfície Curie (Figura-7-39c). Só é bem percebida na Figura-7.13. Observam-se muitas estruturas quase paralelas ao Lineamento Transbrasiliano, sugerindo que as duas mega-estruturas sejam contemporâneas. Entretanto, o arranjo magneto-estrutural da Sintaxe dos Pirineus parece ser truncado pelo Lineamento Transbrasiliano na região situada entre Araguapaz, Matrinchã e Faina. Os complexos máfico-ultramáficos estão representados na Figura-7.11 como duas grandes anomalias nas regiões de Goianésia e Niquelândia. Essas anomalias apresentam comprimentos de onda aproximados de 90 km e de 80 km e amplitudes de 60 nT e de 30 nT, respectivamente.
- *DME Itapaci*: Este domínio apresenta uma interessante estrutura magnética circular com centro na cidade de Itapaci (Figura-7.9a). Essa estrutura apresenta amplitudes da ordem de 150 nT e comprimentos de onda da ordem de 6 km. A estrutura deixa de ser bem notada na direção das linhas de vôo. Em um contexto mais regional, a estrutura pode ser resultado de uma rotação associada ao mesmo evento que gerou a faixa norte da Sintaxe dos Pirineus.
- *DME Guarinos*: Apresenta duas direções principais de lineamentos: ~N70W (paralelo ao Corredor Transpressivo Ribeirão das Antas – Rio Vermelho; Queiroz 1995) e ~N50E, notados no mapa da fase do sinal analítico. Nesse domínio encontram-se os *greenstone belts* de Crixás, Guarinos e Pilar de Goiás, revelados por alto relevo magnético (a amplitude pode chegar a ~250 nT, com comprimentos de onda que variam de 4 a 8 km).
- *DME Hidrolina*: É um domínio que aparentemente não apresenta direções magnéticas preferenciais. Um lineamento com direção aproximada N30W (amplitude variável e comprimento de onda de ~2 km), é associado a diques e intrusões máficas presentes no complexo ortognáissico de Hidrolina, paralelo à Falha Taquaruçu. A superfície Curie (Figura-7-39c) mostra um alto nesse domínio com pico no centro do mesmo, indicando que, provavelmente, a crosta seja menos espessa nessa região.
- *DME Campinorte*: Este domínio apresenta direção preferencial aproximada N45W com muitas falhas interpretadas a partir dos dados magnéticos que deslocam áreas de relevo magnético perturbado (comprimento de onda médio de ~4 km e amplitude que pode chegar a ~150 nT) semelhantes às anomalias encontradas em seqüências vulcanossedimentares do

tipo *greenstone belt* devido a rochas máficas ou ultramáficas. Estudos recentes demonstram que as rochas ali presentes apresentam diferenças estratigráficas e geocronológicas quando comparadas àquelas que constituem os *greenstone belts* da região (Oliveira & Pimentel 1999).

- *DME Niquelândia*: Os lineamentos magnéticos deste domínio parecem corresponder aos limites do Complexo Niquelândia que aparece no mapa Bouguer (Figura-7.39b) como uma anomalia positiva. No mapa magnético da Figura-7.9ª aparece como uma anomalia que invade o DME Pirineus. O relevo magnético perturbado (comprimentos de onda em torno de 8 km e amplitudes que podem ultrapassar 160 nT) que aparece neste domínio está relacionado com a Seqüência Vulcanossedimentar do Coitezeiro.
- *DME Padre Bernardo*: Apresenta relevo magnético muito baixo. Nas imagens de superfície Curie (Figura-7-39c) e Bouguer (Figura-7.39b), o DME aparece como anomalias negativas sugerindo espessamento crustal como já mencionaram Marangoni (1994) e Marangoni *et al.* (1995). Este domínio corresponde aos Grupos Paranoá e Canastra.

Observadas em conjunto, as estruturas do DME Pirineus aparentam representar um dos tipos de duplex que ocorrem em zonas de transcorrência: a) extensional e b) contracional. Esses duplexes desenvolvem, respectivamente, estruturas em flor negativa (ou normal) e positiva (ou reversa). O mecanismo de formação dessas estruturas está representado na Figura 7.40. O segundo modelo, estrutura em flor positiva, poderia ser aplicado nas regiões de Goianésia e Barro Alto e possivelmente na regiões de Itapaci, Nova Glória e Rubiataba.

A cinemática proposta pela Figura-7.41 parece concordar com Costa & Hasui (1988), que interpretam o Lineamento Transbrasiliano como zonas de cisalhamento transcorrente sinistral de caráter dúctil. A estruturação é compatível com uma compressão principal na direção aproximada E-W. Segundo Strieder (1993), essa cinemática é compatível com uma colisão frontal entre as placas dos Crátons Amazônico e São Francisco.

A estruturação magnética na região situada entre Padre Bernardo e Matrinchã aparenta concordar com a possível presença de uma indentação da placa do Cráton São Francisco, representada pelo MGO e responsável pela formação da Sintaxe dos Pirineus (Araújo Filho 1999), sugerida por Pimentel *et al.* (1996).

Na Figura-7.41 quase todos os indicadores cinemáticos foram baseados em dados da literatura e de acordo com a nomenclatura das descontinuidades de Riedel (Figura 7.42) conforme mostra a Tabela 7.3 (v. também Strieder *et al.* 1994).

A Figura-7.39a, Figura-7.39b e Figura-7-39c sugerem que a raiz da estruturação do Lineamento Transbrasiliano poderia localizar-se ao longo do limite entre os DME Transbrasiliano e Sta. Terezinha – Porangatu. Essa poderia ser a raiz de uma complicada estrutura em flor diferente das apresentadas pela Figura 7.40.

Aproximadamente no paralelo -14<sup>°</sup>, ocorre uma outra estrutura, esta com direção N60E, que torna descontínuo o Lineamento Transbrasiliano. Ao sul dessa estrutura ocorre uma forte anomalia Bouguer e as anomalias Curie são dispersadas em diversas cristas ('cristas Curie'; Blum 1995) sugerindo uma estruturação mais complexa.

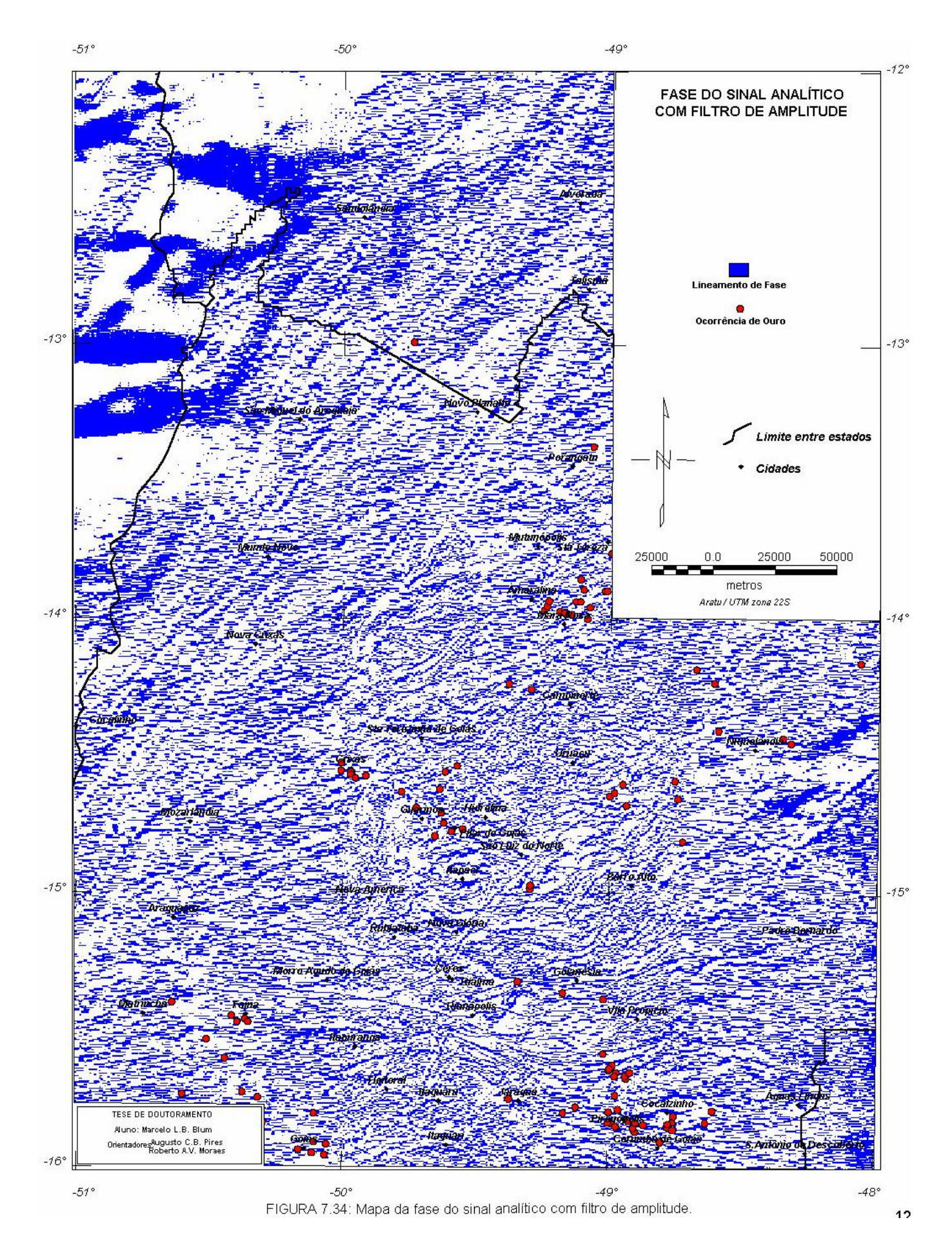

*TESE DE DOUTORAMENTO Nº 30 – IG/UnB – Marcelo de Lawrence Bassay Blum* **126**

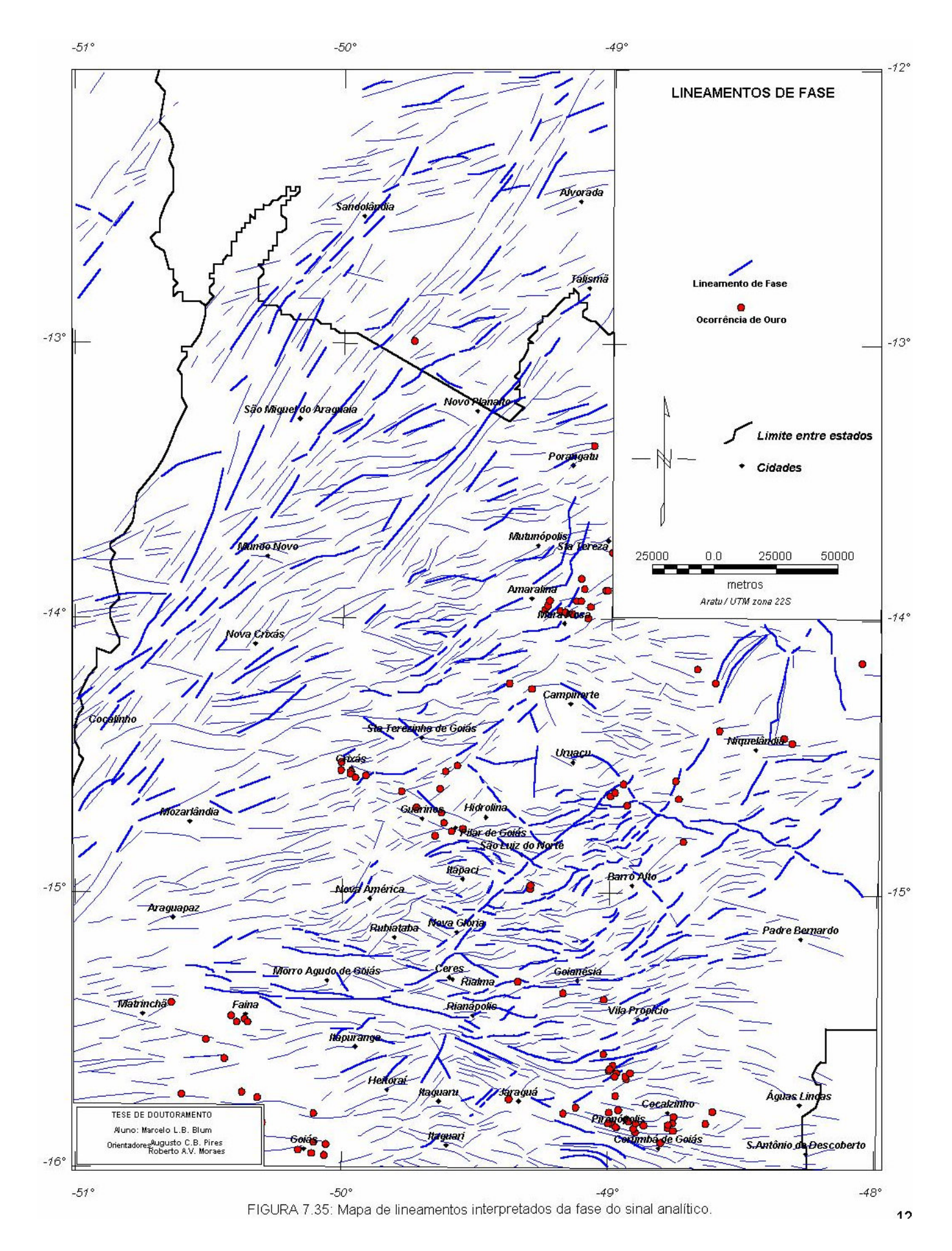

*TESE DE DOUTORAMENTO Nº 30 – IG/UnB – Marcelo de Lawrence Bassay Blum* **127**

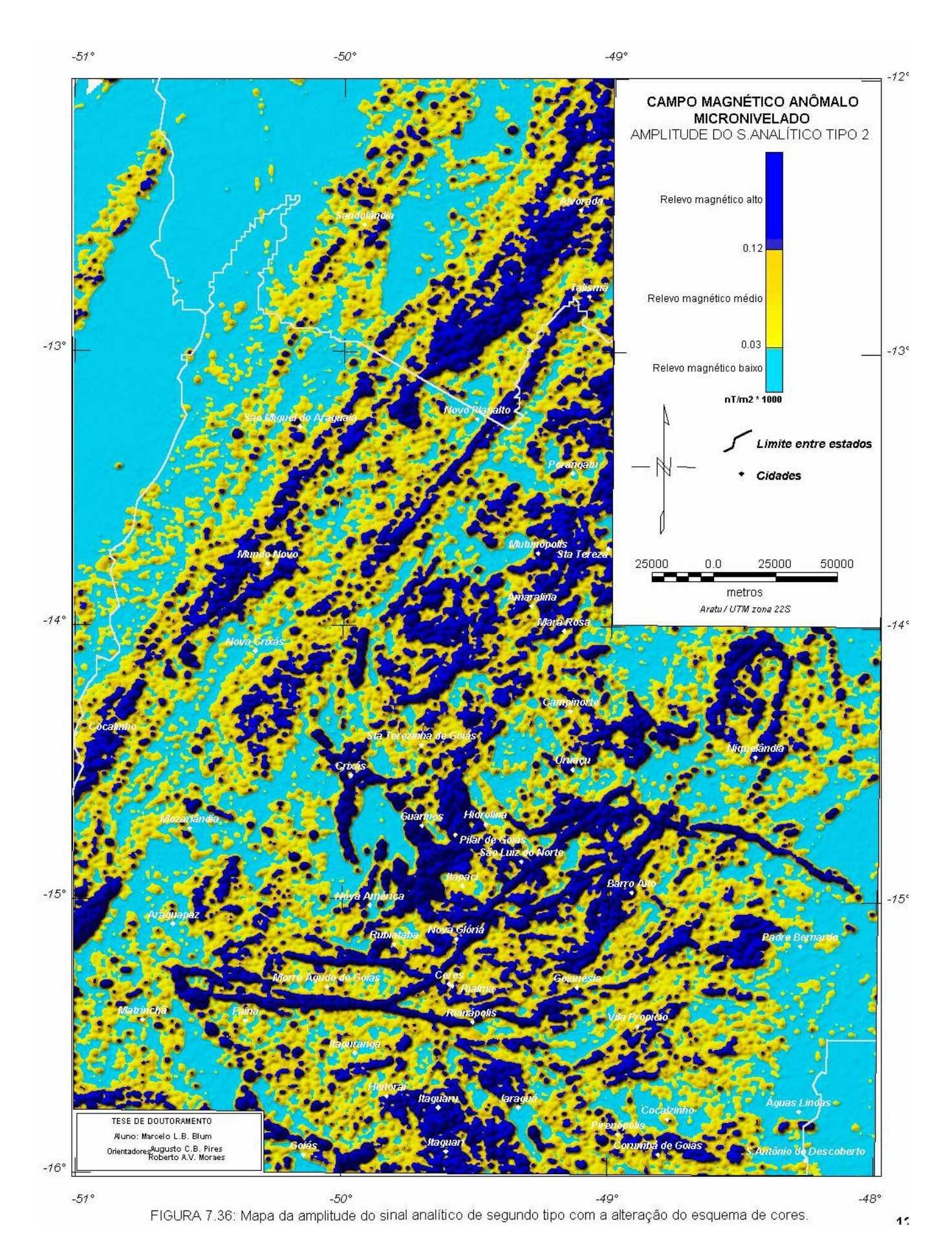

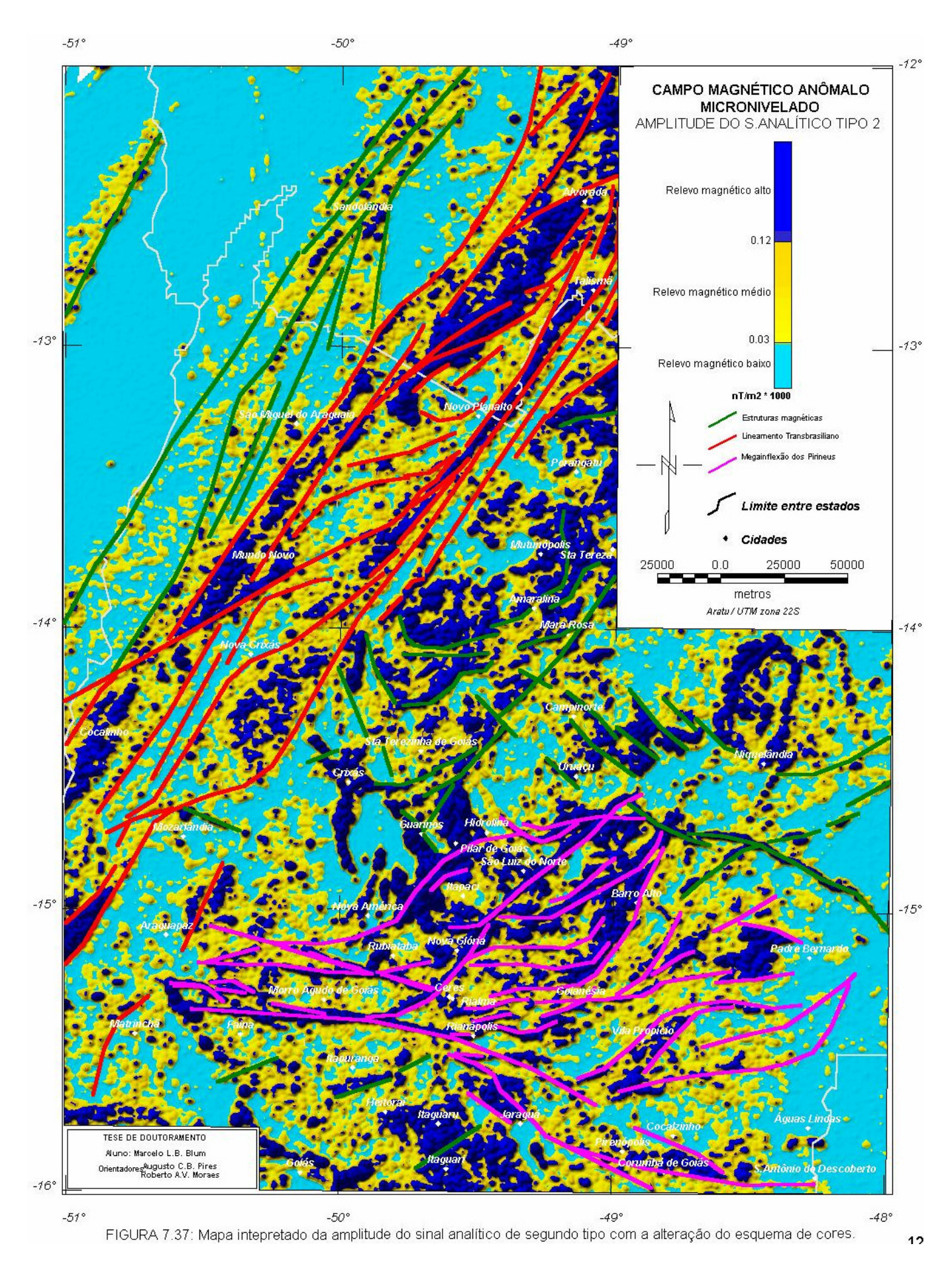

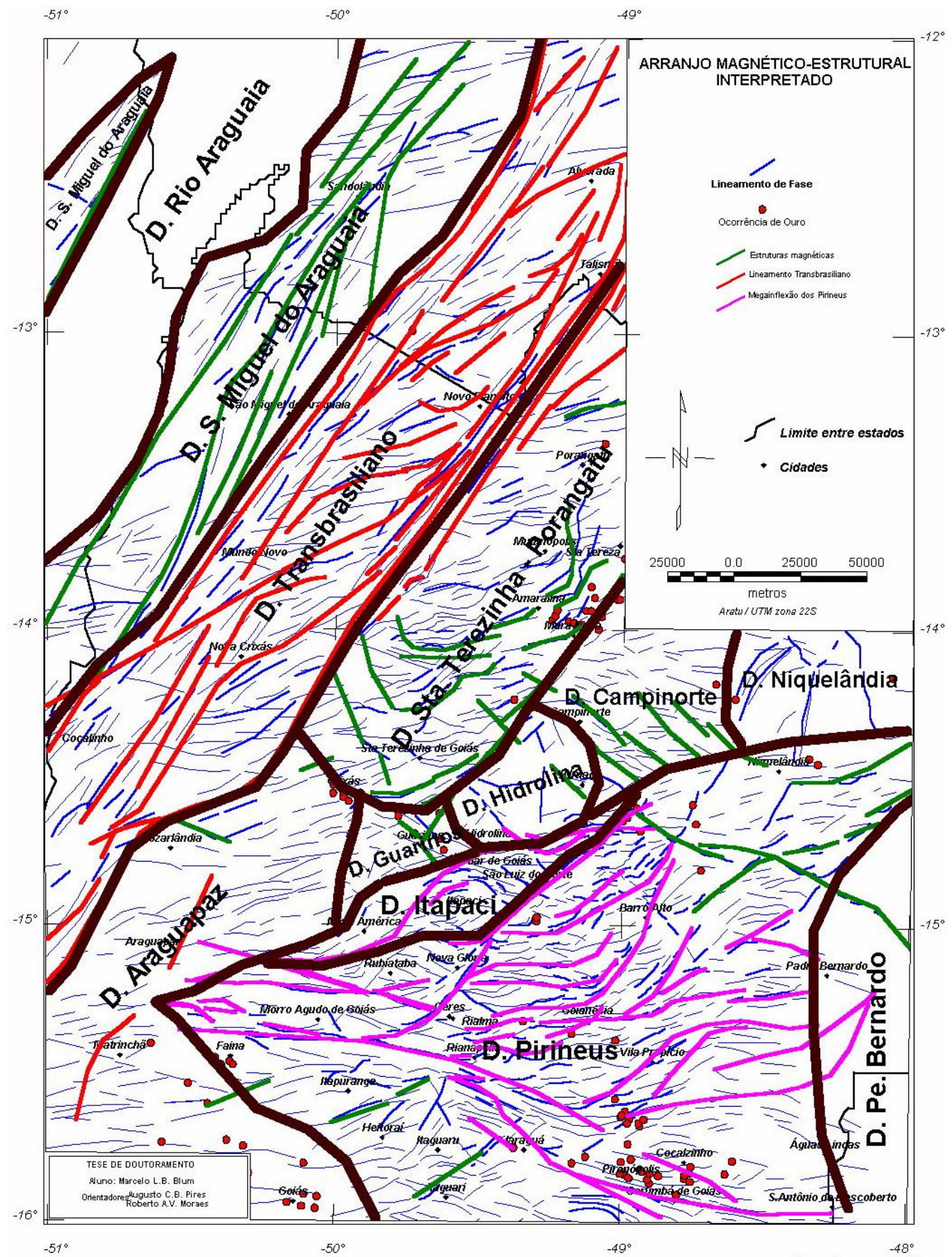

FIGURA 7.38: Arranjo magnético - estrutural interpretado usando a fase do sinal analítico e a amplitude do sinal analítico de segundo tipo.

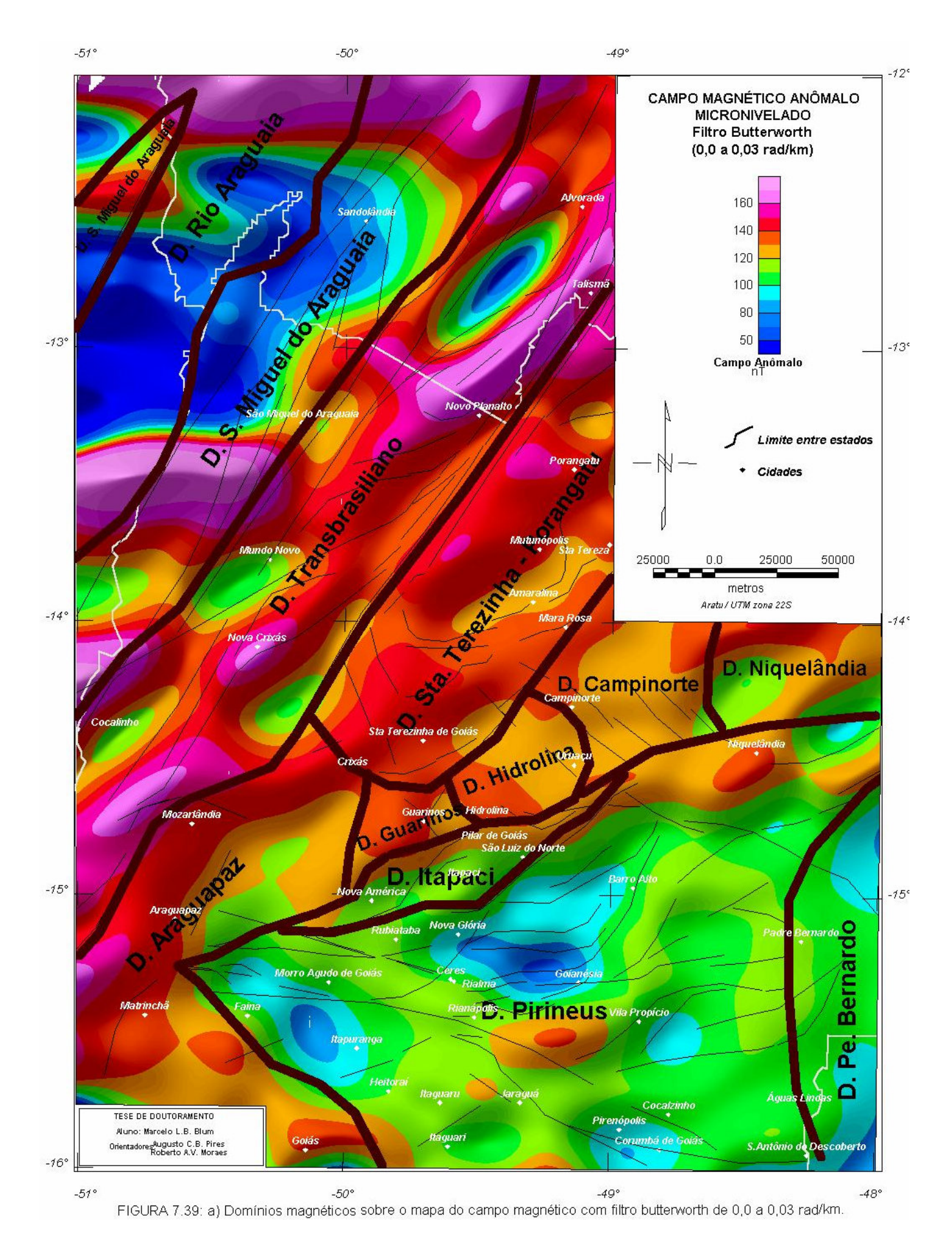

*TESE DE DOUTORAMENTO Nº 30 – IG/UnB – Marcelo de Lawrence Bassay Blum* **131**

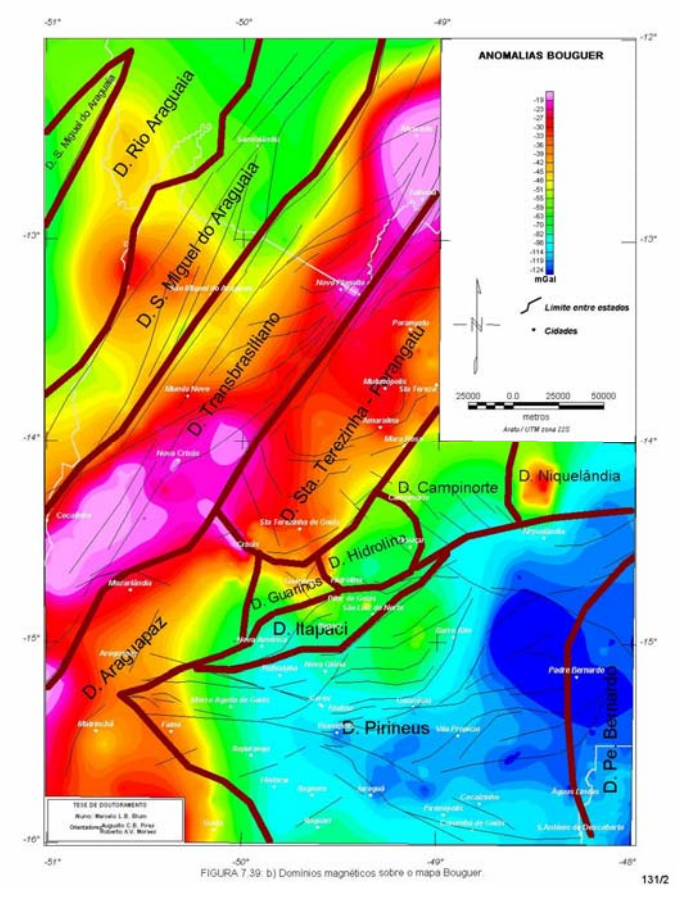

Figura 7.39: b) Domínios magnéticos sobre o mapa Bouguer.

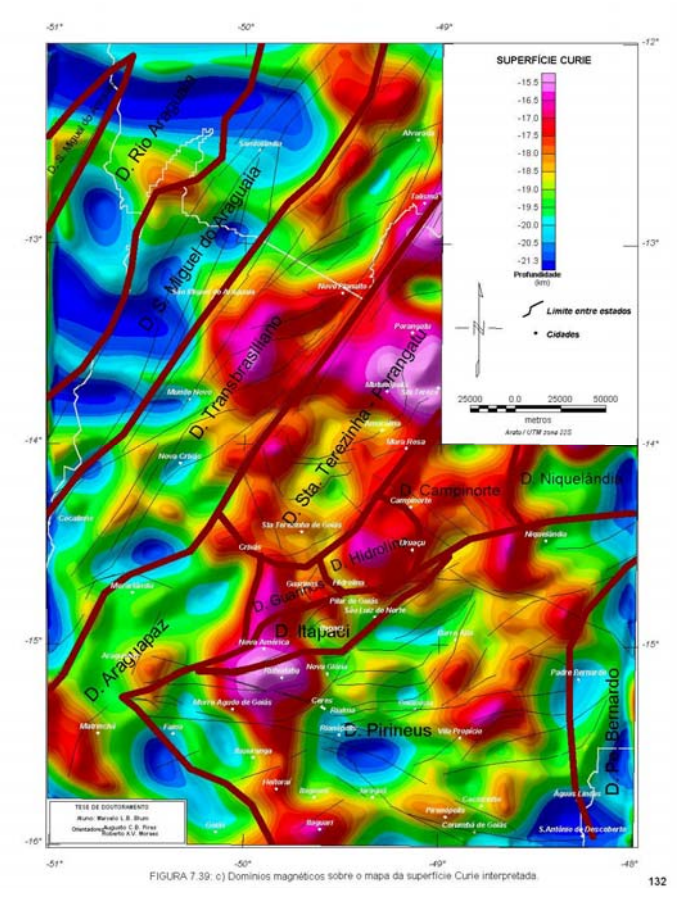

Figura 7.39: c) Domínios magnéticos sobre o mapa da superfície Curie interpretada.

| Direção aproximada da<br>estrutura magnética | Descontinuidade de<br><b>Riedel</b> | Região principal de ocorrência<br>na área de estudo              | Movimento  | Relação com zonas de<br>cisalhamento transcorrentes<br>investigadas detalhadamente            |
|----------------------------------------------|-------------------------------------|------------------------------------------------------------------|------------|-----------------------------------------------------------------------------------------------|
| N30E                                         | $D = Y$                             | Lineamento Transbrasiliano                                       | Levógiro   | Região de Porto Nacional (Costa &<br>Hasui 1988)                                              |
| N60E                                         | $\mathbb{R}$                        | Quase toda a área de estudo                                      | Destrógiro | Sistema Cavalcante - Terezina,<br>Sistema Alto Paraíso – Cromari<br>(Fonseca & Dardenne 1993) |
| <b>NS</b>                                    | X?                                  | Norte do Lineamento<br>Transbrasiliano                           | Levógiro   | Falha da Aldeia (Seer & Nilson<br>1986 apud Strieder et al. 1994)                             |
| N30W                                         | P                                   | Rara                                                             | Destrógiro | Lineamento Fazenda Nova (Amaro<br>& Fuck 1992)                                                |
| N <sub>60</sub> W                            | R'                                  | Sul da Megainflexão dos<br>Pirineus e Inflexão de<br>Niquelândia | Levógiro   | Sistema Arraias - Campos Belos<br>(Fonseca & Dardenne 1993)                                   |
| EW                                           | T                                   | Sintaxe dos Pirineus (diques;<br>região de Faina)                |            | $\overline{\mathcal{L}}$                                                                      |

**TABELA 7.3**: Descontinuidades magnéticas associadas a zonas de cisalhamento transcorrentes investigadas em campo.

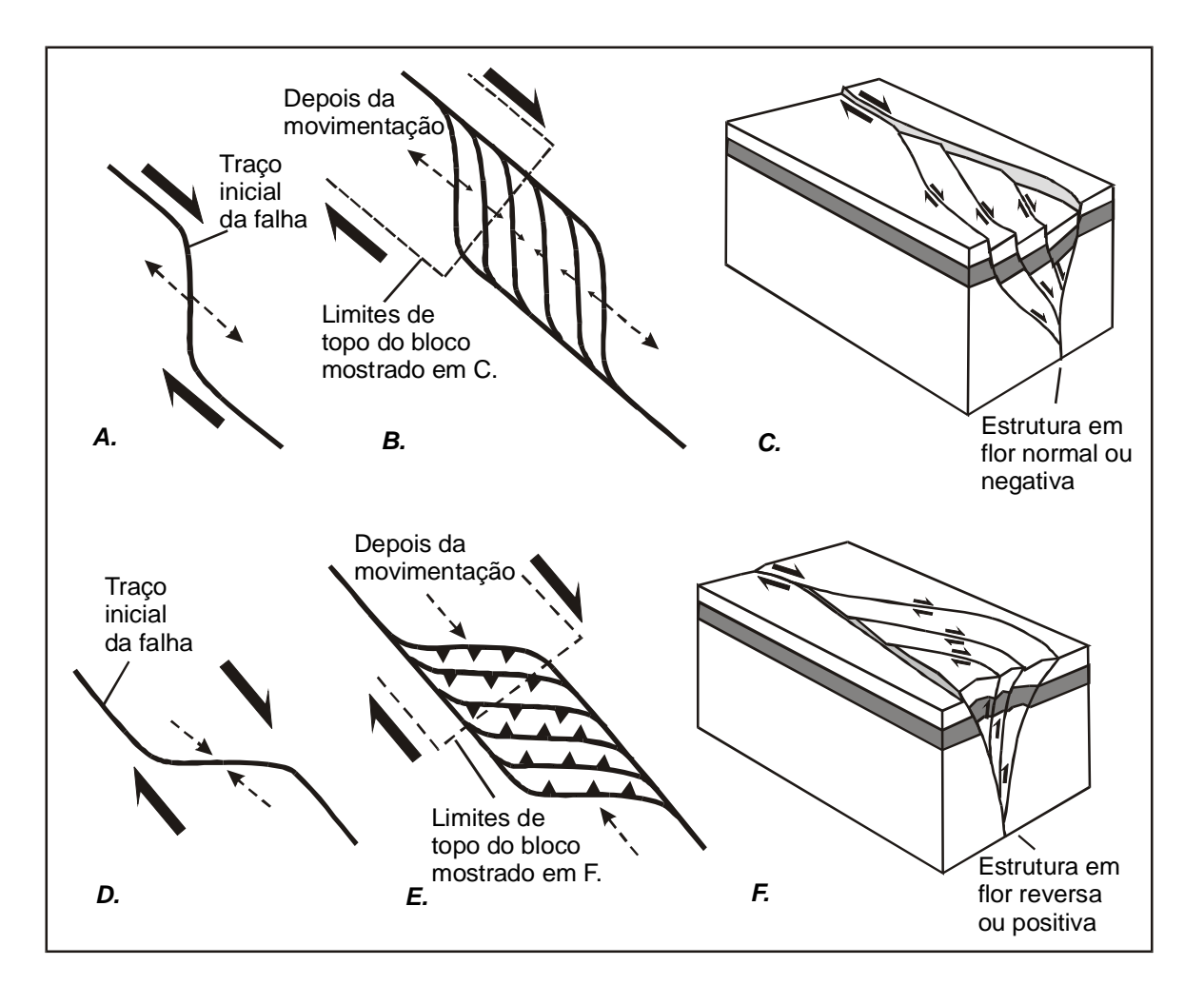

**FIGURA 7.40**: Formação de um duplex extensional (A, B e C) e formação de um duplex contracional (D, E e F) em zona de cisalhamento. A. curvatura extensional de falha transcorrente. B. duplex extensional desenvolvido a partir de A. C. bloco diagrama mostrando uma estrutura em flor normal ou negativa. D. curvatura contracional de falha transcorrente. E. duplex contracional desenvolvido a partir de D. F. bloco diagrama mostrando uma estrutura em flor reversa ou positiva. As faces verticais dos blocos são seções verticais ao longo das linhas tracejadas em B. e E. Modificado de Twiss & Moores (1992).

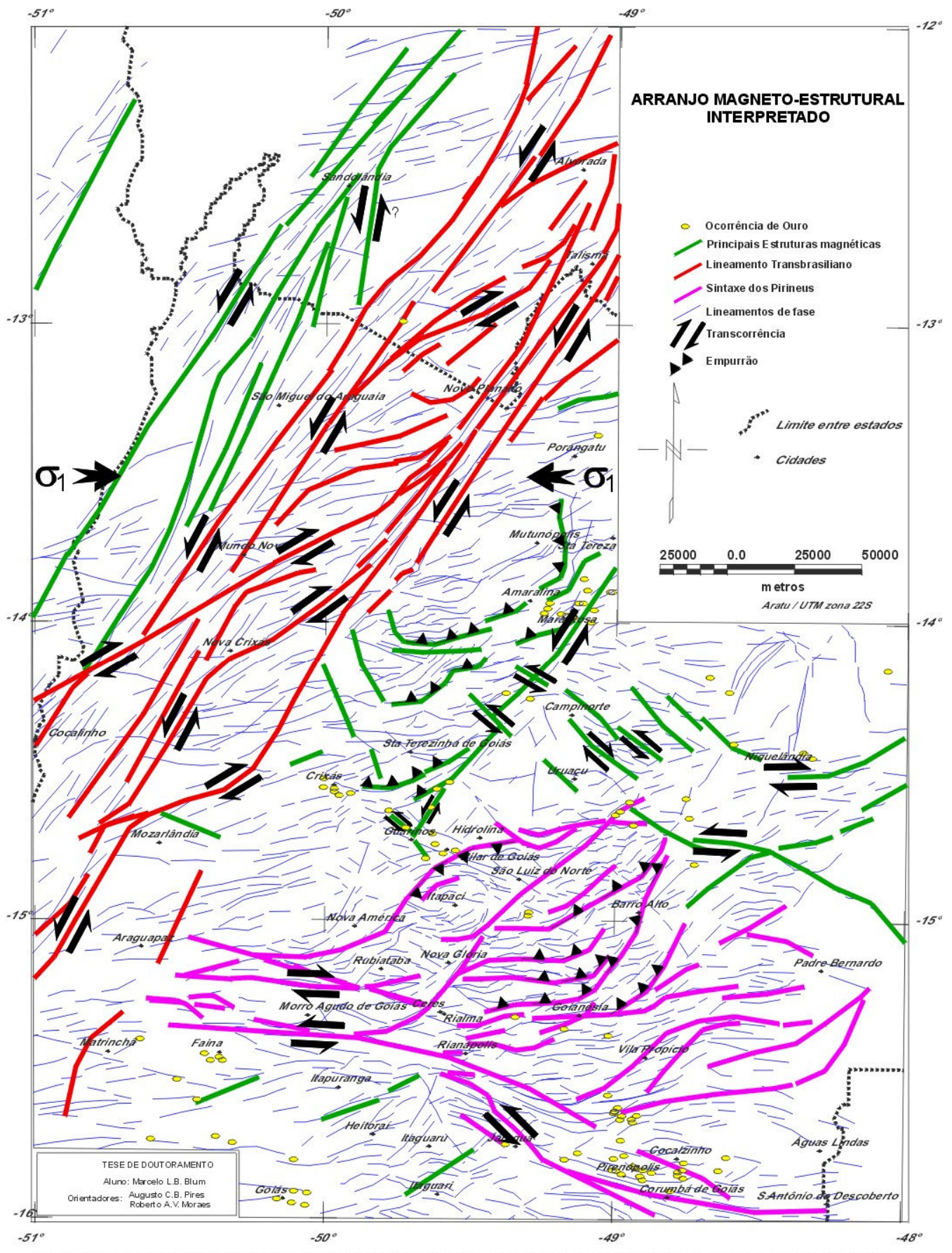

FIGURA 7.41: Arranjo magneto - estrutural interpretado, usando a fase do sinal analítico e a amplitude do sinal analítico de segunda ordem (tipo). Os indicadores cinemáticos foram alocados de acordo com a geologia conhecida e as figuras 7.35 e 7.38.

### *7.3.4.2 Mapas de interpretação magnético – Geológica*

 Foram utilizadas para confeccionar os mapas de interpretação magnética as imagens do campo magnético anômalo (Figura-7.9a), campo magnético reduzido ao polo (Figura-7.14), gradiente horizontal (Figura-7.21), a amplitude do sinal analítico de segunda ordem (com e sem alteração da tabela de cores; Figura-7.23 e Figura.7.36) e a amplitude do sinal analítico de segunda ordem terraceada (Figura-7.26). A técnica utilizada na confecção consistiu em sobrepor cada produto e extrair de cada um, por comparação, informações que pudessem revelar unidades geológicas. Isso foi feito analiticamente e de forma digital utilizando cópias impressas em escala 1:500.000 e o programa Oasis Montaj™ (GEOSOFT 1997).

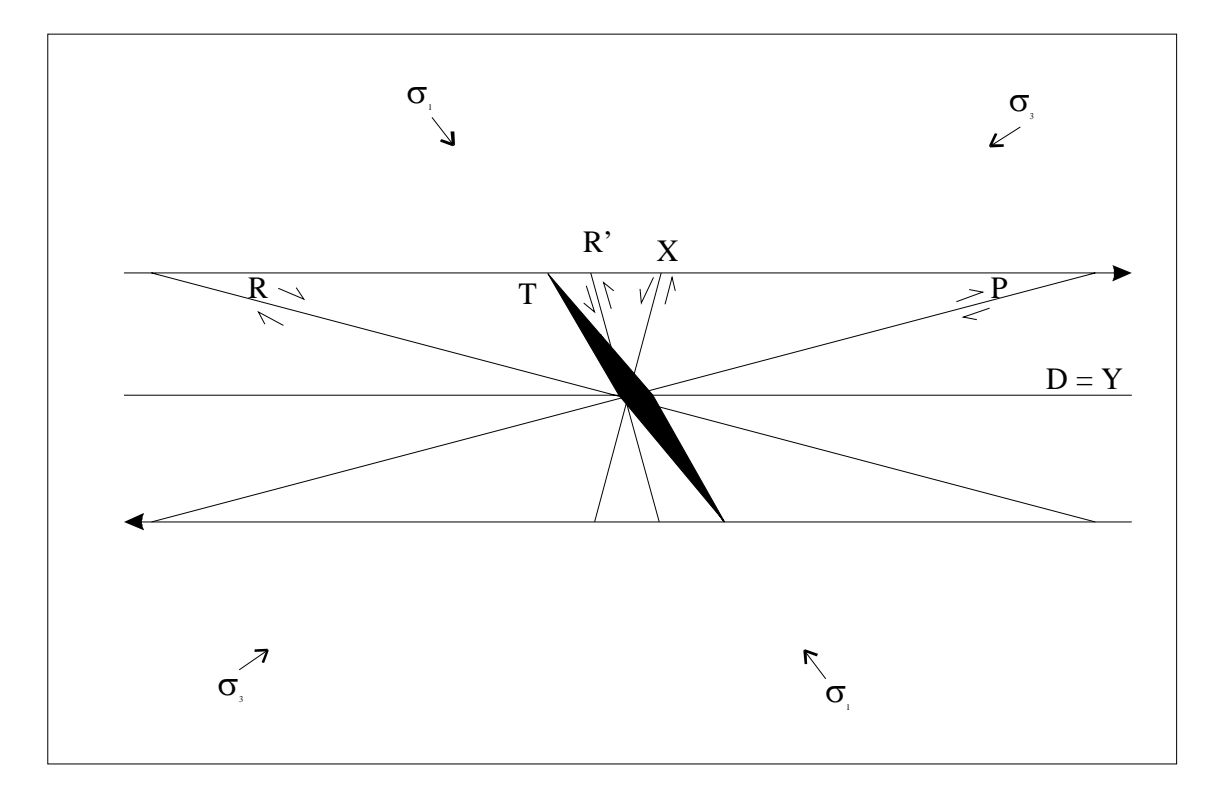

**FIGURA 7.42**: Fraturas geradas em experimentos tipo *Riedel* e sua terminologia (modificado de Twiss & Moores 1992; Parro 1998).

Foram definidos quatro tipos principais de relevo magnético (Figura-7.43) em uma classificação que pouco difere da apresentada na Figura.7.36:

- 1- **Relevo magnético suave**: reflete a ausência ou a rara presença de anomalias de alta freqüência. Geralmente apresenta anomalias de grande comprimento de onda que são mais facilmente identificáveis do que em áreas magneticamente mais perturbadas. É característico dos DME Rio Araguaia e Padre Bernardo,
- 2- **Relevo magnético acidentado incorrelato**: é assim chamado por não apresentar formas definidas correlacionáveis com a geologia conhecida.
- 3- **Relevo magnético acidentado correlato**: é bastante semelhante ao anterior, porém são áreas correlacionáveis com alguma unidade geológica ou delimitam áreas que podem ser unidades geológicas. Geralmente é encontrado junto a relevo magnético muito perturbado.
- 4- **Relevo magnético muito acidentado**: define com clareza estruturas e unidades geológicas, principalmente quando se usa a amplitude do sinal analítico (de primeira ou segunda ordem) e a amplitude do sinal analítico de segunda ordem terraceada. Esse tipo de relevo magnético geralmente realça as unidades com rochas máficas e/ou ultramáficas. Os limites dos *greenstone belts* da região de Crixás estão bem definidos, levando-se em conta a resolução do levantamento.

Na definição dessas categorias de relevo magnético não foram considerados os lineamentos, que foram interpretados no item anterior. Cada categoria foi associada a uma ou mais unidades geológicas conhecidas (Figura 2.2). A Figura-7.44 mostra essa associação.

Na associação com unidades geológicas foram definidas nove unidades magnético – geológicas baseadas nas quatro categorias anteriores:

- 1- Relevo magnético suave, possivelmente relacionado a coberturas tércio-quaternárias.
- 2- Relevo magnético acidentado incorrelato, possivelmente relacionado ao Supergrupo Baixo Araguaia.
- 3- Relevo magnético suave, possivelmente relacionado aos gnaisses do Complexo Rio dos Mangues.
- 4- Relevo magnético acidentado incorrelato, possivelmente relacionado a gnaisses e seqüências vulcanossedimentares do Arco Magmático.
- 5- Relevo magnético suave, possivelmente relacionado a ortognaisses do Arco Magmático.
- 6- Relevo magnético suave, possivelmente relacionado às rochas metassedimentares dos grupos Paranoá e Canastra.
- 7- Relevo magnético acidentado incorrelato, possivelmente relacionado a gnaisses, granulitos, migmatitos e aos grupos Araxá e Serra da Mesa no Maciço de Goiás e na Faixa Brasília.
- 8- Relevo magnético acidentado incorrelato, possivelmente relacionado a seqüências vulcanosedimentares e rochas máficas.
- 9- Relevo magnético muito acidentado, possivelmente relacionado a rochas máficoultramáficas de *greenstone belts*, complexos máfico-ultramáficos e seqüências vulcanosedimentares meso- e neoproterozóicas.

Essas unidades foram integradas aos lineamentos e estruturas magnéticas anteriormente interpretadas (Figura-7.41), produzindo o mapa de interpretação da Figura-7.44.

 Ocorrências de ouro hidrotermal foram adicionadas ao mapa. Observou-se que parte das ocorrências se associam a estruturas magnéticas, incluindo lineamentos na fase do sinal analítico, e a alguns contatos entre unidades magneto – geológicas, principalmente nas regiões de Guarinos, Pilar de Goiás e Crixás.

O mapa apresentado é unicamente interpretativo e pode servir como uma das fontes para futuros mapeamentos geológicos em escala regional e/ou de semi-detalhe.

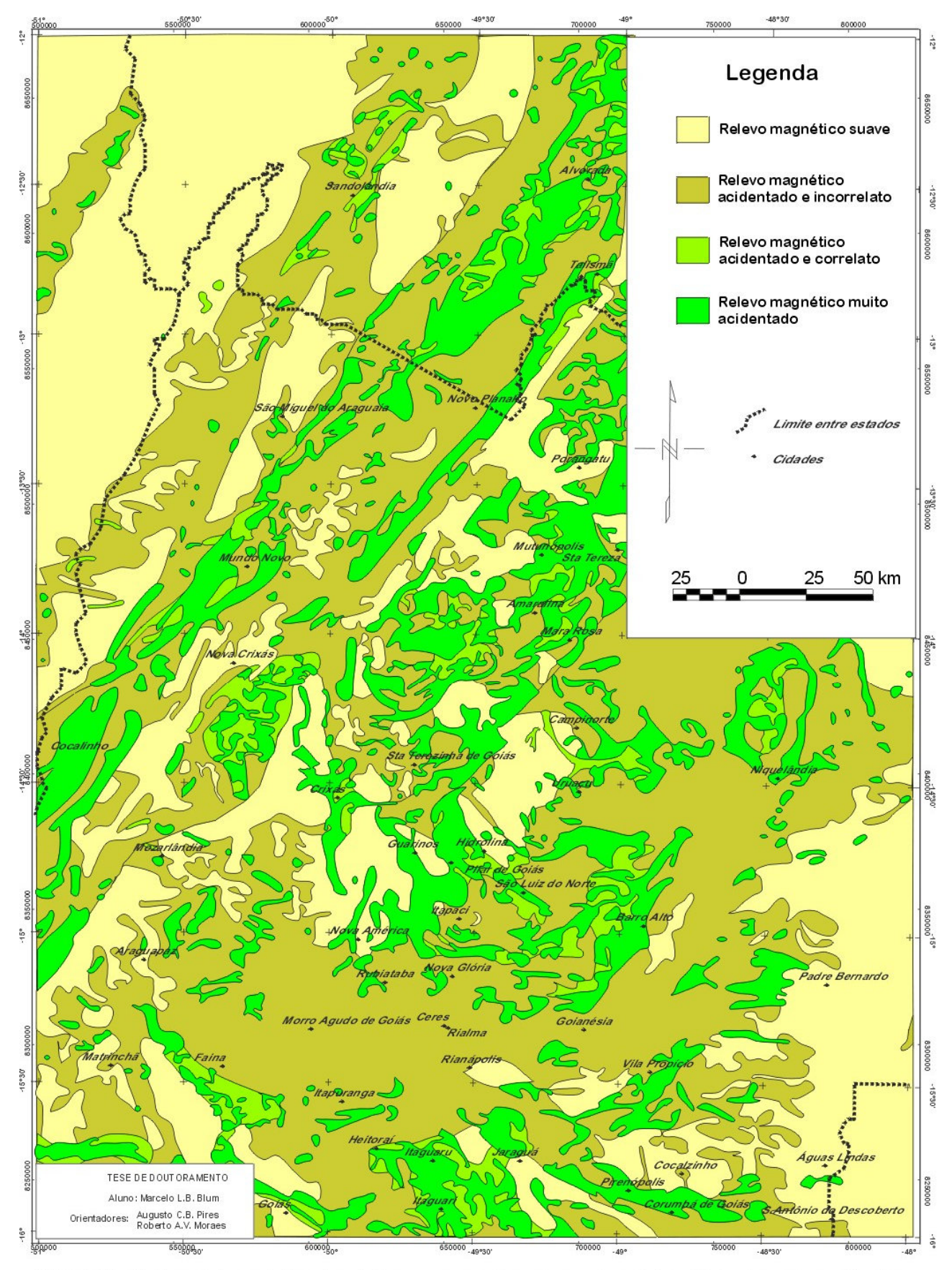

FIGURA 7.43: Mapa interpretativo dos dados aeromagnéticos baseado na intensidade do campo anômalo, redução ao polo, gradiente horizontal, amplitude do sinal analítico de segunda ordem e amplitude do sinal analítico de segunda ordem terraceado.

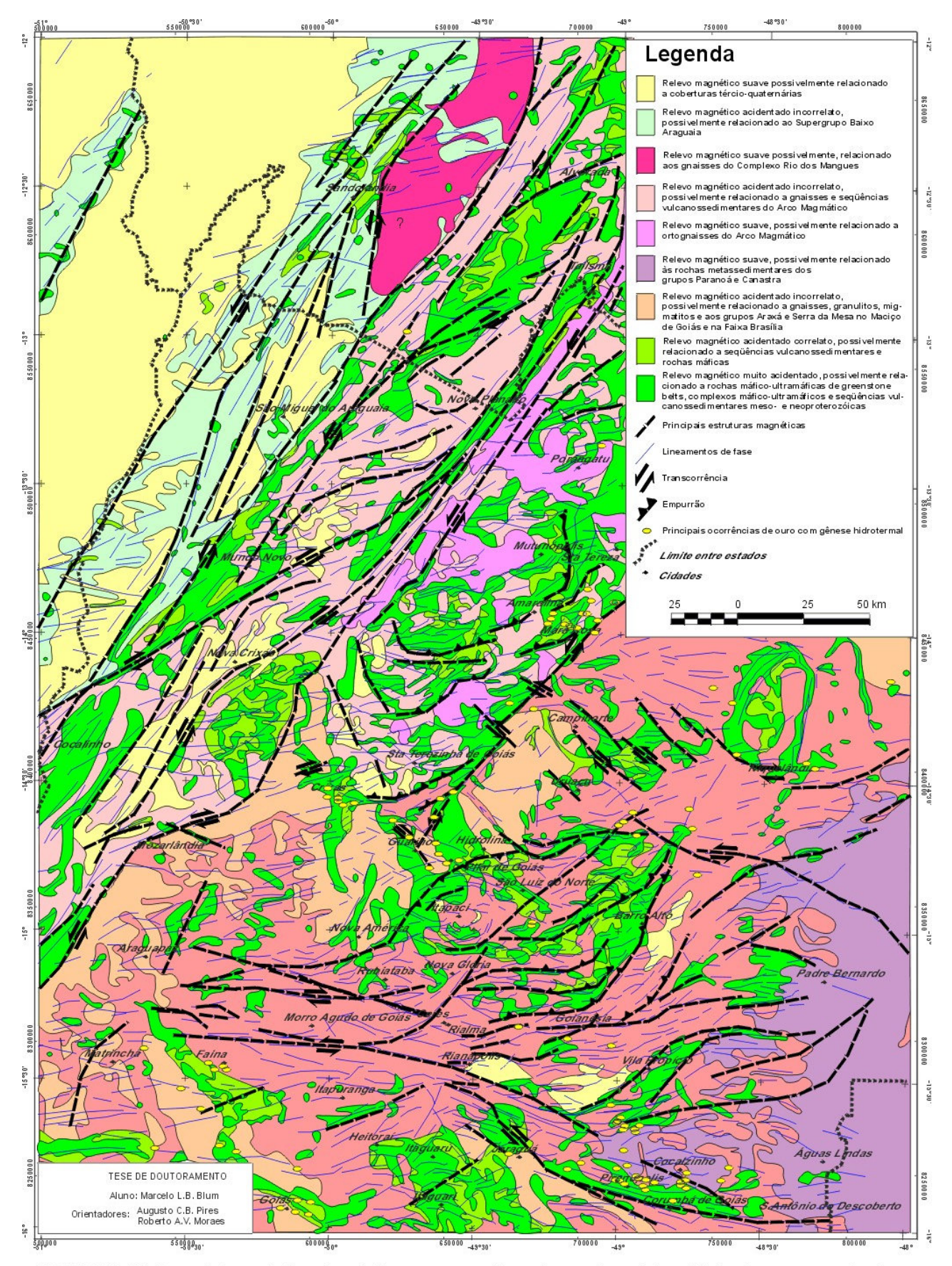

FIGURA 7.44: Mapa interpretativo dos dados aeromagnéticos baseado na intensidade do campo anômalo, redução ao polo, gradiente horizontal, amplitude do sinal analítico de segunda ordem, amplitude do sinal analítico de segunda ordem terraceado e fase do sinal analítico à luz do conhecimento geológico.

# **7.4 INTERPRETAÇÃO DOS DADOS GAMAESPECTROMÉTRICOS AÉREOS**

A metodologia utilizada na interpretação dos dados gamaespectrométricos do PGBC, após o seu micronivelamento, envolveu: 1- A confrontação de cada malha micronivelada (Figura-7.9b, Figura-7.9c, Figura-7.9d, Figura-7.9e) com a topografia para verificar zonas de influência do relevo sobre os dados; 2- A análise do canal de contagem total para a definição de grandes domínios gamaespectrométricos; 3- O uso de composições em cor falsa (imagem ternária) do tipo CMY ou RBG, ou o inverso de cada, com os canais de K, Th e U, usando ou não uma quarta imagem para realce.

## 7.4.1 RELAÇÕES COM A TOPOGRAFIA

Figura-7.45a, Figura-7.45b, Figura-7.45c e Figura-7.45d são combinações entre cada canal (contagem total, potássio (%), tório e urânio) e a topografia em relevo sombreado. Aparentemente, não foram observadas influências que pudessem comprometer as interpretações. A única relação entre a topografia e os rádio-elementos foi encontrada nas imagens de contagem total e K que mostram que algumas anomalias positivas acompanham os vales dos rios. Esse fato é melhor observado na imagem de K e pode representar depósitos aluvionares recentes, já que o lixiviamento desse elemento se dá pelo transporte dos argilo-minerais que os contém (Gunn 1998). Na imagem de U, elemento que pode formar minerais solúveis, a evidência do transporte é notada em alguns vales e com muita dispersão (v. Figura-7.45d entre os paralelos  $-13^{\circ}$  e  $-14^{\circ}$ ). Essa dispersão provavelmente se deve ao fato de que o U pode ser absorvido por argilo-minerais e se combinar com óxidos de ferro e carbonatos, aumentando sua concentração próximo à superfície (v. item 4.4.8.1 e Dickson & Scott 1997).

# 7.4.2 DOMÍNIOS GAMAESPECTROMÉTRICOS BÁSICOS

Foram definidos nessa etapa somente os domínios mais evidentes ou básicos usando apenas o canal de contagem total, deixando-se para uma etapa posterior os demais domínios ou sub-domínios. Ao todo foram 8 os domínios gamaespectrométricos (DG; Figura-7.46):

- 1- **DG Rio Araguaia (A)**: caracterizado por baixa contagem. Corresponde aos sedimentos da Bacia do Rio Araguaia, assim como o DME homônimo.
- 2- **DG São Miguel do Araguaia (M)**: apresenta alta contagem. Corresponde ao Grupo Estrondo e ao Complexo Rio dos Mangues.
- 3- **DG Transbrasiliano (T)**: contagem baixa na maioria das áreas. O que chama a atenção no domínio são as estruturas com direção NNE paralelas ao Lineamento Transbrasiliano assim como o DME homônimo.
- 4- **DG Santa Terezinha Porangatu (S)**: contagem variada. As estruturas mudam de direção vão de ~N30W nas porções ocidentais a ~N30E para leste. O domínio ocorre sobre terrenos do Arco Magmático.
- 5- **DG Morro Agudo (U)**: contagem variada. Estruturação não definida. Corresponde ao Maciço de Goiás.
- 6- **DG Goiás (G)**: contagem variada, porém em geral é mais baixa que o DG Morro Agudo. Corresponde a porções do Maciço de Goiás e do Arco Magmático.
- 7- **DG Pirineus (P)**: sua contagem é geralmente alta e envolve a estruturação da Megainflexão dos Pirineus que pode ser visualizada. Corresponde ao grupos Araxá, Serra da Mesa, Paranoá e Canastra e aos terrenos granulíticos, incluindo aqueles adjacentes aos complexos máfico-ultramáficos de Niquelândia e Barro Alto.
- 8- **DG Niquelândia/Barro Alto (B)**: contagem muito baixa. Corresponde aos complexos máfico-ultramáficos homônimos.

Esses domínios podem ser modificados à medida que as interpretações das imagens em falsa cor são descritas. As letras entre parêntesis após os domínios representam a primeira letra da simbologia que é utilizada para descrever cada domínio.

# 7.4.3 IMAGENS TERNÁRIAS E INTERPRETAÇÃO

O uso de composição do tipo CMY invertido surtiu melhor resultado. A melhor combinação foi a que usou o canal do K associado a cor ciano (C), o Th a magenta (M) e o U a amarelo (Y) que é mostrada na Figura-7.47. Para facilitar as interpretações, foi utilizada a Figura 4.6 adaptada: foram invertidas as posições de U e Th, obtendo uma seqüência de cores diferentes, como pode ser observado no diagrama do canto superior direito da Figura-7.47.

Conforme foi visto anteriormente, a amplitude do sinal analítico acusa a presença de rochas máficas e ultramáficas. Como existe a possibilidade de introduzir um quarto tipo de informação à composição em falsa cor, a amplitude do sinal analítico de segunda ordem terraceada (Figura-7.26) foi utilizada para reforçar as unidades daqueles tipos de rocha. O resultado é mostrado na Figura-7.48 e foi utilizado, juntamente com a Figura-7.47, no traçado dos domínios.

A interpretação das imagens ternárias gamaespectrométricas é mostrada na Figura-7.49. Cada domínio foi definido de acordo com a coloração da mistura dos teores de K, Th e U. Domínios muito complexos foram ignorados de acordo com a escala do mapa, sendo mostrados como um único domínio. A Tabela 7.4 descreve sinteticamente cada domínio e sua associação geológica.

| Capnuro 2 uesta iese.<br><b>Domínios</b><br>Composição Relativa* |              |              | Associação Geológica    |                                                                                         |  |  |
|------------------------------------------------------------------|--------------|--------------|-------------------------|-----------------------------------------------------------------------------------------|--|--|
|                                                                  | $\mathbf K$  | Th           | U                       |                                                                                         |  |  |
| A1                                                               | $\mathbf b$  | m            | $\mathbf V$             | Cobertura sedimentar                                                                    |  |  |
| A2                                                               | a            | m            | V                       | Aluviões                                                                                |  |  |
| M1                                                               | a            | a            | m                       | Complexo Rio dos Mangues                                                                |  |  |
| M <sub>2</sub>                                                   | $\mathbf b$  | a            | m                       | Complexo Rio dos Mangues                                                                |  |  |
| M <sub>3</sub>                                                   | b            | a            | m-a                     | Supergrupo Baixo Araguaia                                                               |  |  |
| T <sub>1</sub>                                                   | b            | b            | $\mathbf V$             | Anfibolitos, rochas metavulcãnicas / Lineamento Transbrasiliano                         |  |  |
| T <sub>2</sub>                                                   | $\mathbf b$  | $\rm{a}$     | m                       | Rochas metavulcano-sedimentares / Lineamento Transbrasiliano                            |  |  |
| T <sub>3</sub>                                                   | a/a          | a/b          | a/v                     | granitóides                                                                             |  |  |
| S <sub>1</sub>                                                   | $b-m$        | $\mathbf b$  | $\mathbf V$             | rochas metavulcano-sedimentares / Arco Magmático                                        |  |  |
| $\overline{S2}$                                                  | $\mathbf b$  | a            | m                       | rochas metavulcano-sedimentares / Arco Magmático                                        |  |  |
| S <sub>3</sub>                                                   | m-a          | b-m          | a                       | gnaisses                                                                                |  |  |
| S4                                                               | a/a          | a/b          | a/v                     | granitóides                                                                             |  |  |
| S <sub>5</sub>                                                   | a            | m-a          | b                       | ortognaisse                                                                             |  |  |
| S <sub>6</sub>                                                   | $\mathbf b$  | $\mathbf b$  | b                       | metaultramáfica                                                                         |  |  |
| S7                                                               | a            | $\mathbf{a}$ | $\overline{\mathbf{V}}$ | Seqüência Santa Terezinha?                                                              |  |  |
| U <sub>1</sub>                                                   | a            | m            | b                       | Ortognaisses / Complexo Caiçara                                                         |  |  |
| U <sub>2</sub>                                                   | b            | m            | b                       | Ortognaisses / Complexo Caiçara                                                         |  |  |
| U <sub>3</sub>                                                   | a            | $\mathbf b$  | $\mathbf V$             | Ortognaisses / Complexo Caiçara                                                         |  |  |
| U <sub>4</sub>                                                   | a            | m-a          | b                       | Ortognaisses / Complexo da Anta                                                         |  |  |
| U <sub>5</sub>                                                   | m            | $\mathbf b$  | a                       | gnaisses tonalíticos / principalmente Complexo Caiamar                                  |  |  |
| U <sub>6</sub>                                                   | b            | b            | a                       | gnaisses granodioríticos / principalmente Complexo Caiamar                              |  |  |
| U7/a/b                                                           | a/a/a        | $b/m-a/a$    | v/b/a                   | gnaisses granodioríticos/tonalíticos/graníticos / Bloco Moquém                          |  |  |
| U <sub>8</sub>                                                   | a            | b            | $\mathbf V$             | gnaisses granodioríticos / Complexo Hidrolina                                           |  |  |
| U <sub>9</sub>                                                   | a            | a            | a                       | gnaisses graníticos? / Complexo Hidrolina                                               |  |  |
| U10                                                              | a            | m-a          | b                       | gnaisses granodioríticos? / Complexo Hidrolina                                          |  |  |
| U11                                                              | $\mathbf b$  | b            | b                       | rochas metaultramáficas / Greenstone belts Crixás, Guarinos e Pilar de Goiás            |  |  |
| U12                                                              | a            | $\mathbf b$  | b                       | rochas metamáficas / Greenstone belts Crixás, Guarinos e Pilar de Goiás                 |  |  |
| U13                                                              | $\mathbf{a}$ | $\mathbf b$  | m                       | rochas metavulcanossedimentares / Greenstone belts Crixás, Guarinos e Pilar de<br>Goiás |  |  |
| U14                                                              | $\mathbf b$  | $\mathbf b$  | m                       | Diorito                                                                                 |  |  |
| G <sub>1</sub>                                                   |              | $\mathbf b$  |                         | gnaisses tonalíticos? (+G3) / Complexo Uvá (sugestão: Complexo Itapirapuã)              |  |  |
| G2                                                               | m<br>b-m     |              | a<br>$\mathbf V$        | sequências metavulcano-sedimentares? (Arco Magmático?)                                  |  |  |
| G3/a                                                             | a/m          | m-a<br>b/b   | v/a                     | ortognaisses / Complexo Uvá / (Complexo Itapirapuã)                                     |  |  |
| G4                                                               | b            | b            | b                       | rochas metaultramáficas / Greenstone belts Goiás e Faina                                |  |  |
| G <sub>5</sub>                                                   | a            | $\mathbf b$  | b                       | rochas metavulcano-sedimentares / Greenstone belts Goiás e Faina                        |  |  |
| G <sub>6</sub>                                                   | a            | $\mathbf b$  | m                       | rochas metavulcano-sedimentares / Greenstone belts Goiás e Faina                        |  |  |
| P <sub>1</sub>                                                   | m            | m            | m-a                     | Grupo Araxá / Serra da Mesa                                                             |  |  |
| P <sub>2</sub>                                                   | a            | m            | m-a                     | Grupo Araxá / Serra da Mesa (gnaisses?)                                                 |  |  |
| P <sub>3</sub>                                                   | a            | $\rm{a}$     | m-a                     | Granulítos                                                                              |  |  |
| P4/a                                                             | a/m          | m/b          | m/v                     | Grupo Paranoá / Canastra                                                                |  |  |
| P <sub>5</sub>                                                   | b            | a            | $b-m$                   | Grupo Paranoá / Canastra                                                                |  |  |
| P <sub>6</sub>                                                   | a/v          | a/b          | $m/b-m$                 | sequências metavulcano-sedimentares Juscelândia e Coitezeiro                            |  |  |
| P7                                                               | m            | b            | b                       | quartzitos? (Grupos Araxá e Paranoá)                                                    |  |  |
| ${\bf P}8$                                                       | a            | $\rm{a}$     | V                       | gnaisses/granulitos                                                                     |  |  |
| P <sub>9</sub>                                                   | m            | $\mathbf b$  | m                       | sequências metavulcano-sedimentares                                                     |  |  |
| P10                                                              | b            | m            | b                       | Complexo Granulítico Anápolis - Itauçu                                                  |  |  |
| P11                                                              | m            | $\mathbf b$  | $\mathbf b$             | associação ortognáissica - migmatítica                                                  |  |  |
| P12                                                              | a            | b            | $\mathbf V$             | Granitóides                                                                             |  |  |
| P13                                                              | a            | $\rm{a}$     | $\mathbf a$             | Granitóides                                                                             |  |  |
| P <sub>14</sub>                                                  | $\mathbf b$  | b            | $\mathbf b$             | ultramáficas?                                                                           |  |  |
| P15                                                              | a            | m            | b-m                     | gnaisses Itapaci                                                                        |  |  |
| P16/a                                                            | a/a          | a/a          | m/a                     | Grupo Araí                                                                              |  |  |
| P17                                                              | a            | m-a          | a                       | Gnaisses                                                                                |  |  |
| P18                                                              | b            | m            | b                       | Gnaisses                                                                                |  |  |
| P <sub>19</sub>                                                  | b            | a            | a                       | gnaisses Itapaci                                                                        |  |  |
| B1                                                               | b            | b            | b                       | rochas máfico-ultramáficas / complexos Barro Alto e Niquelândia                         |  |  |
| B <sub>2</sub>                                                   | b-m          | a            | b                       | rochas máfico-ultramáficas e félsicas / complexos Barro Alto e Niquelândia              |  |  |
| * b – baixa; m – média; a – alta; v – variável.                  |              |              |                         |                                                                                         |  |  |

**TABELA 7.4**: Domínios gamaespectrométricos e sua associação geológica de acordo com a Figura 2.3 e o Capítulo 2 desta tese.

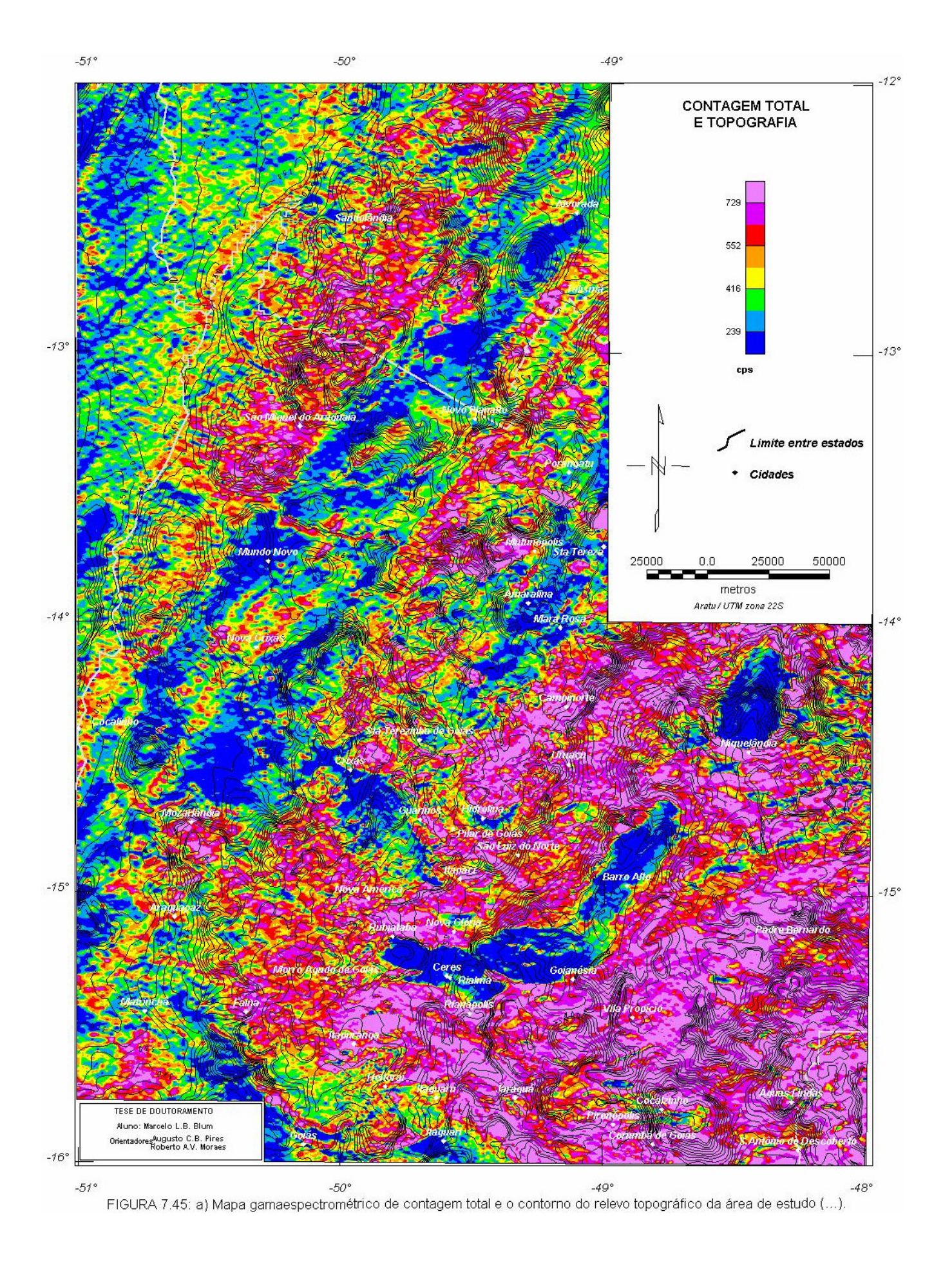

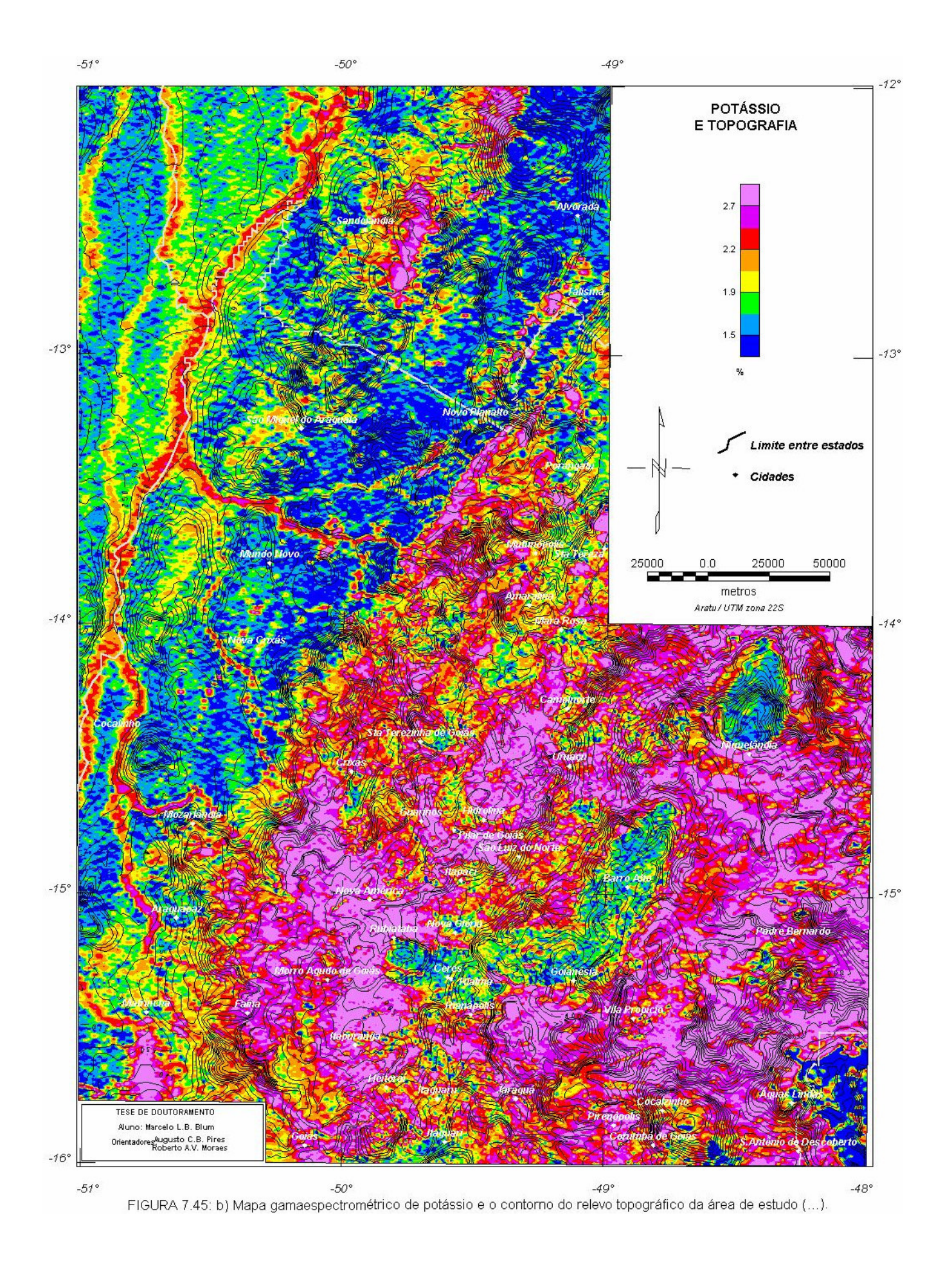

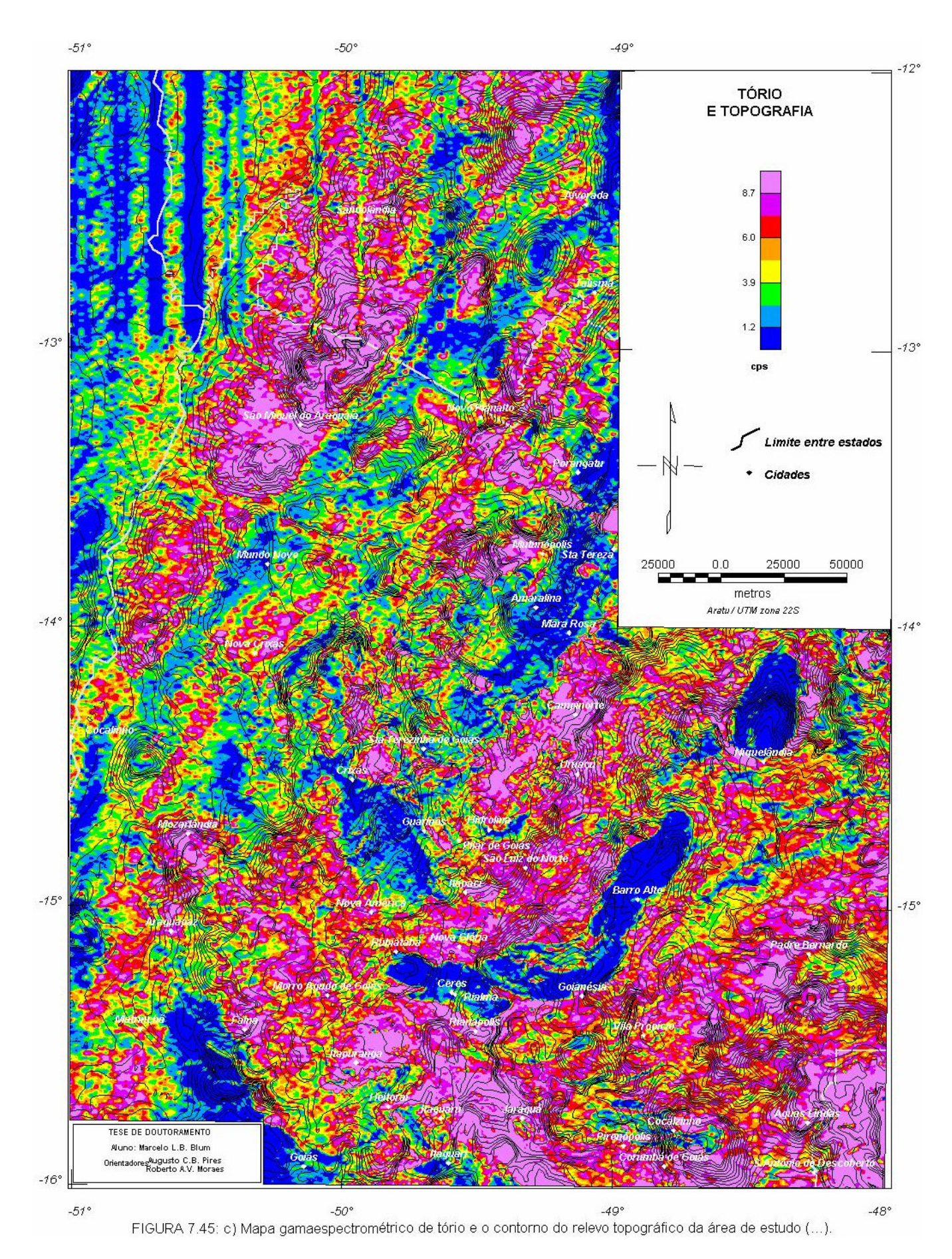

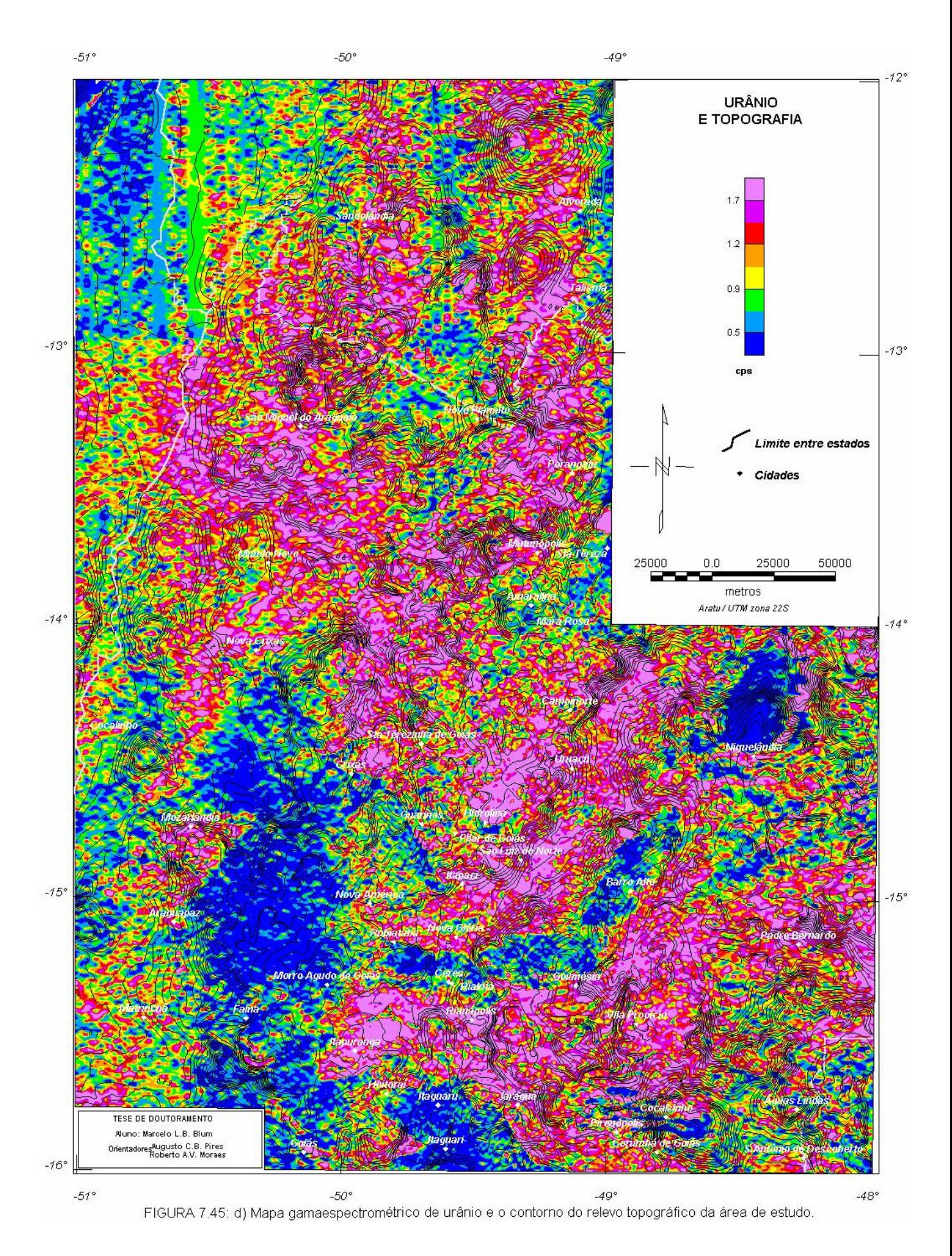

*TESE DE DOUTORAMENTO Nº 30 – IG/UnB – Marcelo de Lawrence Bassay Blum* **145**

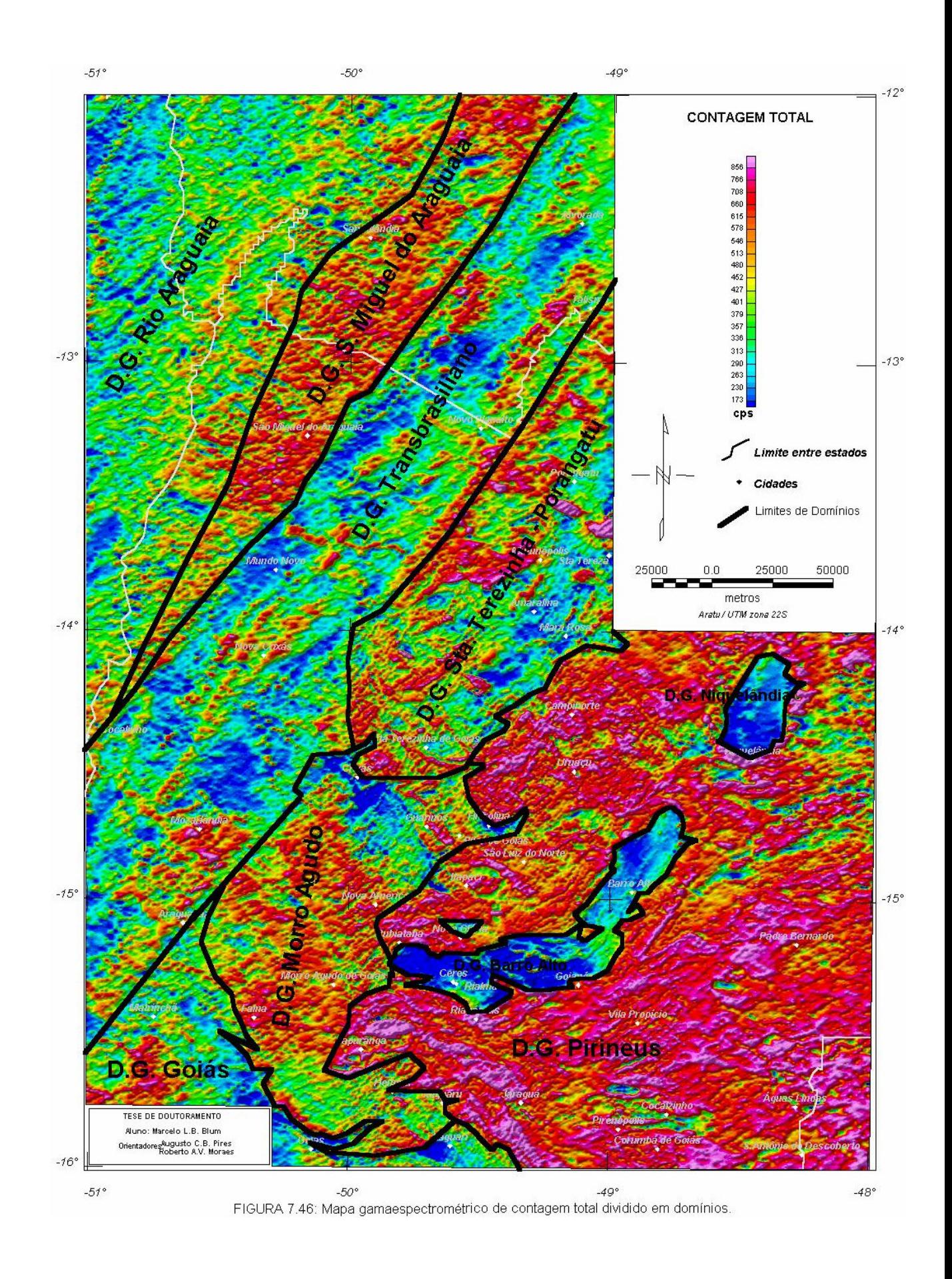

 $-51^\circ$ 

 $-50^\circ$ 

 $-49^\circ$ 

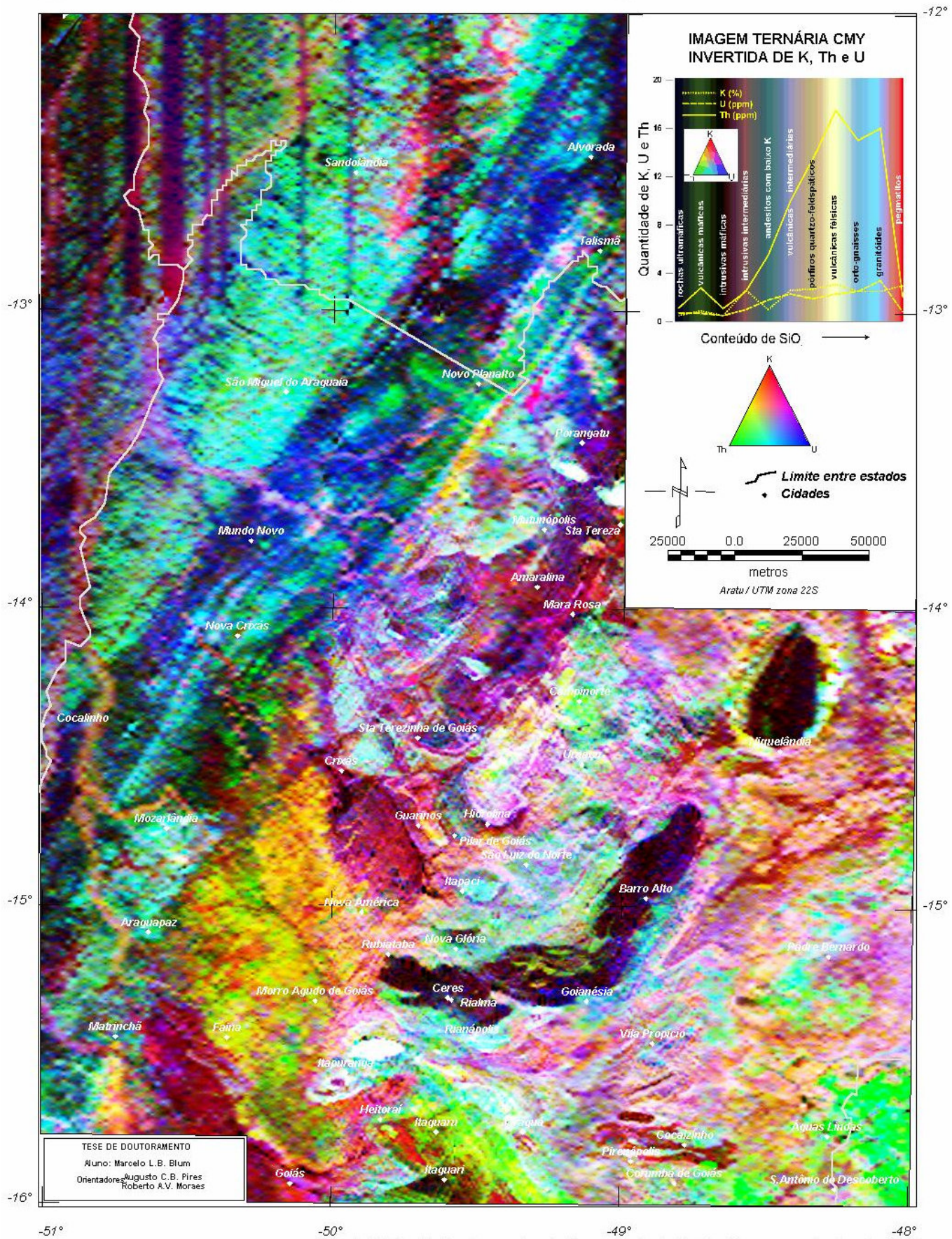

FIGURA 7.47: Imagem ternária CMY invertida de K, Th e U. Canto superior direito: variação de K, Th e U com o acréscimo de SiO2.
$-51^{\circ}$ 

 $-50^\circ$ 

 $-49^\circ$ 

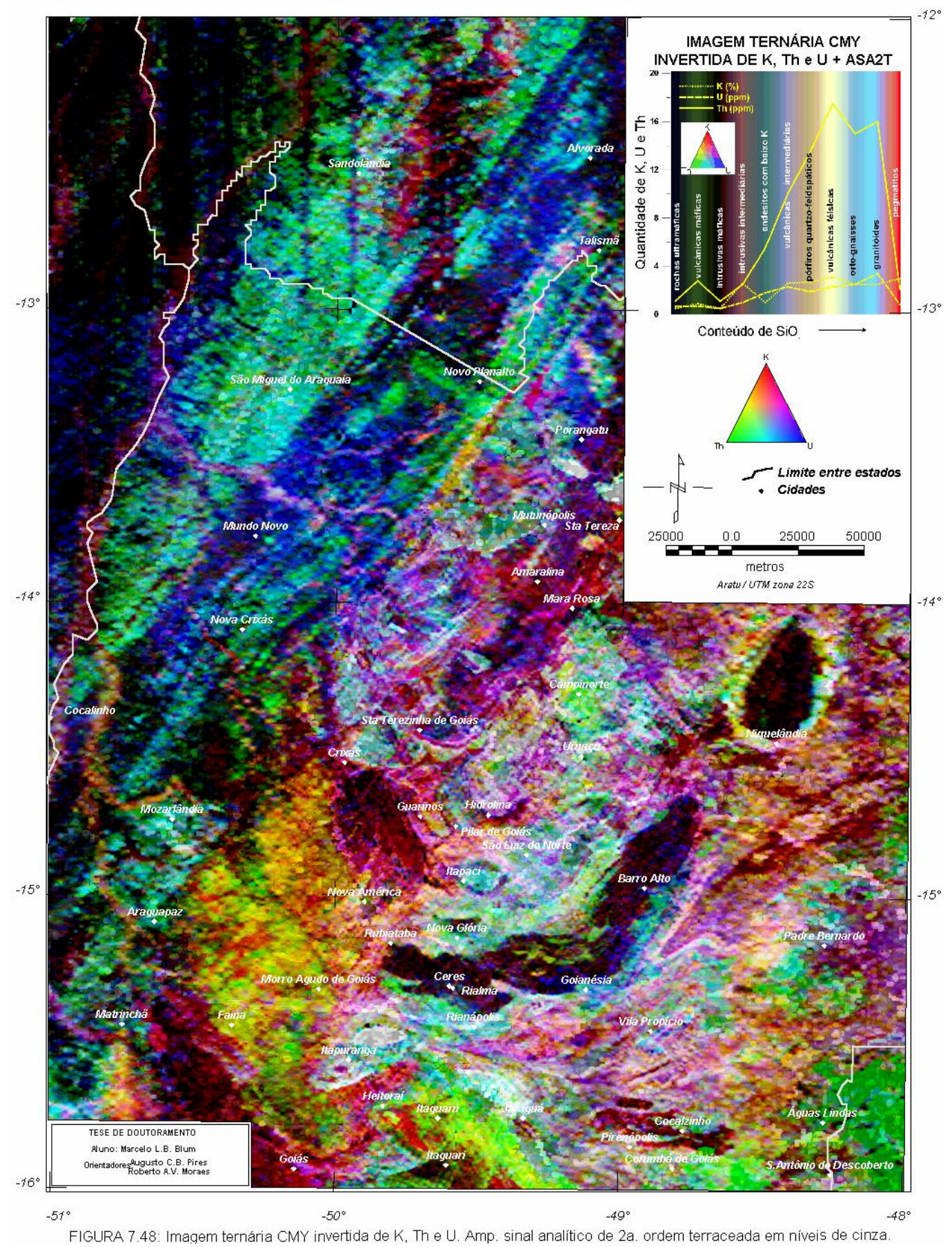

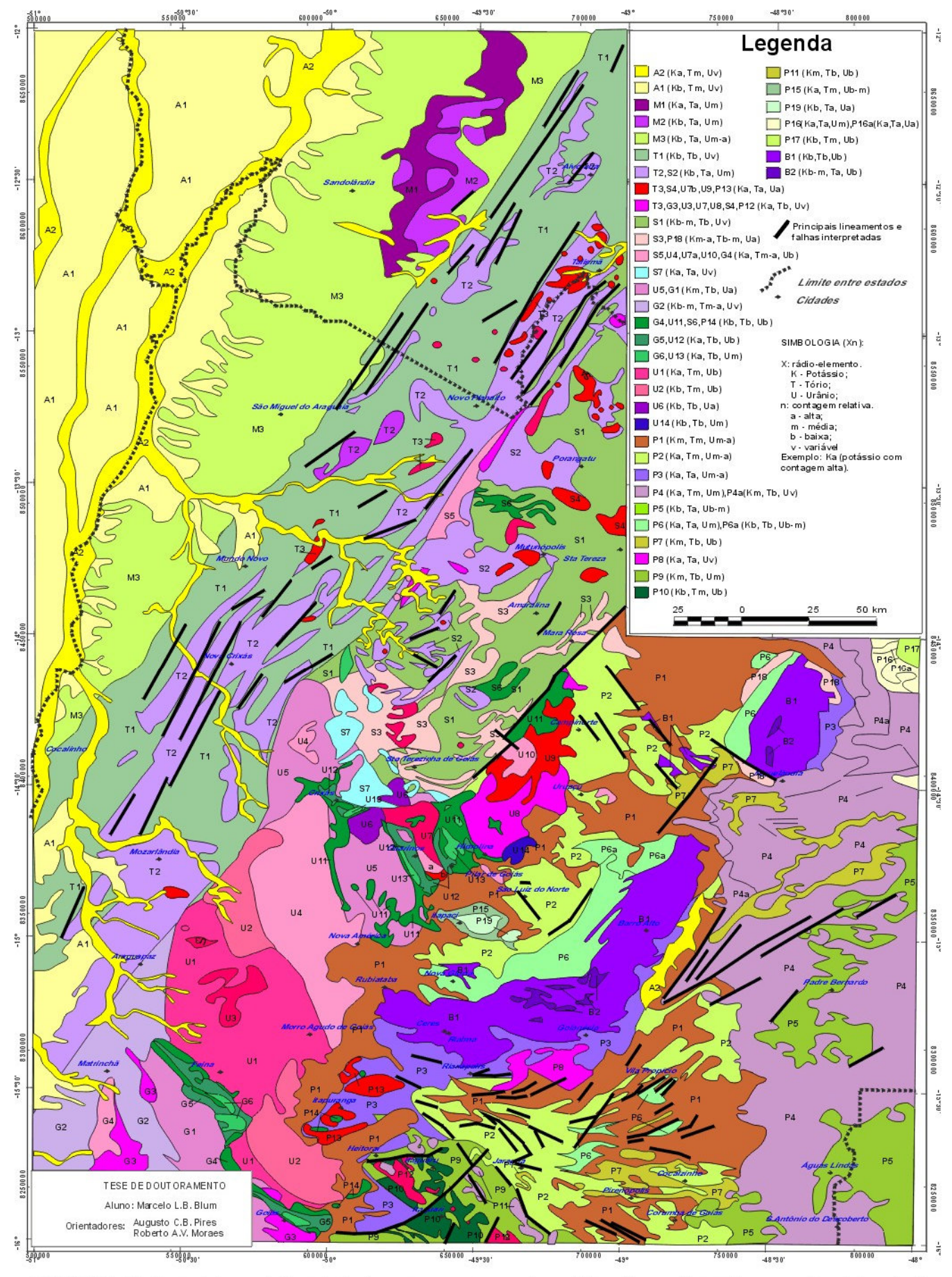

FIGURA 7.49: Mapa interpretativo de dados aerogamaespectrométricos baseado em imagens ternárias de K, eTh e eU. Cada símbolo representa um domínio.

## 7.4.4 POTÁSSIO ANÔMALO E URÂNIO ANÔMALO

 Da técnica desenvolvida por Pires (1995), o potássio anômalo (item 4.4.9.2-B), foi criado um algoritmo que procura suprimir contribuições primárias (devidas às rochas superficiais, principal fator que influencia a variação de rádio-elementos nas rochas), sem que haja a necessidade da separação de unidade geológica ou da digitalização de mapa geológico para que se estude cada resposta sobre o seu teor litológico. A seqüência de procedimentos do algoritmo apresentada a seguir é baseada na teoria apresentada pelo autor e assume que a relação entre Th e K seja linear e passa pela sua origem: .

- 1- É feita uma suavização das malhas de K e Th microniveladas (sugestão: filtro de Hanning 2 ou mais vezes). Os resultados são gravados nas malhas AK e ATh;
- 2- É passado o filtro de terraceamento (item 4.4.6) nas malhas AK e ATh, tornando as anomalias mais próximas do que seria um "mapa geológico". O uso do terraceamento em dados gamaespectrométricos pode parecer estranho, mas o único objetivo é transformá-los em terraços, que já seriam os valores médios de cada rádio-elemento nas possíveis unidades geológicas. Os resultados são gravados nas malhas BK e BTh;
- 3- As malhas BK e BTh vão substituir os valores médios de  $K_s$  e Th<sub>s</sub> na equação (4.37), respectivamente, ou seja, a razão entre as malhas é multiplicada pela malhas do Th micronivelado, obtendo o valor "ideal" de K. O resultado é gravado na malha C;
- 4- A malha C é aplicada na equação (4.38), obtendo a estimativa do K possivelmente anômalo.

O potássio anômalo foi estimado para toda a área de estudo e é apresentado na Figura-7.50 com o esquema de cores alterado para ressaltar as anomalias. Percebe-se bons resultados quando se observa as regiões de Crixás, Guarinos e Pilar de Goiás, onde ocorrências de ouro de gênese hidrotermal se sobrepõem a anomalias, sugerindo que a metodologia é válida.

As linhas tracejadas da Figura-7.50 reforçam as tendências N55-75W do potássio anômalo percebidas na imagem juntamente com as ocorrências de ouro. Essas tendências podem indicar extensas zonas de cisalhamento que serviriam como condutos de fluidos hidrotermais.

As anomalias podem estar deslocadas devido ao espaçamento original entre as linhas de vôo ser de 1 km.

O algoritmo foi aplicado ao urânio obtendo-se os resultados apresentados na Figura-7.51. Observa-se que pode haver aumento de concentração de U em algumas áreas dos complexos máficoultramáficos de Barro Alto e Niquelândia e nas adjacências de Crixás, Matrinchã, Faina e Porangatu. Há pouca relação com as ocorrências de ouro.

A pequena quantidade de ocorrências de ouro obtida na página da CPRM na Internet e em mapa do DNPM (inédito), não permitiu maiores correlações.

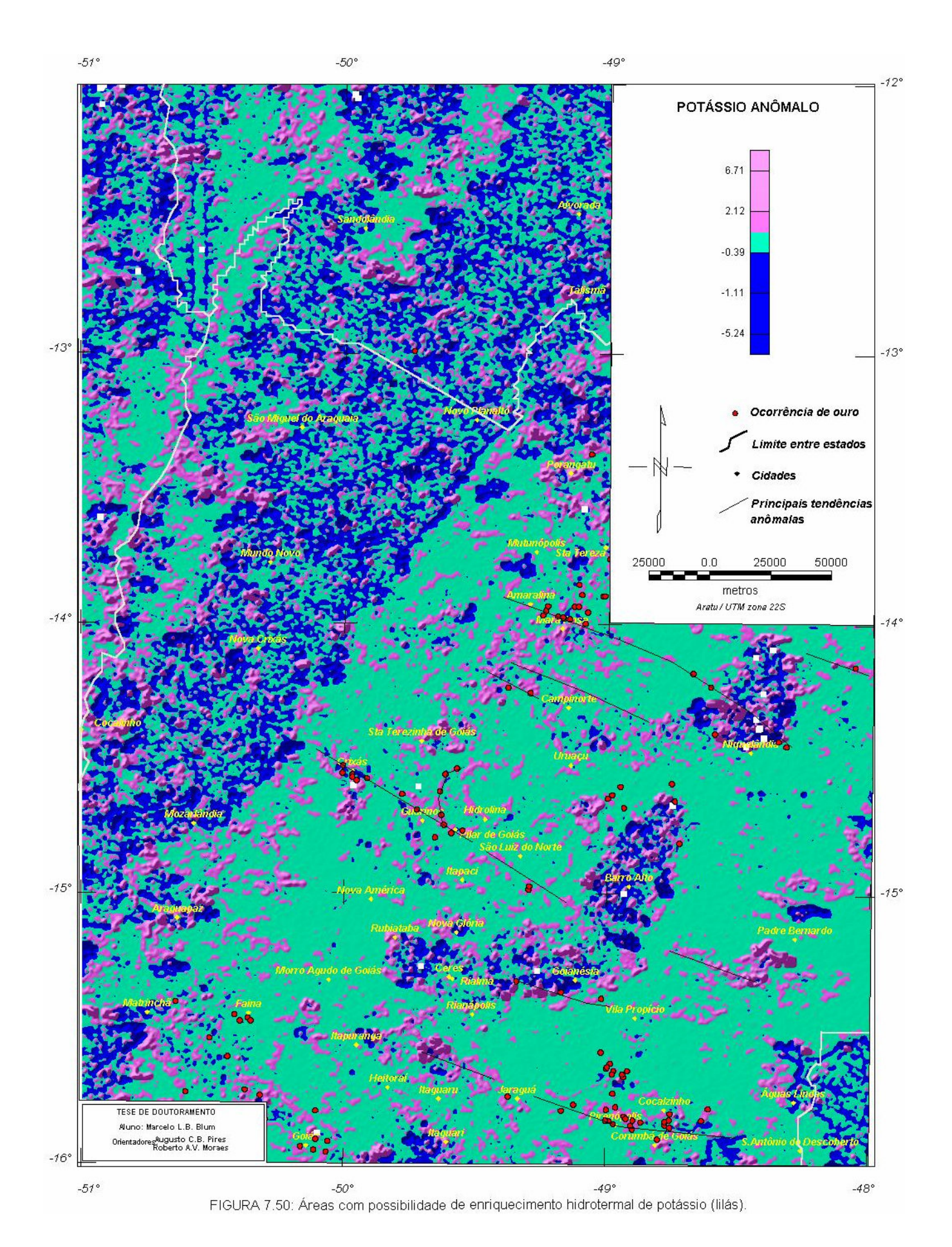

*TESE DE DOUTORAMENTO Nº 30 – IG/UnB – Marcelo de Lawrence Bassay Blum* **151**

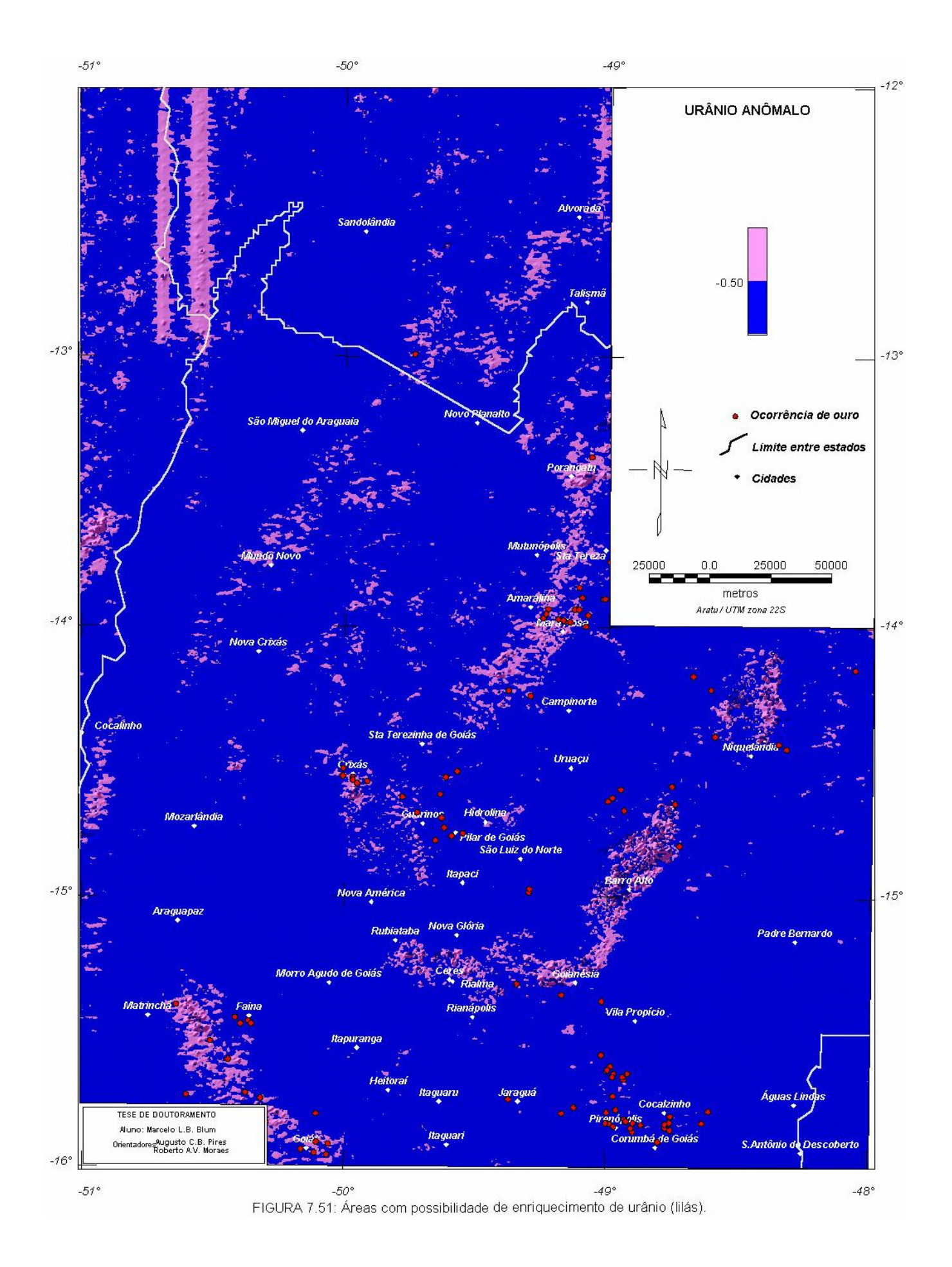

## **7.5 INTEGRAÇÃO DOS MAPAS DE INTERPRETAÇÃO MAGNÉTICA E DE INTERPRETAÇÃO GAMAESPECTROMÉTRICA**

 Neste item é discutida a integração dos mapas de interpretação magnética e interpretação gamaespectrométrica, sendo produzido um novo mapa. Esse mapa foi gerado a partir da correlação observada na sobreposição dos mapas interpretativos.

Na confecção do novo mapa de interpretação foram obedecidos os seguintes critérios:

- 1- Os domínios gamaespectrométricos foram mantidos, havendo ou não correlação com os domínios magnéticos;
- 2- Novos domínios foram introduzidos de acordo com a interpretação magnética no caso de haver correlação parcial com a gamespectrometria. A simbologia H é introduzida para designar a unidade magneticamente distinta;
- 3- Não havendo qualquer correlação entre os mapas e a geologia conhecida, prevaleceu o mapa gamaespectrométrico por ter resposta superficial. O mapa de interpretação magnética pode conter respostas de corpos anômalos em profundidade (unidade não aflorante);
- 4- Lineamentos e falhas interpretadas foram mantidas.

O resultado pode ser observado no mapa da Figura-7.52. Cada unidade ou domínio corresponde à simbologia apresentada na Tabela 7.4, juntamente com a associação geológica de cada um. Exceto o símbolo H, solitário ou acrescido ao final dos símbolos apresentados naquela tabela, que mostra as unidades com alto relevo magnético.

Esse mapa pode ser comparado à Figura 2.2. Observa-se maior detalhe no mapa interpretado, sugerindo que novas campanhas geológicas sejam realizadas em algumas regiões. Detalhes importantes, como o formato do Maciço de Goiás (domínio U) e seus limites com a Faixa Brasília (domínio P) a leste e com o Arco Magmático (domínios S e G) e o Lineamento Transbrasiliano (domínio T) a oeste e o limite deste último com a Faixa Araguaia (domínio M), podem ser observados.

No mapa são notados as já esperadas complexidades das regiões do Lineamento Transbrasiliano (T) e da Sintaxe dos Pirineus (P), algumas unidades que formam os greenstone belts (G4-6 e U11-13), os complexos máfico-ultramáficos de Niquelândia e Barro Alto (B1 e B2) e as seqüências vulcano-sedimentares de Juscelândia e Coitezeiro (P6).

A subdivisão dos terrenos ortognáissicos situados entre os *greenstone belts* é notável. O limite entre os complexos Anta (U4) e Caiçara (U1 e U2) bem como as subdivisões internas são facilmente observáveis. O Complexo Uvá aparenta estar desmembrado, sendo separado por um braço de G2 que pode ser representante do Arco Magmático (S1 e S2). Sugere-se o nome de Complexo Itapirapuã para o membro oriental (G1/G3) onde parecem predominar tonalitos por associação de coloração na imagem ternária com o Complexo Caiamar (U5). Para o membro ocidental (G3/a) o nome continuaria a ser Uvá, onde a predominância parece ser de granodioritos (U7, Bloco do Moquém). Outro complexo que é pouco conhecido quanto a sua litologia é o Hidrolina que parece ser heterogêneo justificando a designação de complexo. Aparentemente há um outro complexo a noroeste de Crixás (U5a) sem nome definido.

O Complexo Rio dos Mangues (M1 e M2) também se mostra heterogêneo divergindo da representação mostrada na Figura 2.2.

A complexidade observada no Arco Magmático (S1-7) parece ser resultado de uma série de lâminas de cavalgamento mais evidenciada na porção sul do domínio com uma alternância de gnaisses, seqüências vulcano-sedimentares e relevos magnéticos altos. Algumas falhas de empurrão observadas na Figura 2.2 podem justificar o fato. Todavia não se pode deixar de sugerir novas campanhas geológicas na região.

As imagens gamaespectrométricas revelaram uma unidade que não pode ser correlacionada com a geologia dos grupos Paranoá e Araxá: P7. Por analogia com o mapa geológico apresentado por DNPM (1987), essa unidade pode representar quartzito.

Unidades com relevo magnético alto podem revelar possíveis seqüências vulcano-sedimentares no Grupo Paranoá e no Grupo Araxá. Essas unidades parecem complicar ainda mais a já complexa região da Sintaxe dos Pirineus.

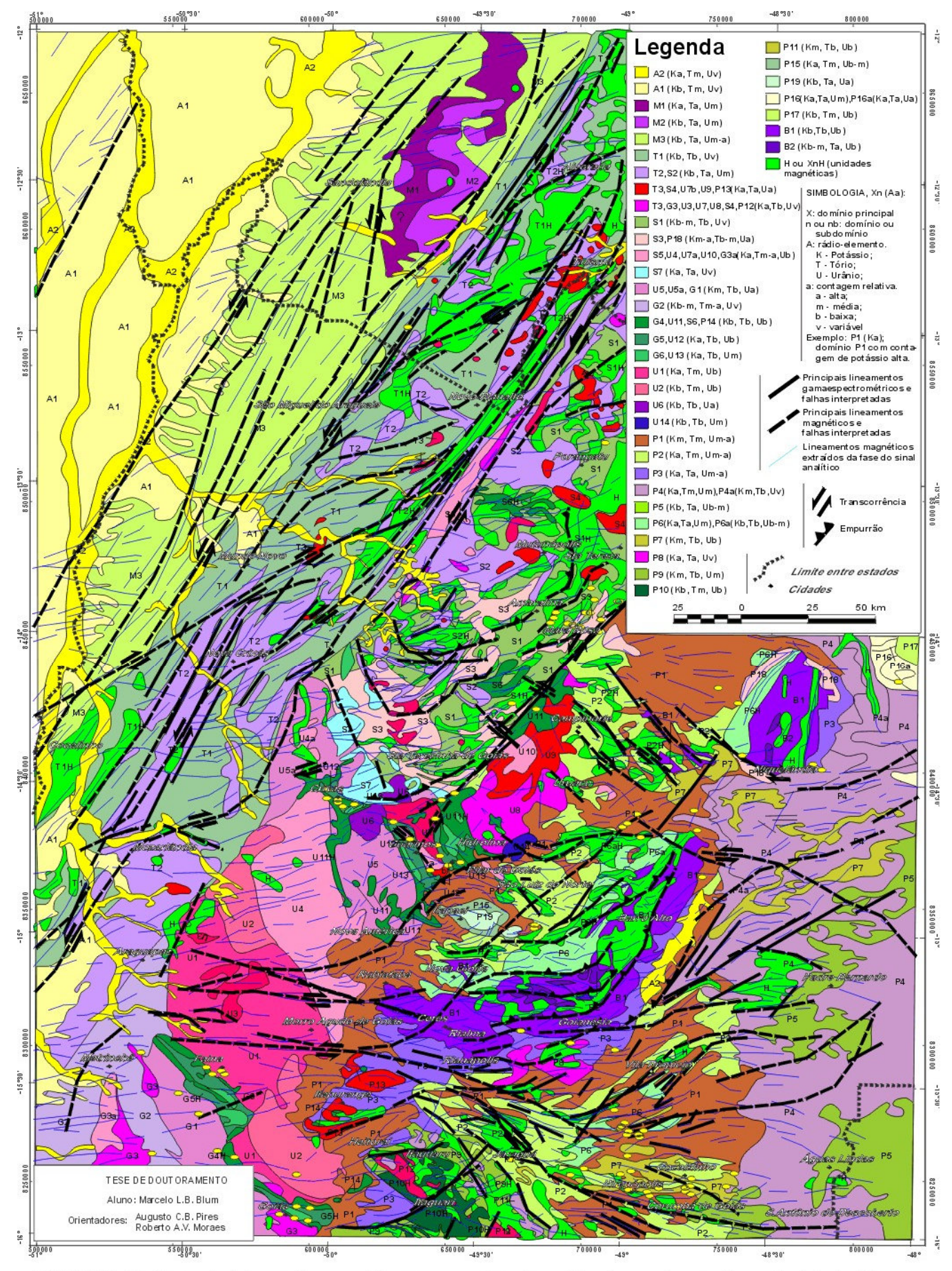

FIGURA 7.52: Mapa de integração magnética e gamaespectrométrica baseada nas figuras 7.44 e 7.49. Este mapa pode ser comparado com a Figura 2.3 (Mapa geológico da área de estudo a partir da literatura.